# **Министерство науки и высшего образования РФ**

# **Алтайский государственный технический университет им. И. И. Ползунова**

**Научно-техническое предприятие Специальная электроника**

**Центр информационной безопасности**

**Кафедра информатики, вычислительной техники и информационной безопасности**

# **ПРОГРАММНО-ТЕХНИЧЕСКОЕ ОБЕСПЕЧЕНИЕ АВТОМАТИЗИРОВАННЫХ СИСТЕМ**

**Материалы Всероссийской молодежной научно-практической конференции 9 декабря 2021 г., г. Барнаул**

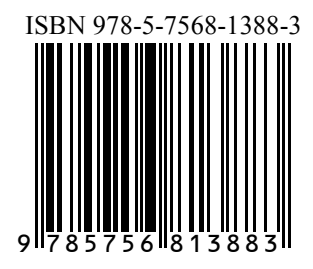

**АлтГТУ Барнаул ● 2021**

Об издании – [1,](#page-1-0) [2](#page-92-0)

## <span id="page-1-0"></span>УДК 658.512:004

Программно-техническое обеспечение автоматизированных систем: материалы Всероссийской молодежной научно-практической конференции (9 декабря 2021., г. Барнаул) / Алтайский государственный технический университет им. И. И. Ползунова ; под ред. А. Г. Якунина. – Барнаул : АлтГТУ, 2021. – 94 c. – URL : [https://journal.altstu.ru/konf\\_2021/](https://journal.altstu.ru/konf_2021/%202021_1/95/)  [2021\\_1/95/.](https://journal.altstu.ru/konf_2021/%202021_1/95/) – Текст: электронный.

ISBN 978-5-7568-1388-3

## *Ответственный редактор* – Якунин А. Г., д. т. н., профессор.

В сборнике публикуются материалы Всероссийской молодежной научно-практической конференции «Программно-техническое обеспечение автоматизированных систем» (ПТОАС-2021) (доклады и/или их тезисы), проходившей в г. Барнауле в Алтайском государственном техническом университете 9 декабря 2021 года. В материалах рассмотрены вопросы проектирования, разработки и эксплуатации программно-аппаратных компонентов информационно-измерительных и управляющих систем, подходы к моделированию процессов обработки информации, пути совершенствования программно-технического обеспечения автоматизированных систем, включая технологии и методы защиты информации.

*Научные статьи, составившие настоящий сборник, публикуются в авторской редакции.*

## **Сборник научных статей**

Минимальные системные требования: Yandex (20.12.1) или Google Chrome (87.0.4280.141) и т.п. скорость подключения - не менее 5 Мб/с, Adobe Reader и т.п.

Дата подписания к использованию 28.12.2021. Объем издания – 3 Мб. Федеральное государственное образовательное учреждение высшего образования «Алтайский государственный технический университет им. И. И. Ползунова, 656038, г. Барнаул, пр-т Ленина, 46, https://www.altstu.ru.

ISBN 978-5-7568-1388-3

© Алтайский государственный технический университет им. И. И. Ползунова, 2021

# **РАЗДЕЛ 1. ОБЩИЕ ВОПРОСЫ РАСЧЕТА И ПРОЕКТИРОВАНИЯ ПРОГРАММНО-ТЕХНИЧЕСКИХ СРЕДСТВ ДЛЯ РЕШЕНИЯ ЗАДАЧ ИЗМЕРЕНИЯ, КОНТРОЛЯ И АВТОМАТИЗАЦИИ**

**УДК 004.4'22**

## **МОДЕЛИ УРОВНЯ АНАЛИЗА ПРИМЕНЕНИЯ АВТОМАТИЗИРОВАННЫХ СИСТЕМ КОНТРОЛЯ КОЛЬЦЕВЫХ ЛАЗЕРОВ**

## А.С. БЕССОНОВ, Г.С. ГОЛОТВИН, Ф.М. ДВОРЦОВ

Как известно, системная инженерия предлагает принципы, методы и средства разработки структурно сложных, крупномасштабных, человекомашинных систем [1]. Моделе-ориентированный подход (Model-Based Systems Engineering, MBSE), широко используемый в настоящее время, подразумевает, что модели системы разрабатываются на ранних стадиях процесса и эволюционируют по мере их разработки. Для реализации MBSE разработано программное обеспечение, примером которого может служить Polarsys Capella [2].

Рассматриваемые модели являются графическими моделями и представляются в виде диаграмм. Разработка моделей в Polarsys Capella с использованием метода Arcadia происходит на нескольких уровнях [2]:

- анализ применения;
- функциональные и нефункциональные потребности пользователя;
- логическая архитектура;
- физическая архитектура.

Полученные модели представляют компактное многоаспектное описание системы на начальных уровнях проектирования, обрабатываются и могут заменить многостраничное описание системы.

**Целью данной работы** является создание моделей автоматизированных систем (АС) контроля кольцевых лазеров на уровне анализа применения.

Безусловно, отдельная АС контроля кольцевых лазеров не является большой и сложной системой. Однако она обычно интегрируется в системы более высокого уровня, к которым относятся автоматизированные системы управления технологическим процессами (АСУ ТП) и системы управления ресурсами цеха и предприятия (Enterprise Resource Planning, ERP). Разработка же таких систем однозначно требует применения методов системной инженерии, а применение единых методов для системы и подсистем способствует повышению эффективности проектирования и качества получаемого результата.

В процессе выполнения работы, относящейся к начальной стадии проектирования, были решены следующие задачи:

- определены заинтересованные стороны;
- определены требования заинтересованных сторон;
- разработаны ключевые диаграммы уровня анализа применения.

Контекст применения системы был определен следующим образом: участок цеха по производству кольцевых лазеров, заинтересованные стороны в составе начальника участка и оператора АС. Требования заинтересованных сторон были выделены с помощью метода интервьюирования. После анализа полученных интервью были выделены требования заинтересованных сторон, приведенные в Таблице 1.

Таблица 1 – Требования заинтересованных сторон

| ID               | Требование                                                |  |  |
|------------------|-----------------------------------------------------------|--|--|
| STR <sub>1</sub> | Система должна иметь погрешность измерений потерь в сбор- |  |  |
|                  | ках не более 2%                                           |  |  |
| STR <sub>2</sub> | Система должна производить измерение одной сборки не бо-  |  |  |
|                  | лее 10 минут                                              |  |  |
| STR <sub>3</sub> | Система должна формировать отчет не более 5 минут         |  |  |

Неотъемлемой частью моделирования в Polarsys Capella является разработка диаграмм. На уровне анализа применения ключевыми диаграммами являются диаграммы возможностей применения OCB (рис. 1), и архитектуры применения OAB (рис. 2) [2].

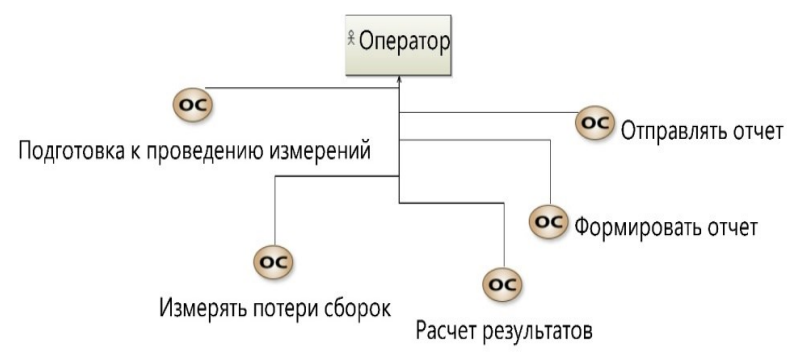

Рисунок 1 – Диаграмма OCB возможностей применения

Оператор АС - заинтересованная сторона, взаимодействующая непосредственно с системой. На диаграмме OCB (рис. 1) представляются возможности оператора, которые отражают его деятельность в рамках контроля параметров кольцевых лазеров, представляющих собой в процессе их изготовления сборочные единицы (сборки).

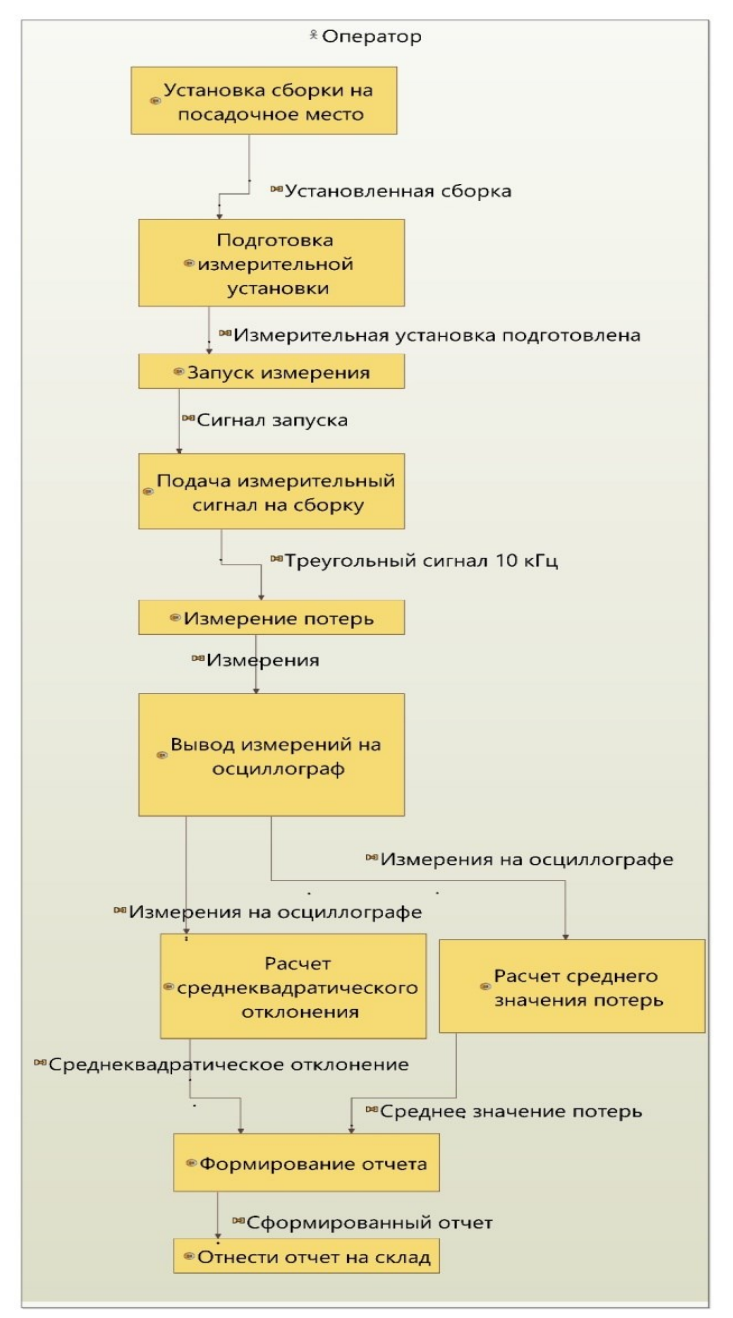

Рисунок 2 - Диаграмма ОАВ архитектуры применения

Для получения диаграммы OAB деятельность оператора конкретизируется в виде списка действий, часть из которых при дальнейшей разработке будет выполнять АС контроля кольцевых лазеров. Между блоками в диаграмме OAB проводятся связи, показывается взаимодействие и указывается, какой результат был получен на выходе одного блока и поступил на вход другого. Заметим, что в приведенном на рис. 2 примере в качестве контролируемого параметра указываются потери в кольцевом лазере.

Таким образом, с помощью проведенного моделирования был произведен анализ применения системы, содержащий:

- разработку описания системы с точки зрения удовлетворения потребностей заинтересованных сторон,

- указание конкретных области применения, назначения системы и ее возможностей;

- описание действия пользователя по применению системы.

Модели следующих стадий проектирования АС на основе методов MBSE предполагается описать в других публикациях.

**Литература. 1.** Системная инженерия. Принципы и практика: Пер. с англ. / А. Косяков [и др.]. - М.: ДМК Пресс, 2014. - 622 с. **2.** Королев А.С. Инструментарий моделе-ориентированной системной инженерии [Электронный ресурс]: учебное пособие. - М.: Российский технологический университет - М.: 2019. **3.** Азарова В.В. Зеемановские лазерные гироскопы / В.В. Азарова, Ю.Д. Голяев, И.И. Савельев // Квантовая электроника. – 2015. - №2(45). – C. 171-179. - 1 электрон. опт. диск (CD-ROM).

**Реквизиты для справок:** *Россия, 119454, ЦФО, Москва, Проспект Вернадского, д. 78, МИРЭА – Российский технологический университет*, *доценту Бессонову А.С., тел. (985) 879-16-76. E-mail: [bessonov@mirea.ru](mailto:bessonov@mirea.ru)*

#### **УДК 004.4**

#### **АНАЛИЗ И СРАВНЕНИЕ ФОРМАТОВ ДАННЫХ XML, JSON**

#### Ю. Ю. НИКОНОВ

Существуют различные форматы данных для создания, хранения и передачи информации. В современном мире все большее место занимает формат данных JSON, так как он отвечает требованиям и трендам современных веб технологий. Более старый, но более универсальный стандарт XML до сих пор занимает весомую долю в создании автоматизированных систем. В настоящее время при разработке все большее внимание уделяется вышеназванным форматам данных.

**Целью работы** является анализ и сравнение двух форматов данных: xml, json.

XML (eXtensible Markup Language) является стандартизированным текстовым форматом хранения данных, созданным в 1998 году [1].

К преимуществам XML относятся:

- поддержка различных типов данных, заложена возможность отображения данных (так как язык разметки).
- поллержка различных колировок  $\equiv$
- поддержка пространства имен.  $\blacksquare$

К нелостаткам относят:

- данные не содержат тип
- все ланные должны быть строковые  $\blacksquare$
- $\blacksquare$ низкая человекочитаемость
- кросс-браузерный анализ XML может быть сложным.

JSON (JavaScript Object Notation) является стандартизированным текстовым форматом хранения данных, созданный в 2001 году [2]. К преимуществам относятся:

- объект имеет тип
- поддержка различных типов данных (строка, число, массив, логическое значение)
- хорошая человекочитаемость
- поддержка большинством браузеров

К недостаткам относятся:

- $\overline{\phantom{a}}$ поддерживает только текстовые и числовые данные
- $\overline{a}$ не имеет возможностей отображения
- поддерживает только кодировку UTF-8  $\sim 10^{-1}$
- не обеспечивает никакой поллержки пространств имен.

Хранение xml и json файлов осуществляется в SQL и NoSQL базах. Примерами SQL баз могут служить: Oracle Database, Microsoft SQL, PostgreSOL. Примерами NoSql базами являются ElasticSearch, Redis, MongoDB.

Для оценки популярности рассматриваемых форматов использовалась статистика ресурса Stack Overflow за период с 2009 по 2021 год (рис. 1.2) [3]. Популярность формата json возрастает, а в формате xml уменьшается. Нужно отметить, что если в 2009 году XML был примерно в 4 раза популярнее JSON, то уже в 2021 году ситуация складывается совсем наоборот и JSON на 2021 примерно в 3 раза популярнее XML.

Существуют различные клиент-серверные архитектуры для передачи ланных. Срели них наиболее распространены: SOAP, RESTfull, GraphOL, В таблице 1 показаны даты создания технологий и форматы данных, которые они могут поддерживать [4].

Для оценки использования технологий воспользуемся статистикой ресурса Stack Overflow за период с 2009 по 2021 год. Из данного графика можно заметить, что доля технологий для работы с форматом JSON возрастает, а с форматом XML падает.

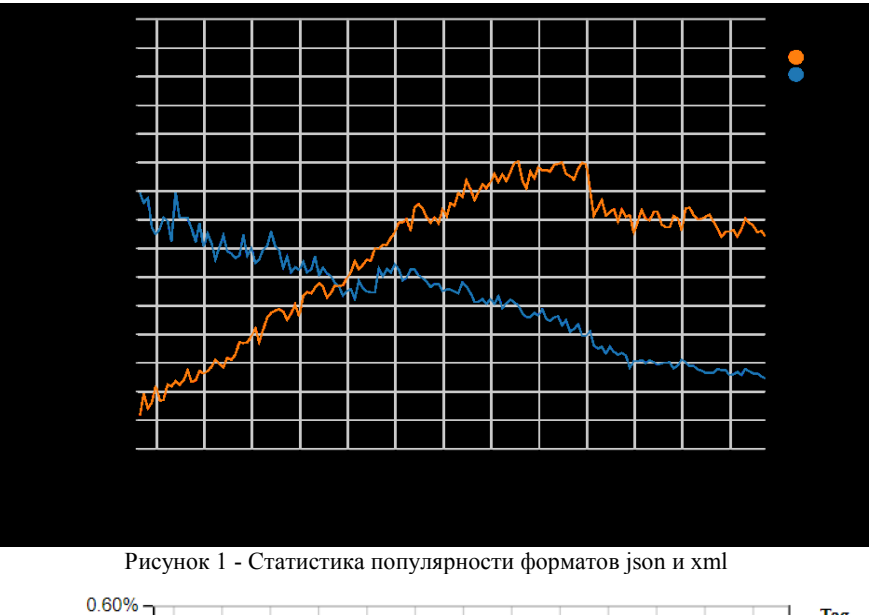

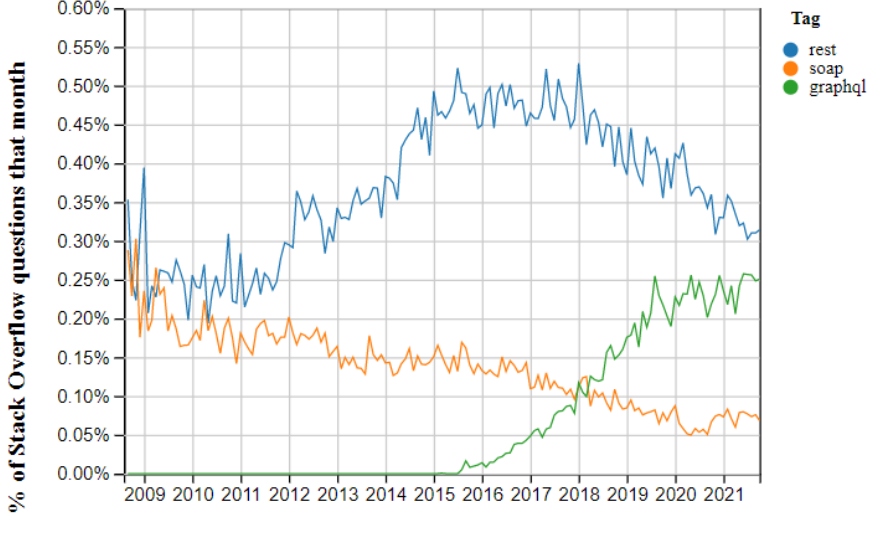

Year

Рисунок 2 - Статистика использования технологий для клиент-серверной архитектуры

| Название техноло-   | <b>SOAP</b> | <b>RESTfull</b> | GraphQL     |
|---------------------|-------------|-----------------|-------------|
| ГИИ                 |             |                 |             |
| Год создания техно- | 1998        | 2000            | 2015        |
| логии               |             |                 |             |
| Поддерживаемые      | XML         | XML, JSON       | <b>JSON</b> |
| форматы данных      |             |                 |             |

Таблица 1 - Технологии клиент-серверной архитектуры

На основании вышеизложенного можно заключить, что оба формата данных активно используются в разработке. Популярность использования формата xml падает, хоть он и является более старым форматом, он универсальный. Популярность более нового формата (json) выше на данный момент, хоть он и не лишен недостатков.

**Литература. 1.** Extensible Markup Language (XML) 1.0 (Fifth Edition) [Электронный ресурс]. – Режим доступа <https://www.w3.org/TR/xml/> (дата обращения 22.11.2021) . **2.** The JavaScript Object Notation (JSON) Data Interchange Format ) [Электронный ресурс]. – Режим доступа https://datatracker.ietf.org/doc/html/rfc8259 (дата обращения 23.11.2021) . **3.** Stack Overflow Trends// Stack Overflow [Электронный ресурс]. – Режим доступа <https://insights.stackoverflow.com/trends>(дата обращения 24.11.2021) . **4.** OData, JSON:API, pure REST, GraphQL, PartiQL and RPC compared ) [Электронный ресурс]. – Режим доступа <https://a.kabachnik.info/odata-jsonapi-graphql-and-partiql-compared.html> (дата обращения 25.11.2021) .

**Реквизиты для справок**: *Россия, 125993, Москва, Волоколамское шоссе, д. 4, федеральное государственное бюджетное образовательное учреждение высшего образования «Московский авиационный институт (национальный исследовательский университет)», аспирант Никонов Ю.Ю., E-mail[: nikonovyura95@gmail.com](mailto:nikonovyura95@gmail.com)*

## **УДК 004.772**

## **ИССЛЕДОВАНИЕ ПОКАЗАТЕЛЕЙ ЭФФЕКТИВНОСТИ ФУНКЦИОНИРОВАНИЯ КОМПЬЮТЕРНОЙ СЕТИ**

## Т.А. УРАЗОВСКАЯ, Е.Е. ИСТРАТОВА

Компьютерные сети являются важной составляющей информационных систем, от эффективности работы которых зависит работа информационной системы в целом. Компьютерная сеть представляет собой сложную техническую систему, передающую потоки информации от отправителя получателю. Причем человек, в свою очередь, оказывает влияние на работу сети. Поэтому при оценке эффективности компьютерной сети ее

рассматривают как человеко-машинную систему, исходя из функций, выполняемых сетью [1].

Под эффективностью компьютерной сети следует понимать способность достигать цель в определенных условиях функционирования с заданным качеством. Оценка качества должна обладать практической целесообразностью и применимостью, она может быть описательная и количественная. Описательные характеристики выражаются в терминах естественного языка, не всегда способного точно и однозначно выразить отношения, зависимости между рассматриваемыми объектами, передать выраженность того или иного признака. Однако они позволяют выполнить классификацию объектов, выявить общие черты [2].

Количественное выражение признака отражает более глубокое познание объекта, внутренних и внешних связей, выражение связей через статистические или функциональные зависимости. Количественные характеристики позволяют производить сравнение объектов по одним и тем же признакам, анализировать причинно-следственные связи, определить причину нарушений, прогнозировать поведение системы [3].

В технических системах оценка качества может производиться через количественно выраженные оценки и описания. Обычно эффективность компьютерных сетей рассматривают в трех плоскостях: соответствие сети назначению; техническое совершенство; экономическая целесообразность. Для количественной оценки эффективности используются соответствующие группы показателей.

Один из подходов к оценке качества - оценка целевой эффективности функционирования компьютерных сетей. Она может быть рассмотрена с точки зрения точности, надежности и времени; временных показателей; показателей эффективности при решении задач планирования; показателей качества продукции и технологий; экономических показателей. Показатели точности, надежности и времени работы компьютерной сети характеризуют снижение или повышение вероятности выполнения задачи в соответствии с заданием, сокращения или увеличения общего времени, отводимого на выполнение задач данного вида. Поскольку речь идет о сетях, то здесь важна оценка времени передачи пакетов, количества пакетов, достигнувших целевого компьютера (с подтверждением получения), количества не доставленных пакетов, количество ошибок в пакетах. Временные показатели дают оценку использованию компьютерных сетей в управлении на разных уровнях и масштабах, выражающуюся в повышении или снижении оперативности управления. Эффективность компьютерной сети в задачах планирования дает оценку возможного ускорения производства при планировании с использованием компьютерных сетей. Показатели, связанные с оценкой повышения качества продукции, дают количественное выражение роста качества при использовании компьютерных сетей в производственном процессе.

Экономические показатели часто рассматривают как интегративные показатели, связанные с повышением производительности труда, снижением себестоимости единицы продукции, увеличением объемов выпускаемой проекции, то есть фактически как влияние компьютерной сети на совершенствование характеристик производства. При этом их можно рассматривать и как показатели экономической эффективности.

Кроме целевых показателей можно рассматривать компьютерную сеть с точки зрения надежности. Под надежностью понимается способность сети оставаться в работоспособном состоянии длительное время. В каждом конкретном случае требование надежности может выражаться в разных временных интервалах. Так, надежность может быть разложена на три компонента: собственно надежность, готовность и удобство обслуживания

Надежность можно выразить через количество отказов технических компонентов сети, средним временем наработки на отказ. Фактически надежность заключается в сокращении количества сбоев, отказов, обеспечении комфортных условий эксплуатации сети. В свою очередь, это может обеспечиваться соблюдением температурных режимов, соблюдением инструкций сборки, эксплуатации и сопровождения устройств. Данный показатель компьютерной сети выражается коэффициентом готовности, который определяется как отношение среднего времени наработки на отказ к сумме среднего времени наработки на отказ и среднего времени восстановления сети

Реализация надежности сети связана со снижением влияния отказов и сбоев на работу компьютерной сети. Это достигается использованием специальных средств контроля и коррекции ошибок, средств восстановления после сбоев, работающих в автоматизированном режиме. Цель повышения готовности - уменьшение времени простоя сети, соответственно, повышение ее производительности. Поэтому системы с высокой надежностью являются отказоустойчивыми системами.

Отказоустойчивость может различаться по степени защищенности от отказов и сбоев и времени восстановления: с высокой готовностью, устойчивой к отказам, непрерывной готовностью.

Компьютерные сети с высокой надежностью - сети, использующие обычные технологии и средства, дополненные специальными средствами, повышающими скорость восстановления работы сети.

Устойчивые к отказам сети построены с запасом технических ресурсов, они имеют избыточные технические средства: каналы связи, подсистемы дисковой памяти, коммутационное оборудование, подсистемы ввода/вывода данных. Избыточность позволяет существенно сократить время восстановления при отказе или сбое.

Другая группа показателей дает оценку компьютерной сети как человеко-машинной системы - показатели технической эффективности. Эффективность сети рассматривается в различных режимах работы и оценивается по следующим направлениям: пропускная способность сети; задержка в сети; скорость передачи фреймов; зависимость времени задержки в сети от средней пропускной способности.

Технические показатели позволяют оценить, как эффективность работы сети в целом, так и ее отдельных звеньев по таким критериям, как: интегральная пропускная способность; динамическая пропускная способность; среднее время реакции сети на запрос пользователя; максимально возможное число активных абонентов: коэффициент задержки обслуживания абонентов.

Оценка экономической эффективности компьютерной сети производится на основе интегративных и частотных показателей. Интегративные показатели дают суммарную оценку эффективности с учетом затрат на ввод в эксплуатацию, сопровождение сети, экономии от использования сети.

Частотные показатели дают оценку эффективности отдельных источников экономии от ввода в эксплуатацию компьютерной сети: сокращение человеко-часов на обработку информации, снижение затрат на передачу массивов информации, экономия на внедрении новых технологий.

Для полной оценки эффективности сети можно привлекать и другие показатели, выраженные количественно. При этом комплексность и полнота оценки возрастает, но, вместе с тем, растет и сложность модели оценки, повышаются требования к ресурсам, увеличивается время оценки, растет фактор случайной ошибки, появляются аномалии в показателях. Поэтому для сокращения расходов на оценку можно использовать описательные методы, основанные на выделении групп с общими значениями характеристик.

Первую группу легко определить, рассматривая процесс производства: именно в производственных частях сети будет наблюдаться модернизация, ввод нового оборудования в эксплуатацию, изменение программных средств обработки информации производственного процесса. Все это будет влиять на эффективность производства продукции.

Вторая группа характеризуется внедрением новых технологий в процесс управления, которые не затрагивают процесс непосредственного производства продукции. Безусловно, более эффективное управление косвенно скажется на процессе производства. Но в данном случае цель - оптимизация управления на разных уровнях.

Третья группа нацелена на улучшение условий труда сотрудников: более комфортное, безопасное, энергетически эффективное выполнение задач специалистами, занятыми как в производственном процессе, так и в процессе управления.

Критерии внедрения новых технологий и техник не позволяют получить анализ оценки эффективности сети в количественном выражении. Однако эти критерии позволяют быстро и наглядно охарактеризовать эффективность работы сети без дополнительного привлечения большего числа других ресурсов. Безусловно, можно с разной эффективностью производить обновление технической и технологической базы, что делает оценку весьма примерной. Однако суть комплексной оценки заключается не в точных характеристиках сети, а в демонстрации направления роста эффективности ее работы.

Таким образом, выбор показателей оценки эффективности компьютерной сети, количественных или описательных, конкретных или комплексных зависит от цели выполнения оценки, насколько важно понимать степень изменения эффективности и направление роста.

Литература. 1. Поршнев С.В. Об оценке эффективности функционирования корпоративных компьютерных сетей / С.В. Поршнев, Н.В. Будылдина, А.В. Шабров // НиКСС. - 2018. - № 3 (23). - С. 59-64. 2. Изотов В.Н. Анализ моделей оценки эффективности унификации программного обеспечения компьютерных сетей / В.Н. Изотов, Д.Г. Дьяченко // Известия ТулГУ. Технические науки. - 2021. - № 5. - С. 82-92. 3. Пятибратов А.П. Алгоритмы определения показателей экономической эффективности функционирования системы обеспечения безопасности компьютерной информационной сети вуза / А.П. Пятибратов // Открытое образование. - 2020. - № 1. - С. 54-62.

Реквизиты для справок: Россия, 630073, Новосибирск, пр. К. Маркса, 20, Новосибирский государственный технический университет, кандидату технических наук, доценту кафедры автоматизированных систем  $E.E.,$ 8-952-921-86-29 управления, Истратовой  $me$ <sub> $\pi$ </sub>.  $E_{\rm -}$ mail:istratova@mail.ru

## УДК 67.02

## К ВОПРОСУ О МЕТОДОЛОГИИ ПЛАЗМЕННОЙ МОДИФИКАЦИИ ПРИ ИЗГОТОВЛЕНИИ ПЬЕЗОЭЛЕМЕНТОВ ПРЕОБРАЗОВАТЕЛЕЙ ФИЗИЧЕСКИХ ВЕЛИЧИН

## И.А. ГУБИЧ, В.Ю. ЛУШИНА, Г.А. КОШКИН, В.В. КИКОТ

Пьезокерамические материалы используются в приборостроении для изготовления чувствительных элементов датчиков динамического давления, виброускорения, расхода жидкостей и газов, угловых скоростей. Вне зависимости от выполняемых функций пьезокерамический элемент представляет собой твердое тело заданной формы и размеров, на поверхность которого нанесено токопроводящее покрытие. Выбор пьезокерамического материала, материала и конфигурация электродов, технологии изготовления элемента зависят от функционального назначения и условий эксплуатации пьезоэлемента.

Технология изготовления пьезокерамических элементов схематично показана на рис. 1 [1].

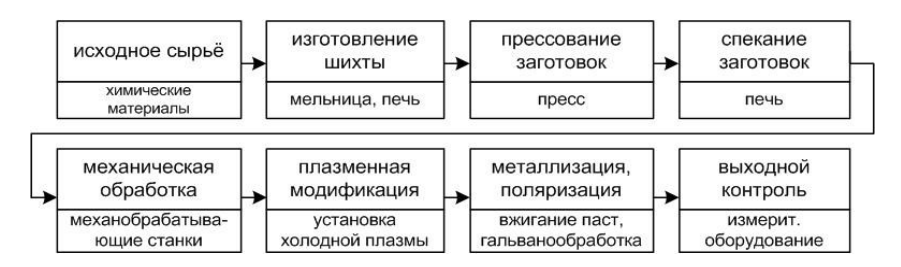

Рисунок 1–Укрупнённая структурная схема технологического процесса производства пьезокерамических элементов.

Нанесение на поверхность пьезоэлемента металлизации возможно несколькими основными способами: напылением, вжиганием, химическим и электрохимическим нанесением из раствора. Сырьем при этом выступают мишени из материала покрытия, вжигаемые в керамику пасты и растворы электролитов соответственно.

Вакуумное напыление характеризуется малой толщиной покрытия, низкой производительностью нанесения, но при этом позволяет точно контролировать параметры процесса и конечные характеристики покрытия, получать покрытия произвольного состава. В промышленно выпускаемых пьезоэлементах технологии вакуумного напыления применяют преимущественно для формирования проводящего подслоя при получении основного покрытия электрохимическим осаждением из раствора [2].

Металлизация вжиганием основана на формировании на поверхности диэлектрического материала двухфазного слоя, состоящего из проводящей металлической фазы и стекловидной фазы связующего. В качестве проводника используются благородные металлы – серебро, золото, платину, палладий. Связующее получают на основе легкоплавких оксидов. Наличие в составе покрытия оксидной фазы повышает сродство металлизации к керамике, обусловливает увеличение адгезии. Смесь металла и оксидов для нанесения на поверхность керамики смешивают с временной органической связкой для получения металлизационной пасты, нанесение которой возможно как вручную (кистью или пером), так и более производительными методами, в частности, трафаретной печатью. Нанесенную пасту высушивают и прокаливают при температуре от 700 до 900 °C (в зависимости от состава пасты). Вжигание серебросодержащих паст является преобладающим в промышленности методом формирования электродов на поверхности пьезоэлементов.

Металлизация вжиганием позволяет получать прочные покрытия заданной толщины, благодаря чему имеется возможность многократной послойной металлизации. При этом технология является энергозатратной и непригодна для нанесения электродов на уже поляризованные пьезоэлементы из-за располяризации керамики при температуре вжигания.

Химические и электрохимические методы формирования покрытий основаны на осаждении частиц из раствора или расплава. При этом для металлизации пьезокерамических заготовок наиболее часто используют водные растворы. В случае химических методов осаждения поверхность покрываемого изделия активируют в специальных растворах, что приводит к повышению ее сродства с осаждаемым материалом и, соответственно, повышению адгезии покрытия. Осажденное химически покрытие используют самостоятельно или в качестве токопроводящий слой для электрохимического осаждения. Электрохимическое (гальваническое) осаждение основано на использовании электрического поля для осаждения и восстановления на поверхности покрываемого изделия катионов металлов из раствора.

Растворные методы характеризуются высокой производительностью, невысокой плотностью и прочностью формируемого слоя, могут быть использованы для нанесения электродов на пьезоэлементы, поляризованные ранее. При этом химическое осаждение из раствора является неизбирательным, т.е. металлом покрываются все поверхности пьезоэлемента, что обусловливает необходимость дальнейшей механической обработки материала для удаления покрытия. Электрохимические методы не могут быть использованы для покрытия пьезоэлементов без предварительного получения проводящего подслоя.

Основными факторами адгезии в отсутствии взаимной диффузии металла и керамики являются качество поверхности основы, агрегатное состояние и дисперсность материала покрытия.

Загрязнения, препятствующие формированию контакта материала покрытия с основой, приводят к уменьшению прочности сцепления. В наиболее общем случае загрязнения удаляют промывкой и отжигом при температуре свыше 500 °C, при этом отжиг является единственным действенным методом удаления летучих и органических загрязнений.

Высокотемпературная обработка пьезокерамики невозможна при необходимости металлизации предварительно поляризованных пьезоэлементов, что является важным фактором снижения адгезии покрытия к керамике.

Качество поверхности (пористость, шероховатость, поверхностные микродефекты) оказывают значительное влияние на прочность сцепления металлизации с керамикой. Рост шероховатости фактически приводит к росту удельной поверхности пьезокерамики при неизменных геометрических размерах изделия. Чем больше реальная поверхность контакта керамического материала и металлизации, тем большее требуется усилие для отрыва, в результате чего при сохранении постоянной адгезии в микромасштабе наблюдается кажущееся ее увеличение в макроскопическом масштабе. С другой стороны, поры и шероховатость в отсутствии идеального контакта по всей площади соприкосновения приводят к появлению локальных отслаиваний покрытия, которые обусловливают падение электрической емкости пьезоэлемента, снижение его чувствительности и, в зависимости от условий эксплуатации, разрушение [2].

Агрегатное состояние, дисперсность и способ нанесения металлизации определяют характер контактного взаимодействия. Наилучший контакт наблюдается при использовании жидкого металлизационного материала с малым краевым углом смачивания керамики, обеспечивающего возможность пропитки поверхностного слоя керамического материала. При этом равное значение имеет как смачиваемость керамики «сырой» пастой, наносимой при комнатной температуре, так и смачиваемость керамики при повышенной температуре расплавом пасты с уже удалённой органической составляющей.

Технологические процессы оставляют на поверхностях обрабатываемых заготовок пьезоэлементов загрязнения (масляные пленки, различные органические вещества, жидкости, пыль), которые являются причиной ухудшения адгезии и неоднородности структуры их металлизационного покрытия. Структура загрязнений на примере загрязнений поверхности металла приведена на рис.2 [3].

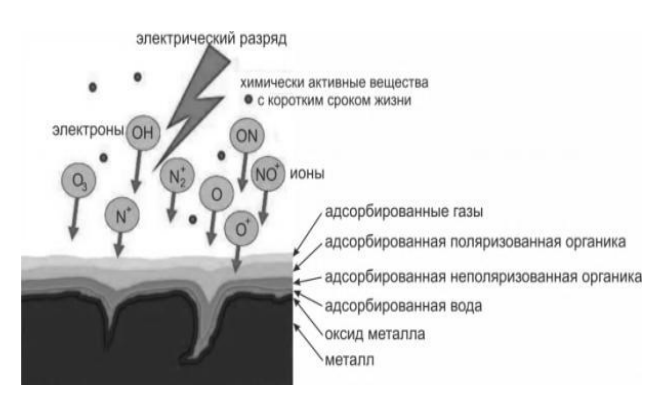

Рисунок 2 – Структура загрязнений на примере загрязнений поверхности металла и процесс плазменной модификации

Общим для всех видов пьезокерамических элементов является требование максимально возможной прочности сцепления (адгезии) электрода и керамического материала. При недостаточной адгезии электрод под воздействием эксплуатационных механических нагрузок отделяется от керамики и пьезоэлемент теряет свои функциональные характеристики. Поэтому повышение адгезии электродов к пьезокерамике является важной практической задачей, наравне с задачей улучшения электрофизических характеристик пьезоэлементов. В связи с тем, что при металлизации пьезоэлементов используются различные технологии, наиболее рациональной является разработка методики улучшения адгезии путём предварительной подготовки поверхности пьезоэлемента перед металлизацией.

Исходя из изложенного выше, наиболее перспективным и универсальным способом повышения прочности сцепления электрода с поверхностью пьезоэлемента является поверхностная обработка, совмещающая в одну технологическую операцию очистку и формирование активного слоя, имеющего повышенную смачиваемость материалами покрытия. Из всех способов модификации поверхности именно плазменная обработка обеспечивает получение чистой поверхности с максимально выраженным исходным микрорельефом.

В ходе исследования возможности использования обработки холодной плазмой для подготовки поверхности пьезоэлементов для дальнейшего покрытия определено влияние обработки на краевой угол смачивания пьезокерамики дистиллированной водой. Разработана методика плазменной модификации поверхности.

Холодная плазма получена в смеси Ar и N<sub>2</sub> (соотношение объёмов 1:1) посредством высокочастотных газовых разрядов при расходе газовой смеси 2 л/мин. Видимая длина плазменного факела составила 15 мм.

Обработке подвергнуты пьезоэлементы типоразмера «пластина» ОСТ 11 0444-87 размером 10×10×1 мм. Скорость обработки поверхности пьезоэлементов составила  $0.5 \text{ cm}^2/\text{c}$ .

Краевой угол смачивания определён с использованием тензиометра Kruss K100C методом погружения пластины в жидкость. Сравнение краевого угла смачивания обработанных и необработанных пьезоэлементов произведено по формуле

$$
d=\frac{\delta_{\rm H}\cdot\delta_{\rm M}}{\delta_{\rm H}}\cdot 100\%,
$$

где d – изменение краевого угла смачивания, %;  $\delta_{\rm H}$  – среднее значение краевого угла смачивания до обработки, °;  $\delta_{\text{M}}$  – среднее значение краевого угла смачивания после обработки, °.

Краевой угол смачивания изменился с 84,27° до 29,43°, т.е. снизился более чем на 65 %. Анализ результатов изготовления пробной партии пьезокерамическим производством АО «НИИФИ», проведённый авторами и изложенный в [4], показал, что при плазменной модификации поверхности элемента до металлизации минимальное усилие отрыва покрытия повысилось не менее чем на 22,2 % (с 450 до 550 гс/мм<sup>2</sup>), причём изменений (ухудшений) электрофизических характеристик элементов из-за использования плазменной модификации не выявлено.

**Литература**. **1.** Кикот, В.В. Перспективы создания пьезоактюаторов для систем измерения, контроля и управления объектов ракетно-

космической техники и наземной космической инфраструктуры / С.И. Торгашин, И.Н. Чебурахин, В.Г. Андреев, В.В. Кикот, В.С. Волков // Ракетно-космическое приборостроение и информационные системы, 2019, том 6, выпуск 3, c. 93–100. **2.** Глозман, И.А. Пьезокерамика / И. А. Глозман. - 2-е изд., перераб. – Москва : Энергия, 1972. – 288 с. **3.** Ultra fine cleaning with plasma cleaning // Reluon Plasma. A TDK group company. URL: https://www.relyon-plasma.com/applications/plasma-cleaning/?lang=en (дата обращения: 21.11.2021). **4.** Лушина, В.Ю. К вопросу и применении устройства плазменной модификации в технологии изготовления пьезокерамических элементов / В.Ю. Лушина, Г.А. Кошкин, В.В. Кикот // Техника и технология современных производств: сборник статей II Всероссийской научно-практической конференции с международным участием. МНИЦ ПГАУ – Пенза: РИО ПГАУ, 2021 г

**Реквизиты для справок:** *Россия, 450026, Пенза, ул. Володарского, 8/10, Научно-исследовательский институт физических измерений, начальнику центра пьезопроизводства, кандидату технических наук, Кикоту В.В., тел. (841-2) 59-19-42. E-mail:piezo@niifi.ru.*

## **УДК 681.5.017**

## **МОДЕЛИРОВАНИЕ СИСТЕМЫ УПРАВЛЕНИЯ ОТОПЛЕНИЕМ ДОМА С ПРИМЕНЕНИЕМ МЕТОДОВ МАШИННОГО ОБУЧЕНИЯ**

## А. Ю. БАЛАГАНСКИЙ, А.А. ГРЕБЕНЬКОВ

По данным статистических исследований в РФ в городах к центральным отопительным системам подключены не более 64 % жилых домов, остальные применяют автономное теплоснабжение.

В сельской местности в более чем 66% домов применяется автономное теплоснабжение [1].

На основании этих цифр можно сделать вывод о важности исследований в области управления технологическим оборудованием автономных систем отопления с целью совершенствования моделей управления такими системами. Можно выделить два подхода к таким исследованиям: аппаратный и теоретический.

В данной работе акцент ставится на теоретический подход, но с учетом удобства аппаратной реализации.

**Целью работы** является разработка модели системы управления, на основе которой могли бы создаваться информационные системы, решающие данные задачи.

#### **Постановка задачи**

Пусть есть некоторый объект управления – автономная система теплоснабжения и система управления этим объектом. В нее входят источники энергии (электронагреватели, газовые котлы и т.д.), трубопроводы, батареи, датчики, приборы учета и т.д. По существу, она может представлять собой небольшую SCADA-систему [2-4].

Технология SCADA использует для связи с объектами управления драйверы (ввода-вывода) или специализированные серверы, и протоколы (Modbus, OPC/DDE). В настоящее время предлагается много готовых программных пакетов систем SCADA, но они используют стандартные подходы к управлению, имеют избыточную функциональность и не те заложенные в них программы, которые могут потребоваться.

Для рассматриваемой задачи предполагается связь с электронными устройствами по протоколу Modbus, как в системах SCADA. Могут быть взяты также готовые наработки в этой области, например, рекомендуемые разработчиками таких систем модели контроллеров, измерительных приборов, способных взаимодействовать с компьютером посредством слов разработанного для этого прибора языка и т.д.

С точки зрения рассматриваемой задачи можно выделить датчики, или измерительные приборы, которые формируют количественные значения каких-то показателей, а также активные элементы, которые формируют сигналы управления, например, подают питающее напряжение на электронасос регулирующего клапана, или управляющий сигнал на дополнительное открытие заслонки газового котла, чтобы увеличить отдаваемую мощность и т.д.

С датчиков снимаются сигналы, и формируется некоторый набор значений, с которым можно работать, и который дает общую картину состояния системы. Эти значения будут называться признаками. Сигналы, генерируемые активными элементами, будут называться управляющими воздействиями, или формирователями.

Итак, имеются признаки и управляющие воздействия. Общее количество признаков равно n. Совокупность значений признаков определяет состояние всей системы.

Требуется построить модель, которая бы позволяла переводить систему из одного состояния в другое по задаваемому алгоритму.

#### Концепция построения модели

Для визуализации состояний системы, каждая точка расположения датчиков температуры может быть представлена в виде пикселя цвета в оттенках серого. Чем темнее пиксель, тем больше температура.

Допустим объект управления (здание) имеет габариты 12\*12 метров. Можно сформировать изображение 12\*12 пикселей. Расположение черных пикселей - это контрольные точки замера температуры, имеющие такое же относительное расположение на плоскости, как и реальные датчики в некотором здании.

Каждое такое изображение будет определять вполне конкретное состояние системы, определяемое набором признаков. Такое изображение будет называться картой признаков.

Каждой карте признаков ставится в соответствие некоторая метка (это может быть какое-то целое число). Распознавая произвольную карту, программа (предварительно обученный персептрон) с помощью алгоритма нейронных сетей сможет сопоставить этой карте метку, даже если такой карты не было в обучающей выборке. А метка уже будет соответствовать некоей стандартной картинке - так называемому реперному состоянию (которое реально возможно и известен алгоритм перехода в это состояние из любого другого реперного состояния). Причем, если развить идею, можно создать разные алгоритмы перехода из одного реперного состояния в другое. Например, может быть более быстрый переход, но более затратный по энергии, а может быть менее быстрый, но более экономичный.

Весь набор признаков представляет собой вектор в n-мерном пространстве. Компонентами этого вектора являются признаки.

Свободно распространяемая библиотека машинного обучения для языка программирования Python Scikit-learn содержит класс MLPClassifier представляющий собой многослойный персептрон. Например, можно создать объект 2-х слойного персептрона, с одним скрытым слоем в 50 нейронов hidden layer sizes=(50,), с возможностью обучения методом стохастического градиентного спуска (SGD) с помощью конструктора класса MLPClassifier.

Датчики температуры, представляющие собой термисторы, подключены к считывающим устройствам. Задача считывающего устройства снять значение текущего сопротивления датчика и передать на управляющий компьютер.

В результате снятия показаний со всех датчиков формируется состояние - система признаков. Одни признаки могут влиять на другие. Например, изменение температуры в одной комнате оказывает влияние на температуру в соседней комнате, так как стена между помещениями, в общем случае, может проводить тепло. Управляющий алгоритм должен учитывать это влияние.

## Алгоритм работы системы

1) Выбирается текущий целевой признак (например, температура в заданной точке), состоянием которого нужно управлять, и задается значение этого признака. Для перехода системы в это новое состояние, нужно, конечно, определенное время.

2) Можно снижать температуру в данной точке, снижая температуру во всем здании (такое регулирование будет называться безградиентным) это первая крайность, а можно постараться снизить в данной точке, как можно меньше нарушив температуру в отдаленных участках, но вынужденно увеличив температуру в ближайших к точке комнатах (градиентное регулирование) - это вторая крайность.

3) Предположим, что были проведены многочисленные эксперименты с системой отопления, при которых она переводилась в очень большое количество возможных состояний, и были зафиксированы наборы признаков в этих состояниях. Значения этих наборов были занесены в таблицу состояний.

4) Допустим, теперь нужно изменить какой-то признак (температуру в комнате №1)

5) Пользователь в интерфейсе программы задает нужную температуру в этой комнате и устанавливает некоторую степень градиентности.

6) Формируется желаемый набор признаков (на компьютере расставляет температуры в разных комнатах, передвигая слайдеры, причем температуры должны укладываться в соответствующие реальным таблицам диапазоны). В программе должны быть установлены соответствующие зависимости между объектами регулирования. На основании таблиц реальных состояний, компьютер рассчитывает новые состояния точек с использованием алгоритмов нейронных сетей. Программа на основании новых положений слайдеров составляет карту признаков, и формирует изображение столбиков температур в промежуточных объектах на экране монитора.

7) Результаты работы программы отображаются в виде установившегося изображения распределения температур в здании.

8) Пользователь видит, что температура и в соседних комнатах изменилась. Если его такой вариант не устраивает, он меняет температуру в соседних комнатах, и ждет пока система отрисует новое желаемое состояние.

9) В результате получается устойчивая картинка желаемого состояния. Формируется не только набор новых признаков, но и новый набор управляющих воздействий (так называемых формирователей).

10) Таким образом, на данном этапе имеются две карты, отображающие два состояния. Первое состояние - то, в котором здание находится в настоящий момент. Второе - в которое требуется перейти. Это состояние соответствует настроенному пользователем графику температур в помещениях, с учетом градиентного, промежуточного, или безградиентного режима воздействия. Оба состояния - реперные.

11) Тот или иной реперный режим может выбираться как самый близкий по карте признаков, к задаваемому пользователем в первоначальный момент регулирования. В установившемся состоянии на экране монитора должен отображаться реперный режим.

12) Для перехода на эти режимы из предыдущих состояний должны быть сформированы реперные пути перехода, которые могут быть оптимизированы как по затратам энергии (энергоэффективности), так и по быстроте перехода. Например, из состояния 1 нужно перейти в состояние 4. Программа выбирает путь 1-2-3-4 или 1-7-5-4, или 1-4, если, конечно такие пути есть среди реперных.

13) Пути перехода в состояния той или иной реперной точки можно называть маршрутами перехода. Когда речь идет о двух узлах, то такой маршрут будет называться переходом (и обозначаться буквой p). Когда указываются все промежуточные узлы, то такой переход будет обозначаться как маршрут (буквой m). Одинаковые маршруты, в общем случае, могут иметь варианты, отличающиеся, например, скоростью перехода. Переход из состояния 1 в состояние 2 будет иметь обозначение p(1-2). В общем случае, переход – это некая функция, или некий алгоритм. И может существовать несколько переходов из состояния 1 в состояние 2. Можно обозначить их как  $p(1-2)$  1,  $p(1-2)$  2 и т.д.

На рисунке изображены варианты маршрутов для перехода из состояния 1 в состояние 7.

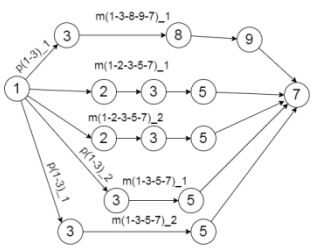

Рисунок – Маршруты, соответствующие переходу из состояния 1 в состояние 7

#### **Выводы**

Рассмотрен вопрос моделирования информационной системы применительно к задаче управления автономной системой отопления.

Предложена концепция построения модели на базе методов машинного обучения.

Предложенная модель может быть использована при разработке информационных систем, предназначенных для управления технологическим оборудованием в различных областях человеческой деятельности.

Предложенная концепция может быть использована для построения гибких систем управления, позволяющих настраивать вручную через интерфейс компьютера регулировочные параметры.

**Литература.1.** Кабанов О.В. Энергосбережение в автономных системах теплоснабжения / О.В. Кабанов, С.А. Панфилов // XLV Огарёвские чтения. – Саранск: МГУ Огарёва, 2015. – С. 278–283. **2.** Рождественский Д. А. Автоматизированные комплексы распределённого управления: Учебное пособие / - Б.м., ТМЦДО, 2002. **3.** Матвейкин В. Г., Фролов С. В., Шехтман М. Б. Применение SCADA-систем при автоматизации технологических процессов. – М.: Машиностроение, 2000. **4.** Втюрин В.А. Авто-

матизированные системы управления технологическими процессами. Основы АСУТП / В.А. Втюрин. - Спб.: СГЛА им. С.М. Кирова,  $2006 - 152$  c.

**Реквизиты для справок:** *Россия, 656038, Барнаул, пр-т Ленина, 46, кафедра ИВТиИБ, ФГБОУ ВО "Алтайский государственный технический университет", магистранту Балаганскому А.Ю., тел. (385-2) 29-07-86. Email: alexfarm2@yandex.ru*

## **УДК 004.7**

## **КОНЦЕПЦИЯ ПОСТРОЕНИЯ АРХИТЕКТУРЫ ИНТЕРОПЕРАБЕЛЬНОЙ СИСТЕМЫ ПРИМЕНИТЕЛЬНО К ЗАДАЧЕ УДАЛЕННОГО ТЕСТИРОВАНИЯ**

## А. Ю. БАЛАГАНСКИЙ, А.А. ГРЕБЕНЬКОВ

Объединение разрозненных программных систем в единое информационное пространство затрагивает проблему интероперабельности приложений.

Например, такая задача может возникнуть при построении распределенной системы удаленного тестирования людей в различных областях знания. Еще один пример – задача управления технологическим оборудованием [1].

Создание интероперабельных систем в нашей стране считается одним из важнейших направлений информационных технологий [2].

Выработка общего подхода к построению однотипных распределенных систем может в дальнейшем существенно снизить затраты на их обслуживание и реконструкцию, на создание новых систем, на их интеграцию.

При этом необходимо использовать как отечественный, так и передовой зарубежный опыт в этой области. Для оценки качества программных средств можно также руководствоваться положениями стандартов [3,4].

Анализу интеграции отечественного и зарубежного опыта в этой области посвящены также работы [5-7]. Авторы этих работ делают три основных вывода.

Во-первых, существует тенденция перехода, в конечном итоге, от иерархической архитектуры построения информационной системы к сетецентрической.

Во-вторых, для построения сетецентрической информационной системы управления (СЦИУС), в которой обеспечивается интероперабельность, необходимо иметь модель, представляющую расширение эталонной модели, введённой в ГОСТ Р 55062 -2012, с привлечением и адаптацией положений материалов международного консорциума NCOIC – концепции NIF и SCOPE-модели.

В-третьих, должна существовать модель, на основании которой можно было бы проводить качественно-количественные оценки степени интероперабельности.

Согласно [6], интероперабельные системы можно разделить на иерархические и СЦИУС. В отличие от иерархических систем, в СЦИУС элементы могут обмениваться информацией друг с другом независимо от отношений подчиненности. Элементы могут сами запрашивать и предоставлять информацию другим элементам в пределах решаемой задачи.

## Требования к системе и цель работы

В результате проведенного анализа в области стандартизации и проектирования интероперабельных систем были выявлены некоторые требования, которые необходимо учитывать при решении задачи удаленного тестирования:

- должна обеспечиваться синхронизация данных, хранящихся не централизованно:

- приложения должны быть платформо-независимы;

- системы могут объединяться в сложные информационные комплексы, основанные на интероперабельном взаимодействии компонентов;

- технология проектирования информационных систем должна предусматривать возможность повторного использования ранее созданных отдельных компонентов, их объединения в более крупные модули;

- должна появиться возможность создания стандартизованных продуктов лля различных приклалных областей:

В зависимости от того, как решены эти задачи, может быть оценена степень интероперабельности системы.

Цель работы состоит в проектировании базовой архитектуры платформы, позволяющей создание распределенных информационных систем, работающих на семантическом, техническом и организационных уровнях.

#### Постановка задачи

Требования к дополнительной функциональности системы:

1. Архитектура должна обеспечивать возможность дорабатывать веб-АРІ без перекомпиляции клиентов (как тестирующего, так и клиента тестируемого)

2. Должна присутствовать возможность по объединению с новыми службами (например, службой модификации или службой администрирования копирования).

3. Может быть создано много разных клиентов.

4. Клиентские приложения могут устанавливаться, например, на компьютеры службы администрации населенного пункта. Такие клиенты должны иметь возможность доступа к какой-то дополнительной функциональности.

5. Может быть создан универсальный клиент, в котором каждому типу пользователей могут назначаться свои полномочия.

Следует отметить, что централизация главной бизнес-логики в отдельном месте имеет важнейшее значение.

В то же время должна быть предусмотрена возможность легкой расширяемости и масштабируемости системы (размещения бизнес-логик на разных серверах.)

Входные интерфейсы из соображений конфиденциальности должны быть изолированы от внешнего воздействия, т.е. размещаться на локальных компьютерах.

Такая система может быть как сетецентрической, так и иерархической. в зависимости от того, как организовать взаимодействие компонентов.

Приложение, расположенное на локальном компьютере, сможет запрашивать данные или обращаться к каким-то функциям веб-сервиса, а веб-сервис может отправлять данные приложению.

Если нужно, чтобы клиенту периодически отправлялись какие-то данные, клиент может с какой-то частотой генерировать запросы, а сервер, при появлении возможности или новых данных, возвращать ответы на отдельные из этих запросов.

Для этого не обязательно, чтобы компьютер (или маршрутизатор), с которого поступает запрос, имел статический публичный ір-адрес.

Это важный момент с точки зрения безопасности. И, к тому же, в настоящее время в мире уже существует дефицит ip-адресов IPv4.

Если следовать классификации интероперабельных систем, в самом простом виде система может быть построена на иерархической (иногда называемой классической) архитектуре.

При расширении системы модель должна эволюционировать в СНИУС.

## Общая компоновка архитектуры

Клиентская часть будет представлять собой REST-приложение, разработанное на языке C# (для работы под Windows) или Java (для работы как под Windows, так и под другими OC), предназначенное непосредственно для запуска экзамена или теста. Оно будет рассылаться тестируемым. Тестируемый установит его с помощью установочного пакета на свой домашний компьютер, или ноутбук, подключенный к сети Интернет.

На рисунке показана архитектура СЦИУС применительно к задаче тестирования.

#### Свойства модели интероперабельной системы

Основное свойство данной модели - возможность обмена информацией между клиентом и веб-сервисом.

Кроме того, веб-сервис может обмениваться информацией как с обратившимся к нему клиентом, так и с другими веб-сервисами.

Веб-сервис может предоставлять информацию о своих оконечных точках другому веб-сервису, а тот может записать их в ту базу данных, с которой он работает.

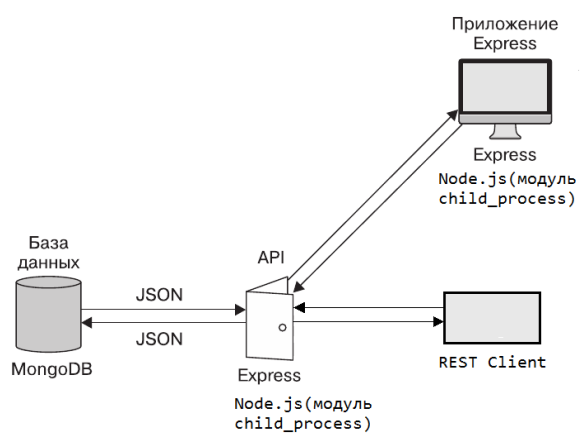

Рисунок - Архитектура интероперабельной системы удаленного тестирования

Node.js содержит модуль child process, который имеет возможность для создания новых процессов.

Операционная система при запуске нового процесса может задействовать многопроцессорные техники для поддержки параллельного или одновременного исполнения основного процесса Node.js и дополнительного дочернего процесса.

В данной модели интерфейсы службы являются объектными, т.е. используют объектную модель данных. Данные передаются в формате **JSON** 

#### Выволы

Предложенная модель может быть использована при разработке информационных систем, интернет-сервисов, SaaS, предназначенных для управления процессом тестирования людей в различных областях знания.

Для предложенной модели был разработан прототип информационной системы удаленного тестирования на основе стека технологий WPF, node.is. MongoDB.

Выработаны приведенные ниже рекомендации для решения подобных залач.

При построении небольших распределенных приложений наиболее предпочтительна иерархическая архитектура.

Эта архитектура может применяться также на начальном этапе разработки крупных проектов.

Реализация модели должна обеспечивать возможность ее масштабирования и интеграцию с подобными моделями для расширения круга возможных залач тестирования.

Эта интеграция уже предполагает эволюционирование модели в сторону сетецентрической архитектуры, при которой возможен обмен информацией между компонентами как разного, так и одного уровня, и динамическая самонастройка этих компонентов. При этом некоторые программные модули, расположенные на уровнях бизнес-логики, смогут взаимодействовать между собой.

**Литература.1.** Информационные системы и технологии / Под ред. Тельнова Ю.Ф. – М.: Юнити, 2017. – 544 c. **2.** Брюхов Д.О., Задорожный В.И., Калиниченко Л.А., Курошев М.Ю., Шумилов С.С. Интероперабельные информационные системы: архитектуры и технологии. // СУБД. - 1995. - №4. **3.** ГОСТ Р ИСО/МЭК 25010-2015 Информационные технологии (ИТ). Системная и программная инженерия. Требования и оценка качества систем и программного обеспечения (SQuaRE). Модели качества систем и программных продуктов. **4.** ГОСТ Р ИСО/МЭК 25000: – Системная и программная инженерия. Требования и оценка качества систем и программных средств (SQuaRE). Руководство по SQuaRE. **5.** Макаренко С.И., Олейников А.Я., Черницкая Т.Е. Модели интероперабельности информационных систем // Системы управления, связи и безопасности. 2019. N 4. C.215-245. [электронный ресурс] https://sccs.intelgr.com/archive/2019-04/08-Makarenko.pdf. (дата обращения 19.10.2021). **6.** Башлыкова А.А., Козлов С.В., Макаренко С.И., Олейников А.Я., Фомин И.А. Подход к обеспечению интероперабельности в сетецентрических системах управления. Журнал радиоэлектроники [электронный журнал]. 2020. №6. **7.** Журавлев, Е. Е. Интероперабельность в облачных вычислениях / Журавлев Е. Е., Иванов С. В., Каменщиков А. А., Олейников А. Я., Разинкин Е. И., Рубан К. А. // Журнал радиоэлектроники (электронный журнал). — 2013. — № 9 // Сайт ИРЭ им. В. А. Котельникова РАН. URL: http://jre.cplire.ru/jre/sep13/4/text.pdf (дата обращения: 18.10.2021).

**Реквизиты для справок:** *Россия, 656038, Барнаул, пр-т Ленина, 46, кафедра ИВТиИБ, ФГБОУ ВО "Алтайский государственный технический университет", магистранту Балаганскому А.Ю., тел. (385-2) 29-07-86. Email: alexfarm2@yandex.ru*

## **УДК 004.7**

## **МОДЕЛИРОВАНИЕ СИСТЕМЫ УПРАВЛЕНИЯ ПРИМЕНИТЕЛЬНО К ЗАДАЧЕ УДАЛЕННОГО ТЕСТИРОВАНИЯ**

## А. Ю. БАЛАГАНСКИЙ, А.А. ГРЕБЕНЬКОВ

В настоящее время, в связи с развитием компьютерной индустрии, становится актуальной задача создания программных распределенных информационных систем, каждой составляющей которых поручается выполнение определенных функций. Такое распараллеливание задач часто оказывается очень эффективным по многим причинам. Например, с точки

зрения быстродействия, защиты информации, масштабирования информационной системы и т.д.

Особый акцент при создании таких систем ставится на разработку приложений, обеспечивающих взаимодействие между компонентами системы. Такие приложения выделены в особый класс - интероперабельные, а интероперабельные системы управления, в которых реализовано взаимодействие по принципу «один со всеми» выделены в особый класс - сетецентрические информационные системы управления (СЦИУС). Понятие интероперабельность (совместимость) предполагает задачу создания согласованных служб с возможностью управления различными организациями. В настоящее время для интероперабельных промышленных систем автоматики существует отечественный стандарт [1], и для оценки качества программных средств можно также руководствоваться положениями стандартов. Однако, с развитием технологий в этой области, этот стандарт перестает удовлетворять новым требованиям.

В работе [2] делается вывод, что отечественный стандарт нуждается в существенной переработке. Выделяются средства (гранты) на разработку стандартов в этой области, которые бы позволили как-то обобщить существующие технологии, выработать направления дальнейшего развития. Важность этого направления подчеркивается в документе [3].

Понятию интероперабельности и СЦИУС посвящены также работы [4-6]. При этом за основу берется опыт зарубежной стандартизации в этой области. Большое количество руководящих документов для обеспечения интероперабельности в СЦИУС выпущено консорциумом NCOIC, основными из которых являются «Systems, Capabilities, Operations, Programs, and Enterprises Model» (SCOPE-модель) [4] и «NCOIC Interoperability Framework» (NIF) [5]. Анализу интеграции отечественного и зарубежного опыта в этой области посвящена также работа [7].

## Требования к системе и цель работы

Главное требование, которое необходимо учитывать при разработке новой системы, заключается в том, что она должна встраиваться в общую базу существующих систем. Иметь систему идентификаторов, точек доступа к элементам, реализующим ту или иную функциональность, работать по стандартным протоколам передачи данных, возможно, организованных в объекты, и т.д. Т.е. в идеальном случае, она должна становиться частью более широкой информационной интероперабельной системы, или даже частью СЦИУС. Такие модели должны содержать точки подключения дополнительной функциональности и иметь интерфейс для подключении к какой-то сторонней точке другой системы.

Новая строящаяся система не должна поддерживать все возможности, предусмотренные в СЦИУС. Достаточно того, чтобы она поддерживала лишь ее часть. Но она не должна противоречить вышеперечисленным требованиям, даже в случае ее расширения и масштабирования. Общие

требования, которым должна удовлетворять интероперабельная система, изложены в стандартах. При построении конкретной системы нужно в первую очередь учитывать функции (требования), характерные для нее.

Вот некоторые из таких функций, которые будут важны для построения нашей модели:

- информация может храниться как централизованно, так и не централизованно;

- данные могут собираться, обрабатываться и храниться разными способами:

- объекты управления могут эволюционировать, что повлечет реконструкцию системы;

- должна быть обеспечена возможность переработки отдельных составляющих без нарушения целостности всей системы;

В данной работе предлагается вариант построения модели распределенного интероперабельного приложения для решения задач тестирования. Такая модель может быть применена и для решения других задач, в том числе и задач управления технологическим оборудованием.

Приблизительный алгоритм работы приложения:

1. Учащийся устанавливает на компьютер приложение.

2. Учащийся запускает приложение.

3. Вводит имя, пароль, название учебного заведения, наименование группы.

4. Эта информация отправляется веб-сервису.

5. Веб-сервис обрабатывает этот запрос и высылает список вопросов приложению.

6. Учащийся заполняет ответы и отсылает веб-сервису.

7. Веб-сервис выставляет оценку и записывает их, а также информацию об ученике в удаленное хранилище.

8. Теперь любой желающий может посмотреть оценки по определенному адресу, обратившись к веб-приложению.

9. Преподаватель может, обратившись через своего клиента к веб-АРІ, передать вопросы, добавить группы и т.д.

К отдельным функциям можно будет подключаться из разных приложений. В этом заключается концепция служебно-ориентированного программирования, которая является базовой для построения интероперабельных приложений.

Вот еще пример повышения интероперабельности приложения. Клиент (объект управления) обращается к сервису (управляющему объекту) для выполнения какой-то функции. Сервис находит в своем арсенале такую функцию и запускает ее на выполнение. После этого сервис самостоятельно делает запросы к другим сервисам на предмет того, не существует ли у какого-то сервиса данного уровня более новая версия функции. Если существует, то другой сервис отправляет ему ссылку на эту свою функцию. Первоначальный сервис сохраняет эту ссылку в удаленном хранилище, с которым он работает. При следующем обращении клиента к первому сервису он вместо того, чтобы выполнять функцию самостоятельно, передаст управление другому сервису и функция будет отработана другим сервисом.

## **Общая компоновка архитектуры**

Приложение будет построено по трехъярусной архитектуре:

1. Клиентская часть (клиентское приложение, которое, в том числе, будет инициировать REST- запрос к удаленному REST API, в дальнейшем – REST-клиент или REST-приложение).

2. Серверная часть (веб-приложение или веб-сервис, установленные на удаленном сервере).

3. Удаленная СУБД (это документоориентированная СУБД MongoDB, работающая с базой данных, размещенной в облаке).

Клиентская часть будет представлять собой REST-приложение, разработанное на одном из языков высокого уровня, например, на языке C#. Оно будет инициировать запуск экзамена или теста и будет рассылаться учащимся. Предполагается, что учащиеся подключены к сети Интернет. Оно будет работать с данными из двух мест хранения (из двух баз данных). Первое место – реляционная база данных, расположенная на компьютере ученика, работающая под управлением некоторой СУБД, например MS SQL Server Express (свободно распространяемая СУБД). Второе место – документоориентированная база данных, размещенная удаленно и работающая под управлением СУБД MongoDB.

Серверная часть – это веб-приложение или веб-сервис, установленное на удаленном сервере. Представляет собой приложение, построенное с использованием технологии node.js.

При реализации веб-приложения к проекту node.js будет подключен фрэймворк Express. Express – это небольшой по объему и гибкий вебфреймворк для приложений Node.js. Для того, чтобы взаимодействовать с удаленной БД через HTTP-запросы, для выполнения функций CRUD в данном проекте будет создан интерфейс REST API. Работа с тем или иным типом СУБД настраивается в конфигурационном файле RESTклиента. Взаимодействие с данными может быть организовано в единой системе идентификаторов.

На рисунке показана модель системы применительно к задаче тестирования.

## **Преимущества данной модели:**

Модель предусматривает возможность добавления новых функций веб-API и соответствующих точек подключения. Адреса для обращения к этим точкам могут быть переданы клиентскому приложению (клиенту, например, .NET-клиенту). Эти новые адреса будут записываться в локальную базу данных клиента. При этом возможности клиента увеличиваются без перекомпиляции клиентского приложения. Также не нарушается целостность всей системы, а клиент становится динамическим. Таким образом, модель является расширяемой.

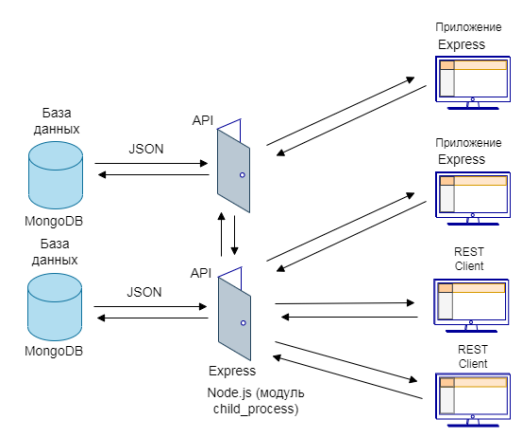

Рисунок - Модель предложенной системы

Могут создаваться другие веб-сервисы для расширения решаемых задач, т.е. такая система будет масштабируемой.

В последнее время REST (REpresentational State Transfer) стала распространенной архитектурой при разработке веб-сервисов или веб-АРІ. Применение RESTful внутри Node.js позволяет достичь интероперабельности на гетерогенных платформах.

Может быть подключен модуль child process, входящий в программную платформу Node.js, который имеет функции для создания новых пронессов, что будет также способствовать расширяемости системы.

#### Выволы

Рассмотрен вопрос построения интероперабельной информационной системы применительно к задаче удаленного тестирования.

В рамках исследования были выявлены основные требования, связанные с разработкой такой системы.

Предложена концепция построения платформо-независимой интероперабельной модели СЦИУС применительно к задаче тестирования.

В соответствии с требованиями к данному типу информационных систем выбрана трехъярусная модель распределенных приложений

Взаимодействие со всей совокупностью данных может осуществляется в единой системе идентификаторов.

Был построен и испытан прототип полнофункцонального приложения СНИУС.

**Литература.1.** ГОСТ Р 55062-2012. Системы промышленной автоматизации и их интеграция. Интероперабельность. Основные положения Введ. 2012-11-13. М.: Стандартинформ, 2012. 12 с./ [электронный ресурс]: профессиональные справочные системы "Техэксперт"./ Консорциум Кодекс. URL: (https://sudrf.cntd.ru/document/1200102958) (дата обращения 19.10.2021). **2.** Брюхов Д.О., Задорожный В.И., Калиниченко Л.А., Курошев М.Ю., Шумилов С.С. Интероперабельные информационные системы: архитектуры и технологии. // СУБД. - 1995. - №4. **3.** Информационные системы и технологии / Под ред. Тельнова Ю.Ф. – М.: Юнити, 2017. – 544 c. **4.** Systems, Capabilities, Operations, Programs, and Enterprises (SCOPE) Model for Interoperability Assessment. Version 1.0. – NCOIC, 2008. – 154 p. **5.** NCOIC Interoperability Framework (NIF v. 2.1) and NIF Solution Description Reference Manual (NSD-RM v. 1.2). – NCOIC, 2008. – 125 p. **6.** Макаренко С.И., Олейников А.Я., Черницкая Т.Е. Модели интероперабельности информационных систем // Системы управления, связи и безопасности. 2019. N 4. С.215-245. [электронный ресурс] https://sccs.intelgr.com/archive/2019-04/08-Makarenko.pdf. (дата обращения 19.10.2021). **7.** Башлыкова А.А., Козлов С.В., Макаренко С.И., Олейников А.Я., Фомин И.А. Подход к обеспечению интероперабельности в сетецентрических системах управления. Журнал радиоэлектроники [электронный журнал]. 2020. №6.

**Реквизиты для справок:** *Россия, 656038, Барнаул, пр-т Ленина, 46, кафедра ИВТиИБ, ФГБОУ ВО "Алтайский государственный технический университет", магистранту Балаганскому А.Ю., тел. (385-2) 29-07-86. Email: alexfarm2@yandex.ru*

## **УДК 681.5.017**

## **СПОСОБ УПРАВЛЕНИЯ ОТОПЛЕНИЕМ ДОМА C ПРИМЕНЕНИЕМ МЕТОДОВ МАШИННОГО ОБУЧЕНИЯ**

## А. Ю. БАЛАГАНСКИЙ

В данной работе рассматривается вопрос построения модели управления устройствами автоматики в системе управления теплоснабжением автономно отапливаемых домов. Существует множество работ, посвященных исследованиям в данной области [1–4]. Наиболее близкими к этой модели являются методы управления с помощью контроллеров и SCADA-систем. Однако с усложнением объекта управления они становятся не столь эффективными. Таким образом, актуальной становится задача построения управляющих систем на других, альтернативных подходах.

**Целью** ра**боты** является разработка общего подхода к управлению технологическими процессами, а также описание процесса построения

модели управления децентрализованной системой отопления дома с применением данного подхода.

## **Описание способа управления**

Работа алгоритма модели будет показана на простом примере системы управления расходом воды. Пример приводится исключительно для простоты изложения общей концепции метода.

Допустим, есть бак с водой с постоянным уровнем воды, от которого отводится вода по 10 трубопроводам. Расход воды через трубопроводы можно регулировать с помощью кранов, расположенных непосредственно у бака. Трубопроводы идут к потребителям, например, на участки для полива растений. Трубопроводы могут влиять друг на друга, за счет существующих общих участков. Например, увеличение расхода воды в одном трубопроводе может привести к увеличению или к уменьшению в некоторых других.

Допустим, водой пользуются 16 потребителей. Каждый делает раз в месяц заказ на расход воды. Невозможно рассчитать положения кранов, так как зависимость очень сложная. Но можно провести много экспериментов с разным положением кранов. Составить большую таблицу положений кранов и значений расхода воды у потребителей с множеством строк.

Теперь, когда поступает заказ, т.е. не просто число, а сложное распределение чисел по полю заказчиков, по таблице определяется близкий режим и выставляется определенные положения кранов. Именно близкий, потому что заказать могут абсолютно любой расход, т.е. любое действительное число на заданном отрезке. Даже имея такие таблицы, подобрать нужное распределение управляющих факторов непросто. На помощь приходят методы машинного обучения. Можно сопоставить значения расхода некоторым цифровым значениям цветов. Все множество возможных значений расходов разобьем на четыре кластера. Эти значения будут называться признаками. Сопоставим каждому кластеру свой цвет и расход. Например: красный – 20; зеленый – 10; синий – 5; серый – 3. Тогда можно представить заказ в виде изображения. Каждый цвет – это признак. Все поле заказов (совокупность участков) представлено на рис. 1.

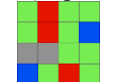

Рисунок 1 – Представление поля заказов в виде матрицы признаков

После того, как картинка создана, она передается персептрону (модели нейросети), объекту специального класса, использующего методы, основанные на алгоритмах машинного обучения. Свободно распространяемая библиотека машинного обучения для языка программирования Python Scikit-learn содержит класс MLPClassifier, представляющий собой многослойный персептрон.

Допустим, есть 10 кранов, и каждый может быть или закрыт или открыт. Тогда всего получается 1024 варианта. Т.е. вариантов может быть очень много, и подобрать вариант вручную, пользуясь таблицами, было бы трудоемко. Задача состоит в том, чтобы по произвольной картинке найти подходящий режим. Для простоты весь набор картинок разобьем на 10 типов. Каждой картинке будем сопоставлять цифру от 0 до 9, соответствующую типу, к которому она отнесена. Но как отнести? Используем персептрон.

Персептрон был обучен. В процессе обучения персептрону передавались картинки с признаками, причем каждая картинка сопоставлялась с числом (целевым значением типа). В то же время, каждая картинка, которая использовалась для обучения, строго соответствовала сочетанию положений кранов. Теперь, когда нужно по сочетанию расходов в заказе выдать сочетание положений кранов, выполняются следующие действия.

1) Все расходы распределяются по кластерам. Важно, что расположение участков заказчиков всегда одинаковое. Это обстоятельство привнесет в модель зависимости, которые сможет обнаружить персептрон. Поэтому можно использовать матрицу (двумерный массив).

2) Создается изображение поля с требуемыми расходами.

3) Это изображение передается персептрону.

5) Обученный персептрон хотя, возможно, и не видел именно такой картинки, все равно отнесет ее к какому-то целевому значению (одному из десяти). Это основная функция, которую с использованием специальных алгоритмов умеет делать персептрон.

6) Этому значению (выбранному типу) соответствует реперная картинка (полученная опытным путем) и однозначно соответствующая сочетанию положений кранов.

#### **Алгоритм приведения цветов**

Чтобы облегчить работу персептрону, все множество признаков (и сопоставляемых им цветов) должно быть приведено к небольшому количеству (выбираемому в зависимости от конкретной задачи).

Приведение цветов изображения к заданному может быть выполнено методом k-средних (k-means)

Например, задав 19 кластеров можно для картинки размером 397\*241 пикселей, изображенной на рис. 2 (слева), получить диаграмму (справа), где высота столбиков пропорциональна количеству найденных пикселей, отнесенных к данному классу. По оси абсцисс отложены номера кластеров

Например, получены следующие значения для кластеров 5, 6, 7: Кластер: 5, среднее значение: #52af69, количество попаданий: 2750; Кластер: 6, среднее значение: #05f831, количество попаданий: 0;

## Кластер: 7, среднее значение: #573822, количество попаданий: 1623.

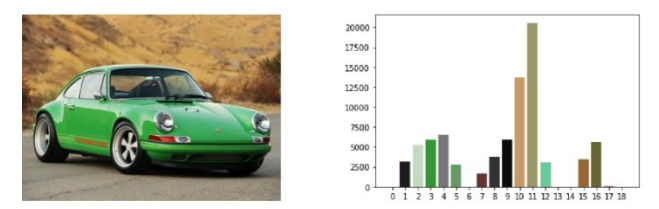

Рисунок 2 – Исслелуемое изображение и распределение отобранных признаков по кластерам

Данный подход можно перенести на управление децентрализованной системой отопления.

#### Концепция построения молели

Допустим, есть объект управления - дом, оборудованный системой отопления радиаторного типа. Схема разводки - звезда. Т.е. в центре здания распределительный коллектор, от которого теплоноситель подается к каждой группе радиаторов. Есть регулирующие устройства для управления температурой каждого радиатора. Управление клапанами возможно с помощью команд компьютерной программы. В системах SCADA есть варианты такой реализации. Требуется получить возможность по задаваемым совокупностям признаков (температур в некоторых точках помещений) находить совокупности управляющих воздействий (положений регулирующих клапанов коллекторов, положений форточек, открытия дверей в помещениях, положений терморегуляторов на батареях, состояния управляемых дистанционно электромеханических регуляторов радиаторов, режимов работы источника подвода энергии к системе, и т.д.).

На компьютере установлена управляющая программа, полностью молелирующая ланный процесс, имеющая удобный интерфейс, с помощью которого можно, перемещая движки слайдеров, задавать новое желаемое состояние системы.

На каждом объекте регулирования стоят датчики. Например, в небольшом помещении может быть два датчика температуры. Один датчик подключен к термометру и служит для контроля температуры помещения. Второй – полключен к термоэлектронному регулятору. Существуют также считывающие устройства для снятия значения показаний датчиков и передачи их на управляющий компьютер. Таким образом, есть контролируемые значения и значения управляющих воздействий.

Алгоритм в данном случае может быть подобен алгоритму работы системы распределения воды по участкам. Например, пусть будет всего четыре цветовых кластера. С помощью специального алгоритма значения температур в точках комнат, заданные пользователем через интерфейс программы, будут преобразованы в многоцветную цветовую матрицу. Далее, многоцветная матрица (исходное изображение) будет преобразована в четырехцветную с помощью алгоритма k-средних.

В результате будут получены два изображения, желаемое (задаваемое движками слайдеров) и реальное, отличающееся расположением закрашенных квадратов (распределением температур по участкам), как показано на рис. 3. С желаемым изображением будет работать персептрон, чтобы отнести его к соответствующему кластеру. Температура периметра зависит от температуры окружающего воздуха. На рисунке она принята олинаковой

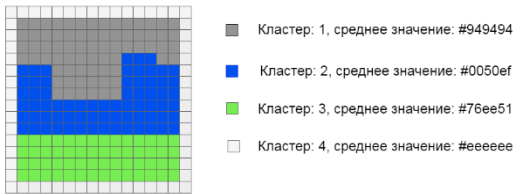

Рисунок 3 - Изображение, полученное из исходного, путем приведения к четырем кластерам

Например, можно создать объект двухслойного персептрона, с одним скрытым слоем в 50 нейронов hidden layer sizes= $(50)$ , с возможностью обучения методом стохастического градиентного спуска (SGD) с помощью следующего оператора:

mlp=MLPClassifier(hidden layer sizes= $(50)$ , max iter= $100$ ,  $alpha=1e-4$ , solver='sgd', verbose=10, tol=1e-4, random state=1, learning rate init= $.03$ )

Далее, вызвать метод predict() на этом объекте, передав в него изображение img 1, видоизменив структуру массива изображения под требования метода.

pr 1=mlp.predict(img 1.reshape $(1,64)$ )

В результате будет выбрано целевое значение метки рг 1 (какая-то одна цифра из десяти возможных цифр). К этой метке привязано реперное (основанное на реальном опыте) изображение. Таким образом, будут сформированы две картинки: желаемое изображение и реальное. Обе реперные. Каждая из этих картинок жестко связана с настройкой управляющих факторов (формирователей). Переход из одного состояния в другое может проходить по разным маршрутам.

## Выволы:

Предложен способ управления технологическими процессами, основанный на методах машинного обучения.
Описан процесс построения модели управления децентрализованной системой отопления дома с применением данного способа.

**Литература. 1.** Патент 2400796. РФ. МПК G05D 7/00. Устройство для автоматического регулирования теплопотребления / И.А. Камшанов. – Заявл. 15.0 6.2009; опубл. 27.09.2010, Бюл. № 27. **2.** Нагорная А.Н. Математическое моделирование и исследование нестационарного теплового режима зданий: дис. … канд. техн. наук / Анастасия Николаевна Нагорная. – Челябинск, 2008. – 150 с. **3.** Рождественский Д. А. Автоматизированные комплексы распределённого управления: Учебное пособие / - Б.м., ТМЦДО, 2002. **4.** Матвейкин В. Г., Фролов С. В., Шехтман М. Б. Применение SCADA-систем при автоматизации технологических процессов. – М.: Машиностроение, 2000.

**Реквизиты для справок:** *Россия, 656038, Барнаул, пр-т Ленина, 46, кафедра ИВТиИБ, ФГБОУ ВО "Алтайский государственный технический университет", магистранту Балаганскому А.Ю., тел. (385-2) 29-07-86. Email: alexfarm2@yandex.ru*

### **УДК 004.772**

## **ИССЛЕДОВАНИЕ ПРОГРАММНОГО ОБЕСПЕЧЕНИЯ ДЛЯ МОНИТОРИНГА СЕТЕВОГО ТРАФИКА**

### М.И. ЛИЗУНОВ, Е.Е. ИСТРАТОВА

Программы для мониторинга сетевого трафика широко распространены и позволяют предоставить пользователям всю необходимую информацию об отправленных и полученных в сети пакетах. Современные программы, относящиеся к данному виду, собирают данные о сетевом трафике в корпоративной компьютерной сети с определенной периодичностью, которая настраивается либо автоматически, либо задается системным администратором вручную. Программное обеспечение для мониторинга сетевого трафика применяется для сбора информации о сетевой активности и диагностики проблем, возникших в компьютерных сетях [1].

Наиболее распространенными программными продуктами для мониторинга сетевого трафика являются Cacti, Zabbix, Observium. Для проведения сравнительного анализа данных программных продуктов были изучены их характеристики, выявлены ключевые преимущества и недостатки как для каждой программы, так и общие, определяющие класс данного программного обеспечения [2].

Observium представляет собой инструмент как для мониторинга сетевого оборудования, так и самих серверов, работающий с различными видами устройств с использованием протокола SNMP (Simple Network Management Protocol, простой протокол сетевого управления). Данный вид программного обеспечения относится к свободно распространяемому

программному обеспечению, стоимость лицензии на которое и открытый исходный код являются его особыми отличительными характеристиками и одновременно ключевыми преимуществами. За счет того, что программа устанавливается на хостинг, она позволяет не только осуществлять мониторинг всего внешнего трафика, входящего в корпоративную сеть, но и выполнять функции виртуальной машины, безопасно собирая информацию о состоянии сети в целом и находящихся в ней серверов.

Кроссплатформенность и наличие открытого исходного кода позволяет адаптировать программное обеспечение под потребности конкретной компьютерной сети. Основным же недостатком является сложность установки и настройки данного решения [3].

Еще одним инструментом для мониторинга сети является программное обеспечение Zabbix, соединяющее в составе собственной веб-консоли сразу несколько необходимых для системного сбора данных функций. Благодаря функциям виртуализации Zabbix позволяет работать с гипервизорами виртуализации и оценивать эффективность их работы, а также данное программное обеспечение способно взаимодействовать с программными агентами, осуществляющими мониторинг веб-серверов и баз данных.

К основным преимуществам данного программного продукта относятся следующие: открытый исходный код; возможность мониторинга вебсерверов; кроссплатформенность. В качестве недостатка можно выделить слабые возможности визуализации [4].

Программный продукт Cacti позволяет собирать, хранить, различным образом обрабатывать и отображать в виде таблиц и графиков динамическую информацию, характеризующую состояние сети, например программа может показывать такие параметры, как состояние сетевого трафика, данные о загрузке процессора и его температуре. Cacti имеет открытый исходный код, возможности графического представления сети и для построения графиков на базе тех или иных собираемых статистических данных. В данном программном обеспечении содержатся различные шаблоны, помогающие организовать мониторинг сетевого трафика с достаточно большого количества сетевого оборудования, причем спектр видов данного оборудования широкий и является отличительной особенностью программы. Как и в случае предыдущих перечисленных программных продуктов, Cacti работает с протоколом SNMP.

К преимуществам программного продукта относятся открытый исходный код и наличие шаблонов для мониторинга сети. Основными недостатками являются не только сложность работы с графическим интерфейсом, но и слабые возможности визуализации собираемых данных [5].

В качестве основных критериев сравнения были выбраны такие характеристики программного обеспечения, как производительность, обеспеченность сопроводительной документацией и уровень информационной безопасности, предотвращающий взлом и хищение данных об особенностях работы компьютерной сети.

Лля проведения сравнительного анализа на основании литературных источников [2,6] для каждого программного продукта были определены все критерии. Полученные абсолютные значения были переведены в относительные для удобства сопоставления и оценивания. В результате была использована шкала от 1 до 10 баллов, где 1 — минимальное значение критерия, а 10 — максимальное. Результаты анализа представлены в табл. 1.

В результате проведенного сравнительного анализа указанных программных продуктов можно выделить программу для мониторинга сетевого трафика Zabbix, обладающую максимальным функционалом. Однако данный программный продукт является слишком громоздким для мониторинга трафика сетей небольших и средних предприятий. Программы Observium и Cacti ориентированы на работу с небольшими сетями предприятий, но не обладают всем необходимым инструментарием для сбора необходимых характеристик сетевого трафика. Программный продукт Cacti по своему функционалу уступает в случае повышенных требований к сбору характеристик сетевого подключения, которые предъявляются при проведении исследования сетевого трафика в корпоративных сетях или в научных целях.

|                    | Программное обеспечение |        |       |  |
|--------------------|-------------------------|--------|-------|--|
| Критерии сравнения | <b>Observium</b>        | Zabbix | Cacti |  |
| Производительность |                         | 10     |       |  |
| Документация       |                         | 10     |       |  |
| Безопасность       |                         |        |       |  |
| Сумма баллов       | 25                      | 28     | 21    |  |

Таблица 1 — Результаты сравнительного анализа программного обеспечения для мониторинга сетевого трафика

Литература. 1. Гладких А.М. Основные методы анализа сетевого трафика // Вопросы науки и образования. - 2020. - №. 19 (103). 2. Официальный ресурс statistica.com. / Электрон. дан. URL:https://www.statistica.com. свободный. Яз. Англ. 3. Официальный ресурс Observium. / Электрон. дан. URL: https://www.observium.org/, свободный. Яз.англ. 4. Официальный ресурс Zabbix. / Электрон. дан. URL: https://www.zabbix.com/ru. свободный. Яз.англ. 5. Официальный ресурс Cacti. / Электрон. дан. URL: https://www.cacti.net/, свободный. Яз.англ. 6. Fowdur T.P. Performance analysis of network traffic capture tools and machine learning algorithms for the

classification of applications, states and anomalies // International journal of information technologies. - 2020. - № 12. - С. 805–824.

*Реквизиты для справок: Россия, 630073, Новосибирск, пр. К. Маркса, 20, Новосибирский государственный технический университет, кандидату технических наук, доценту кафедры автоматизированных систем управления, Истратовой Е.Е., тел. 8-952-921-86-29. Email:istratova@mail.ru*

# **РАЗДЕЛ 2. МЕТОДЫ И СРЕДСТВА ИЗМЕРЕНИЙ**

#### **УДК 621.317.78**

### **ПРИМЕНЕНИЕ МЕТОДА ДИФФЕРЕНЦИРОВАНИЯ ДЛЯ ИЗМЕРЕНИЯ РЕАКТИВНОЙ МОЩНОСТИ**

#### К.А. ИВАНЕНКО, А.Н. СЕРОВ

В современной электроэнергетике измерение реактивной мощности является одним из необходимых мероприятий для учета потребления электроэнергии. Для синусоидального сигнала под реактивной мощностью понимается величина, определяемая выражением [1],[2]:

$$
Q = 0.5 U_m I_m \sin(\varphi), \tag{1}
$$

где  $I_m$  – амплитудное значение тока,  $U_m$  – амплитудное значение напряжения;  $\varphi$  – фазовый сдвиг между током и напряжением.

Известно, что [3] физическим смыслом реактивной мощности является мощность, необходимая для поддержания электромагнитного поля реактивных элементов (конденсаторов и катушек индуктивности) в электрической цепи. Большинство методов измерения реактивной мощности синусоидального сигнала базируются на выполнении дополнительного фазового сдвига на 90 градусов между током и напряжением. Одним из методов данной группы является метод дифференцирования [5].

Основная идея данного метода состоит в обеспечении фазового сдвига для одного из сигналов (тока или напряжения) на  $\pi/2$  путем выполнения дифференцирования соответствующего сигнала. После выполнения дифференцирования выполняются измерения активной мощности одним из цифровых методов [4].

Рассмотрим сигнал напряжения, аналитическое выражение для которого имеет вид:

$$
u(t) = U_m \sin(\omega t + \alpha),\tag{2}
$$

где  $\omega$  – угловая частота входного сигнала  $U(t)$ ,  $\alpha$  – начальная фаза входного сигнала  $U(t)$ .

После выполнения дифференцирования, сигнал  $u(t)$  преобразуется в следующую форму:

$$
u'(t) = K \frac{du(t)}{dt} = K U_m \omega \cos(\omega t + \alpha), \qquad (3)
$$

где  $K$  – масштабирующий коэффициент дифференциатора, который может быть использован для подстройки амплитудного значения выходного сигнала на его частоте.

Коэффициент К выражения (3) вводится для обеспечения равенства амплитуд сигналов  $u(t)$  и  $u'(t)$ , его значение определяется формулой:

$$
K = -\frac{1}{\omega_r},\tag{4}
$$

где  $\omega_r$  – номинальное, измеренное или истинное значение угловой частоты входного сигнала.

Частотная характеристика идеального дифференциатора описывается следующей формулой:

$$
H(j\omega) = j\omega. \tag{5}
$$

Фазово-частотная характеристика идеального дифференциатора имеет следующий аналитический вид:

$$
\varphi(w) = \frac{\pi}{2}.\tag{6}
$$

На рисунке 1 (слева) изображена амплитудно-частотная характеристика (АЧХ) идеального дифференциатора [1], [2] в соответствии с выражением (5), а на рисунке 1 (справа) изображена его фазо-частотная характеристика.

Из рисунка 1 (слева) видно, что при применении дифференциатора, амплитуда выходного сигнала будет линейно зависеть от его частоты. Если не применять дополнительных подстроек коэффициента  $K$ , то девиация частоты входного сигнала будет приводить к соответствующему отклонения амплитуды выходного сигнала и, как следствие, к погрешности измерения реактивной мощности. В отличие от АЧХ дифференциатора, девиация частоты входного сигнала не приводит к отклонению фазового сдвига от требуемых  $\pi/2$  и дополнительной погрешности измерения реактивной мощности. Это видно из формулы (6) и рисунка 1 (справа).

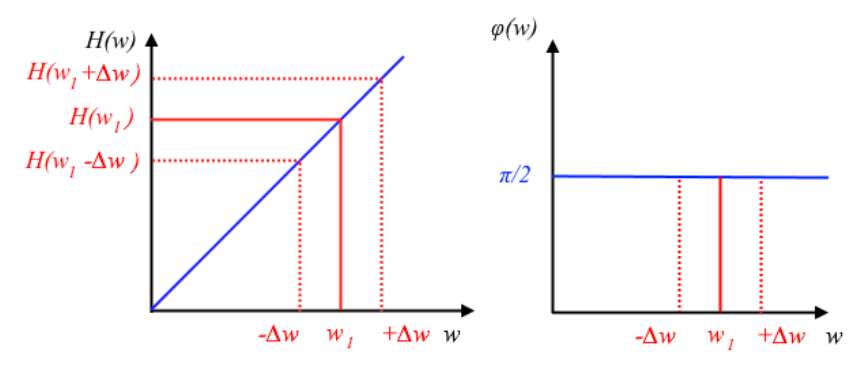

Рисунок 1 – АЧХ (справа) и ФЧХ (слева) идеального дифференциатора

В случае девиации частоты сигнала погрешность измерения реактивной мощности для метода дифференцирования (для случая синусоидального сигнала) будет выглядеть следующим образом (см. соотношения (1)– (4)):

$$
\delta Q = \pm \frac{\Delta \omega}{\omega_1},\tag{7}
$$

где  $\omega_1$  – номинальное значение угловой частоты входного сигнала,  $\Delta \omega$  – отклонение угловой частоты от номинального значения, вызванное девиацией во времени данного параметра.

В случае полигармонического сигнала или влияния шумов, дифференциатор будет усиливать высокочастотные компоненты сигнала (гармоники, шумы). В случае полигармонического сигнала погрешность измерения реактивной мощности примет следующий вид:

$$
\delta Q = \frac{\sum_{i=1}^{N} (U_{m,i} I_{m,i} \omega_i \sin(\varphi_i) / \omega_1) - \sum_{i=1}^{N} U_{m,i} I_{m,i} \sin(\varphi_i)}{\sum_{i=1}^{N} U_{m,i} I_{m,i} \sin(\varphi_i)},
$$
(8)

где  $\omega_i$  – частота -ой гармоники,  $U_{m,i}$  и  $I_{m,i}$  – амплитудные значения *i*-ой гармоники.

Погрешность измерения отдельной спектральной компоненты описывается формулой:

$$
\delta Q_i = (i\omega_i - \omega_1)/\omega_1,\tag{9}
$$

где *i* – номер спектральной компоненты.

Из соотношения (9) видно, что с увеличением частоты гармоники погрешность имеет тенденцию к росту. Это свойство является главным недостатком метода дифференцирования: в случае присутствия во входном сигнале неосновных гармоник и помех, их преобразование в дифференциаторе приводит к резкому увеличению погрешности измерения реактивной мощности. Для снижения влияния гармоник и шумов напряжения и тока могут быть применены дополнительные фильтры низких частот в каналах измерения напряжения и тока соответственно. Во избежание появления дополнительных фазовых сдвигов, следует использовать фильтры с идентичными характеристиками.

С помощью программного пакета Simulink была построена имитационная модель метода дифференцирования измерения частоты. Схема данной модели показана на рис.2. Как видно из рисунка, модель состоит из генератора напряжения и тока (Generator), блока выполнения дифференцирования (дифференциатора, Diff\_2/7\_point), блока измерения активной мощности (Active power measurement) и блока определения относительной погрешности измерения.

Цифровой дифференциатор построен на основе использования двух и семи отсчетов сигнала, ниже показаны их передаточные функции:

$$
y[n] = \frac{x[n] - x[n-1]}{Ts},
$$
\n(10)

$$
y[n] = \frac{45(x[n+1] - x[n-1]) - 9(x[n+2] - x[n-2] + x[n+3] - x[n-3]}{60Ts}
$$

где  $T_s$  – значение шага дискретизации.

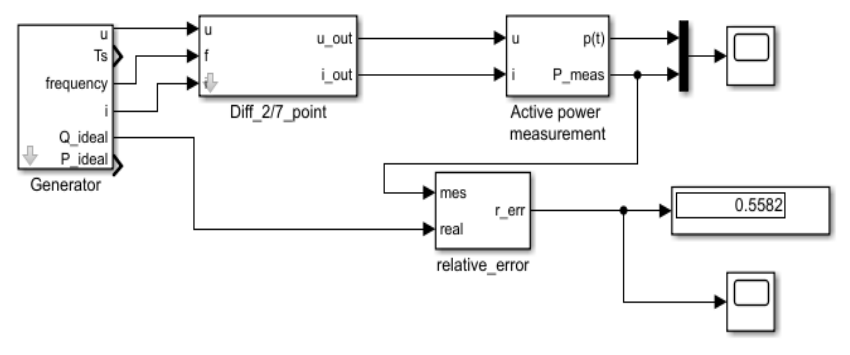

Рисунок 2 - Схема модели измерительного преобразователя реактивной мощности на основе метода дифференцирования

Увеличение числа используемых отсчетов сигнала повышает точность выполнения дифференцирования и снижает влияние случайных составляющих погрешности (например, входного шума).

Для измерения реактивной мощности был выбран метод низкочастотной фильтрации, на основе которого построен блок измерения реактивной мощности. В качестве выходного фильтра был использован цифровой фильтр Баттерворта десятого порядка, реализованный по схеме с бесконечной импульсной характеристикой (БИХ).

Генератор напряжения и тока (Generator) позволяет генерировать данные сигналы синусоилальной или полигармонической формы с заланными частотами гармоник. Дополнительные выходы предназначены для вывода истинного значения реактивной мощности и частоты входного сигнала.

С помощью схемы на рисунке 2 было выполнено имитационное математическое моделирование измерительного преобразователя реактивной мощности, построенного по методу дифференцирования. Результаты моделирования представлены в Таблице 1. Были рассмотрены случаи синусоидального и полигармонического (две спектральные компоненты - основная и третья) входных сигналов. При построении дифференциатора были рассмотрены варианты использования двух или семи отсчетов (см. соотношение (10)). Общее время наблюдения - 2 с, частота дискретизации  $-10$  K $\Gamma$ II.

Для снижения погрешности измерения, вызванной девиацией частоты входного сигнала был реализован метод подстройки масштабирующего коэффициента дифференциатора под текущее значение частоты входного сигнала (вариант ПК в Таблице 1). В качестве значения частоты  $\omega_r$  соотношения (4) при таком подходе используется выходной сигнал дополнительного измерительного преобразователя частоты [6]. Для варианта «без  $\Pi K$ » значение масштабирующего коэффициента  $K$  в выражении (4) рассчитывалось исходя из номинального значения частоты входного сигнала  $-50$   $\Gamma$ <sub>II</sub>

Таблица 1 - Сравнительный анализ погрешности измерения реактивной мощности при применении модификаций метода дифференцирования для различных входных воздействий (погрешность представлена в процентах)

| Метод           | Относительное отклонение частоты сигнала, $\delta_f$ , % |                        |                       |                        |
|-----------------|----------------------------------------------------------|------------------------|-----------------------|------------------------|
|                 | $-0,01$                                                  | 0,00                   | 0,005                 | 0,01                   |
|                 | Сигнал - синусоидальный                                  |                        |                       |                        |
| 2 точки, без ПК | $-3,7$                                                   | $-2.7$                 | 2.3                   | $-1,8$                 |
| 7 точек, без ПК | $-1.0$                                                   | $-4,5 \square 10^{-7}$ | 0,50                  | 1,0                    |
| 7 точек, ПК     | $-4,9 \square 10^{-7}$                                   | $-4,5 \square 10^{-7}$ | $4,3 \square 10^{-7}$ | $-4,2 \square 10^{-7}$ |
|                 | Сигнал - полигармонический                               |                        |                       |                        |
| 2 точки, без ПК | $-0,41$                                                  | 0,56                   | 1,0                   |                        |
| 7 точек, без ПК | 2,9                                                      | 4,0                    | 4,5                   | 5,0                    |
| 7 точек, ПК     | 4.0                                                      | 4,0                    | 4.0                   | 4,0                    |

Из всего вышеизложенного можно сделать вывод о том, что основным недостатком применения дифференциатора для измерения реактивной мощности является влияние девиации частоты входного сигнала, а также шумов и гармоник на погрешность измерения. Достоинством метода является отсутствие отклонений сдвига фазы.

В работе получены аналитические выражения (7)–(9), позволяющие оценить погрешность измерения реактивной мощности при применении предлагаемого способа измерения. Показано, что для случая синусоидального сигнала основная составляющая погрешности связана с отклонением частоты входного сигнала от номинального значения. Рассмотрена погрешность, возникающая при измерении полигармонического входного сигнала. С помощью программного пакета Simulink построена имитационная модель рассматриваемого метода измерения реактивной мощности.

**Литература: 1.** Moulin E. Measuring reactive power in energy meters. – Norwood: Analog Devices, 2002. 2. Daniel Vieira, Rafael Amaral Shavani. Marco Aurélio Gonçalves de Oliveira. Reactive Power Billing Under Nonsinusoidal Conditions for Low-Voltage Systems // IEEE transactions on instrumentation and measurement, vol. 66, no. 8, 2017, pp. 2004 - 2011. 3. Кузнецов В.А., Долгов В.А., Коневских В.М. и др. Измерения в электронике: Справочник - М.: Энергоатомиздат, 1987. 4. Igor V. Levashov; Alexander A. Shatokhin; Andrey N. Serov. Comparative Analysis of the Digital Measurement Methods of Active Power with the Application of Approximation Polynomials // 2020 International Ural Conference on Electrical Power Engineering (UralCon). **5.** Киселёв В. В., Пономаренко И. С. Влияние несинусоидальности напряжения и тока на работу электронных счетчиков электроэнергии - Промышленная энергетика, №2, 2004, стр. 86-102. **6.** A. N. Serov, A. Novitskiy, A. A. Shatokhin, S. Schlegel, E. A. Dolgacheva, D. Westermann. "Comparative Analysis of Digital Frequency Measurement Methods for Power Networks," 2020 3<sup>rd</sup> International Colloquium on Intelligent Grid Metrology, 2020б pp. 1-8.

**Реквизиты для справок:** *Россия, 111250, Москва, ул. Красноказарменная 14, Национальный исследовательский университет Московский энергетический институт*, *кандидату технических наук, Серову А.Н., тел. (495)362-72-14. E-mail: [serovan@mpei.ru](mailto:serovan@mpei.ru)*

### **УДК 625.717:551.321.7**

## **МЕТОД КОНТРОЛЯ ТВЕРДОСТИ УПЛОТНЕННОГО СНЕЖНО-ЛЕДЯНОГО ПОКРОВА ГРУНТОВЫХ АЭРОДРОМОВ И АВТОДОРОГ**

### В.А. ГАНЖА, А.С. САТЫШЕВ, А.В. ВАСИЛЬЕВ, А.В. ЛЫКОВ

Контроль твердости уплотненного снежного покрова грунтовых аэродромов и автомобильных дорог при их зимнем содержании производится организациями, эксплуатирующими указанные техногенные объекты с установленной периодичностью для получения более полной измерительной информации, характеризующей основные физико-механические свойства этой природной среды.

Наличие такой информации позволяет специалистам рационально планировать мероприятия по поддержанию покрытий в пригодном для эксплуатации состоянии.

Использовавшийся на практике долгое время твердомер НИАС [1] устарел морально и физически. В Сибирском федеральном университете как альтернатива этому прибору разработаны несколько конструкций твердомеров [2-4]. Это приборы динамического действия с индентором конической формы. Прибор в соответствии с работой [2] изготовлен в металле и испытан в условиях г. Красноярска. Разработан метод контроля с его использованием твердости уплотненного снежно-ледяного покрова (СЛП) грунтовых аэродромов и автодорог. Геометрические параметры индентора обоснованы в работе [5].

**Цель работы** совершенствование метода контроля твердости уплотненного снежного покрова грунтовых аэродромов и автодорог, реализуемого посредством использования твердомера предлагаемой конструкции и обеспечивающего получение достоверных значений контролируемой величины.

Реализация метода контроля твердости уплотненного снежного покрова грунтовых аэродромов и автодорог подразумевает последовательность и взаимосвязь действий, представленных на рис.1.

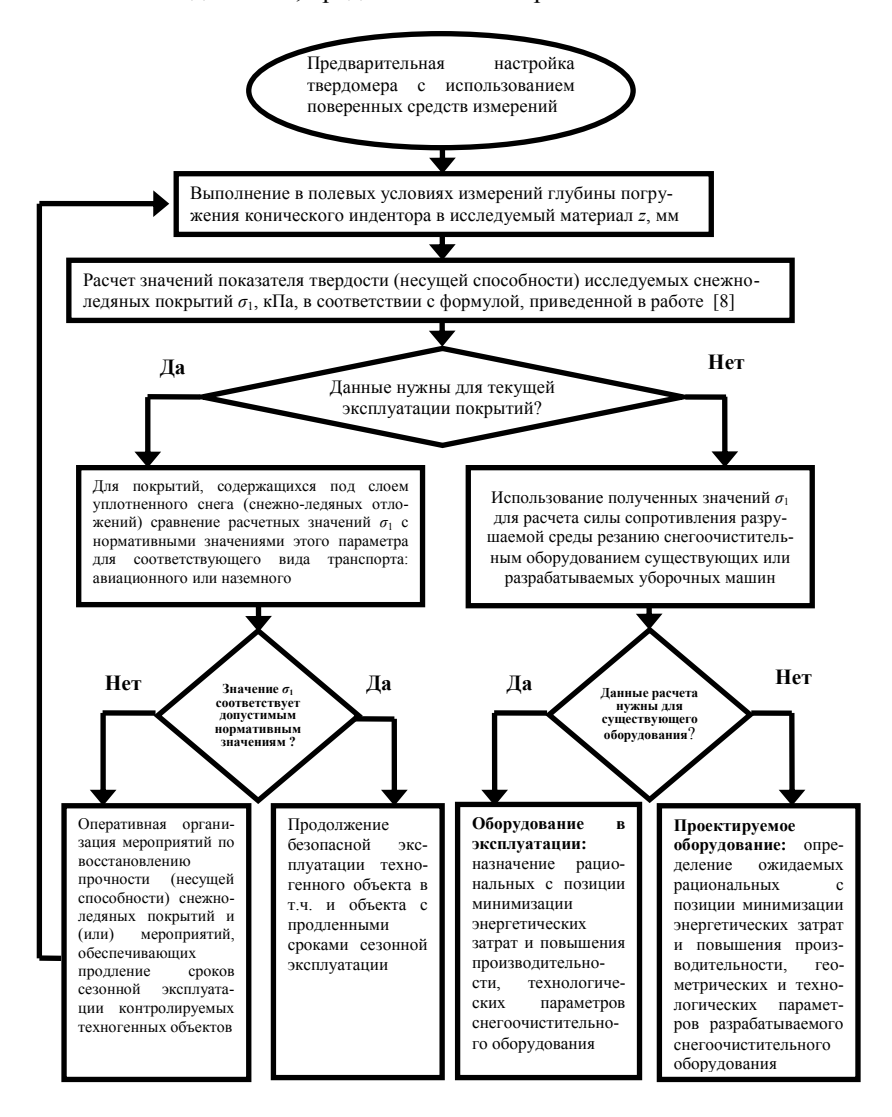

Рисунок 1 – Схема применения метода контроля прочности (несущей способности) уплотненного снежного покрова грунтовых аэродромов и автодорог

Перед использованием твердомера по назначению производится его предварительная настройка (настройка на ноль). В качестве эталонного средства может быть использована плита поверочная по ГОСТ 10805-86 [6]. Размеры плиты должны несколько превышать наружный диаметр основания 2 прибора, составляющего 308 мм (рис. 2). Этому требованию соответствует *Плита 1−0−400×400 ГОСТ 10905−86*. Порядок выполнения операций предварительной настройки подробно описан в работе [7].

Итогом настройки на ноль является фиксированное размещение конического индентора 7 в положении, при котором точка касания его вершины будет находиться в одной плоскости с нижней поверхностью основания 2 твердомера. При этом указатель 19 со стрелкой должен быть задвинут в поперечный уступ 18.

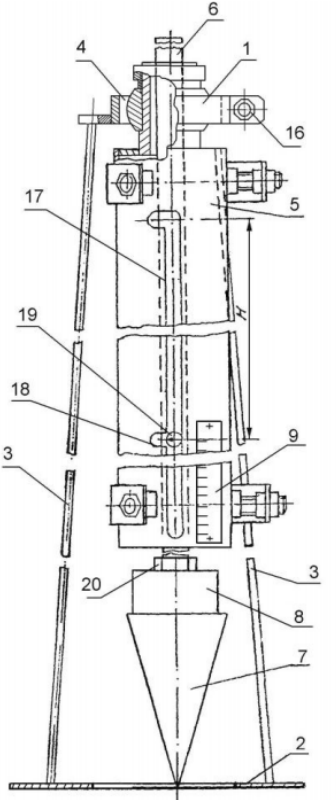

Рисунок 2 – Твердомер (главный вид [2]):

1 – корпус; 2 – основание; 3 – опоры; 4 – шаровой подшипник; 5 – направляющая труба; 6 – стержень; 7 – конический индентор; 8 – сменный груз; 9 – мерная линейка; 16 – гайка стопора; 17 – продольный паз; 18 – поперечный уступ; 19 – указатель со стрелкой, 20 – гайка

Определение твердости уплотненного снежного покрова производится в порядке, описанном в работе [8] в два этапа. Первый этап – измерение глубины *z* (мм) внедрения конического наконечника в испытуемую среду, обеспечиваемого движущимися сверху вниз под действием собственной тяжести с заданной высоты падающими элементами твердомера. Численное значение этого параметра считывается оператором со шкалы мерной линейки, закрепленной на корпусе прибора по делениям напротив стрелки указателя (рис. 3).

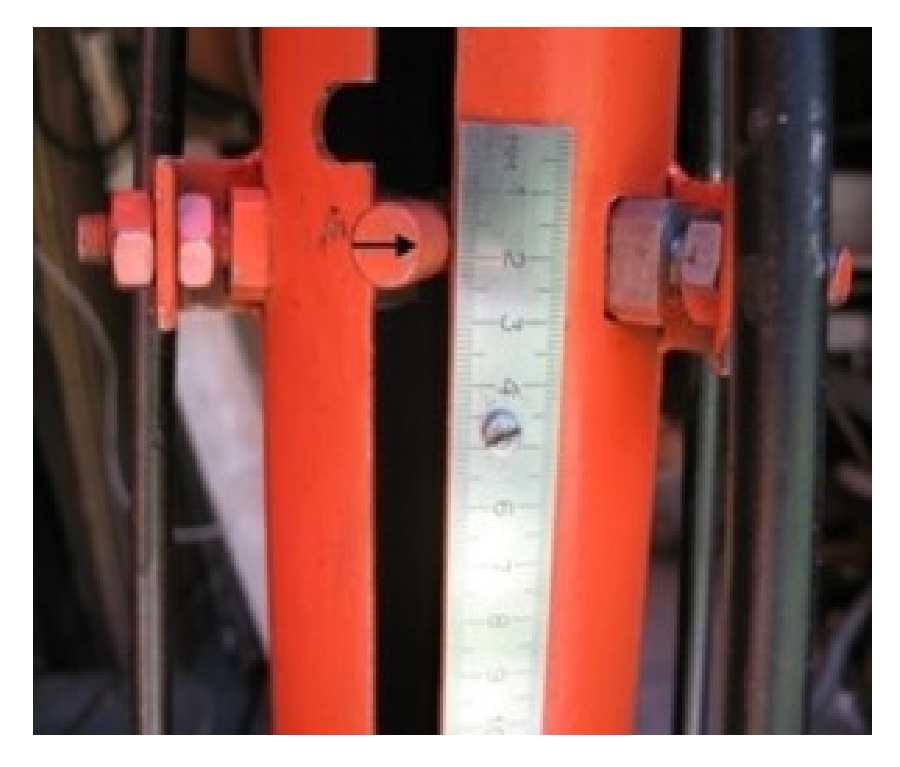

Рисунок 3 ‒ Определение глубины погружения конического индентора в испытуемую среду по шкале мерной линейки твердомера

На втором этапе производится расчет показателя *σ* (кПа) твердости уплотненного снежного покрова в зависимости от прилагаемой нагрузки и глубины погружения конуса по формуле [8].

Данные измерительные операции могут применяться как к покрытиям, содержащимся зимой под слоем уплотненного снега, так и к покрытиям, очищаемым от СЛП. В первом случае полученные значения *σ* (кПа) сравнивают с нормативными значениями этого параметра для воздушных су-

дов различной взлетной массы в соответствии с установленной их классификацией [9] или для наземных транспортных средств. Если полученные значения о соответствуют нормативным, эксплуатация дорожных и аэродромных покрытий продолжается в штатном режиме.

При отклонении полученных значений  $\sigma$  от нормативных, эксплуатационными предприятиями осуществляется организация оперативных мероприятий по восстановлению твердости (несущей способности) СЛП, а также принятие других мер по поддержанию покрытий в пригодном для эксплуатации состоянии. Во втором случае полученные значения  $\sigma$  (кПа) используются для расчета силы сопротивления разрушаемой среды резанию снегоочистительным оборудованием дорожных машин, например, в соответствии с известной методикой расчета [7]. В свою очередь, значения указанной силы могут использоваться для назначения (определения) рациональных с позиции минимизации энергетических затрат и повышения производительности технологических параметров известного и проектируемого снегоочистительного оборудования.

Существенным недостатком описанного выше метода и средства его реализации (твердомера) является способ получения результатов каждого измерения - считывание оператором значений глубины z (мм) внедрения конического наконечника в испытуемую среду со шкалы мерной линейки, закрепленной на корпусе прибора по делениям напротив стрелки указате- $\overline{\mathbf{R}}$ 

Для корректного выполнения этой операции глаза оператора должны быть расположены строго напротив указателя со стрелкой. То есть оптический центр хотя бы одного из глаз оператора должен находиться на одной условной горизонтали, проходящей через цилиндрический указатель и совпадающей с его главной осью. Для этого оператору необходимо присесть или встать на колено (колени), что неудобно в принципе и, тем более при использовании зимней одежды и обуви.

Следствием реализации такого приема может стать отклонение оптического центра глаза оператора от упомянутой выше условной горизонтали, что, с учетом удаления примерно на 15мм торца указателя с изображенной на нем стрелкой от плоскости размещения мерной линейки на корпусе прибора, может способствовать снижению точности и достоверности выполняемых измерений.

Устранение указанных недостатков возможно использованием в конструкции прибора вместо стальной мерной линейки, размещаемой на корпусе твердомера или наряду с ней, линейки цифровой универсальной (ЛЦУ), например, «Fervi 060» (диапазон измерений 0-500 мм, цена деления 0.01мм) (рис. 4).

В состав изделия входят собственно стальная линейка, чувствительный элемент - ползунок, с датчиком линейных перемещений, выносной измерительный блок с жидкокристаллическим дисплеем, микроконтроллером, аккумуляторами и кнопками управления.

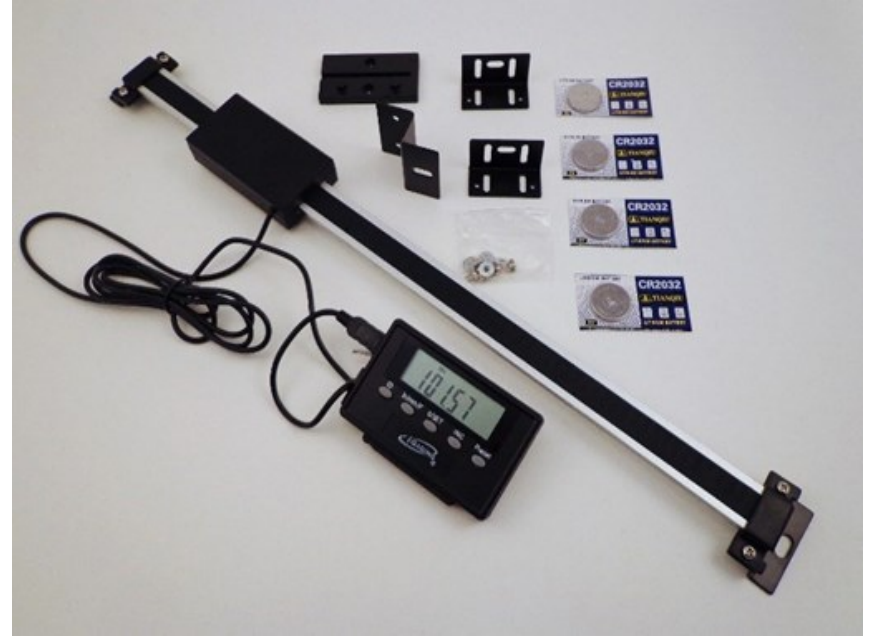

Рисунок 4 – Внешний вид линейки цифровой универсальной «Fervi 060»

Связь ползунка с выносным измерительным блоком проводная, через разъем Mini USB. Комплект поставки включает также и крепежные детали.

Стальная линейка в состоянии поставки без особых дополнительных затрат может быть закреплена на корпусе твердомера параллельно продольному пазу 17 (рис. 2). На тыльной стороне бегунка выполнены шесть резьбовых отверстий для его крепления к конструктивному элементу, совершающему линейные перемещения, в рассматриваемом случае – к указателю 19 твердомера. На тыльной стороне корпуса выносного измерительного блока размещены два магнита, для крепления этого блока к металлической поверхности, например, на свободный участок поверхности корпуса твердомера.

При таком дооснащении твердомера численное значение глубины *z* (мм) внедрения конического наконечника в испытуемую среду, при реализации метода контроля в соответствии с рис. 1, будет отображаться на жидкокристаллическом дисплее выносного блока прибора с возможностью сохранения результата каждого измерения в памяти устройства. Такой подход сводит к минимуму влияние человеческого фактора на результаты измерений, способствует повышению их точности и достоверности, удобству использования прибора оператором.

**Заключение.** Реализацией метода оперативного полевого контроля прочности (несущей способности) уплотненного снежно-ледяного покрова грунтовых аэродромов и автодорог с использованием твердомера, дооснащенного универсальной цифровой линейкой, обеспечивается получение достоверных значений контролируемой величины *σ* в диапазоне нормативных для такого вида покрытий значений: 294,3 ÷ 979,7 кПа (3,0 ÷ 10,0 кгс/см<sup>2</sup>) при средней относительной погрешности измерений около 7% [6].

**Литература. 1.** Руководство по эксплуатации гражданских аэродромов Российской Федерации (РЭГА РФ-94). М.; Воздушный транспорт, 1995. 232с. **2.** Пат. 2350923 Российская Федерация, МПК G 01 N 3/42. Твердомер / Р. Б. Желукевич, В. Н. Подвезенный, В. А. Ганжа ; заявитель и патентообладатель Сиб. федер. ун-т. – № 2007117229/28 ; заявл. 08.05.2007 ; опубл. 27.03.2009, Бюл. № 9. **3.** Пат. 2550375 Российская Федерация, МПК G01N3/42. Твердомер / В.А. Ганжа; заявители и патентообладатели В.А. Ганжа, П.В. Ковалевич – № 2014 105 740/28; заявл. 17.02.2014; опубл. 10.05.2015, Бюл. № 13. **4.** Пат. 2614336 Российская Федерация, МПК G 01 N 3/42. Твердомер / Р. Б. Желукевич [и др.]; заявитель и патентообладатель Сиб. федер. ун-т. – № 2016104704 ; заявл. 11.02.2016 ; опубл. 24.03.2017, Бюл. № 9. **5.** Ганжа В.А. Обоснование выбора величины угла при вершине конического индентора пенетрационного прибора – твердомера / В.А. Ганжа [и др.] // Измерение, контроль, информатизация: материалы XIX международной научно-технической конференции Т. 1 / под ред. Л.И. Сучковой. – г. Барнаул, 28 мая 2018 г. – Барнаул: Изд-во АлтГТУ, 2018. С. 70-73. **6.** ГОСТ 10905-86 Плиты поверочные и разметочные. Технические условия. – Введ. 01.01.1987.– М. : Изд-во стандартов, 1986. ‒ 8 с. **7.** Ганжа, В.А. Система методов измерительного контроля силовых параметров снегоочистительного оборудования с дисковым инструментом : автореф. дис. д-ра техн. наук : 05.11.13 / В.А. Ганжа ; Сибирский федер. ун-т. – Красноярск, 2019. – 44 с. **8.** Ганжа В.А. Полевой контроль качества аэродромных покрытий при их зимнем содержании под слоем уплотненного снега / В.А. Ганжа [и др.] // Измерение, контроль, информатизация: материалы XVI международной научно-технической конференции. Том 1, г. Барнаул, 12 мая 2015 г. – Барнаул: АлтГТУ, 2015. С. 115-119. **9.** НТЭРАТ ГА-93. Наставление по технической эксплуатации и ремонту авиационной техники в гражданской авиации России. – Введ. 01.01.95. – М. : Минтранс РФ, 1995. – 315 с.

**Реквизиты для справок: 1.** *Россия, 660074, Красноярск, пр. Свободный 82 стр. 6, Институт нефти и газа Сибирского федерального университета, кафедра Топливообеспечение и горюче-смазочные материалы, д.т.н., доцент Ганжа В.А. E-mail: [vladimirganzha@yandex.ru.](mailto:vladimirganzha@yandex.ru)*

## **ОПРЕДЕЛЕНИЕ ПОРОГА РАЗГРАНИЧЕНИЯ ИЗОБРАЖЕНИЯ ФОНА ОТ ИЗОБРАЖЕНИЯ ПУЗЫРЬКА СОНОЛЮМИНЕСЦЕНЦИИ**

#### В.В. ЛЕШУКОВА, А.П. ОРЕШКОВА, С.П. ПРОНИН

Эффект сонолюминесценции был открыт в 1934 году, однако это явление до сих пор изучают. Сонолюминесценция – это пузырьки газа в жидкостях, которые светятся под действием сильного звукового давления [1,2]. Эффект сонолюминесценции тесно связан с возникновением высокой температуры. Предполагают, что внутри пузырька температура газа может достигать нескольких десятков тысяч градусов ( $\sim$ 10<sup>4</sup> K) [3]. Для ее измерения может быть использован метод определения цветовой температуры по R,G,B – составляющим изображения. Указанные составляющие изменяются по полю изображения пузырька, поэтому необходимо определить числа, объективно характеризующие эти R,G,B – компоненты, а далее рассчитать коррелированную цветовую температуру. Поскольку изображение пузырька носит статический характер, то целесообразно воспользоваться гистограммой распределения яркости по полю изображения. В качестве объективного числа может служить медиана в гистограммном распределении яркости исследуемого пузырька. Цифровой фотоаппарат регистрирует изображение не только пузырька, но и окружающий его фон, поэтому гистограмма изображения пузырька совместно с фоном даст большую ошибку в определении медианы, а значит ошибку в определении коррелированной цветовой температуры. Следовательно, необходимо разделить гистограмму фона от гистограммы изображения пузырька. В качестве исходного приближения можно воспользоваться методом разделения фона и изображения по глобальной гистограмме [4]. Поскольку изображение фона можно достоверно разделить в общем изображении, то достаточно будет определить параметры распределения фона. Тогда граница этого распределения будет служить теоретическим пороговым уровнем разграничения фона от изображения пузырька.

**Целью** работы является разработка программного блока построения гистограммы распределения яркости фона, исследование параметров полученного распределения и определение уровня порога разграничения изображения фона от изображения пузырька сонолюминесценции.

На рис. 1 приведено изображение пузырька сонолюминесценции, полученного в среде атмосферного воздуха. Поскольку эксперименты проводятся при отсутствии освещения, то фон визуально кажется абсолютно черным. Реально фон содержит элементы с яркостью от 2 до 12-20 уровней квантования восьмиразрядного аналого-цифрового преобразователя (АЦП), которые случайным образом распределены по изображению фона.

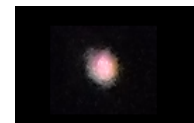

Рисунок 1 – Изображение пузырька сонолюминесценции

Программный блок был разработан в среде Mathcad (рис. 2). Он позволяет вычислить и построить гистограммы яркости по выбранному участку на изображении. Таким участком может быть как изображение фона, так и изображение пузырька сонолюминесценции. В случае исследования гистограммы фона пороговый уровень в программном блоке задается равным нулю  $(porog = 0)$ . В этом случае вектор данных включает все элементы изображения в выделенном участке. В случае исследования гистограммы изображения пузырька сонолюминесценции пороговый уровень в программном блоке отличен от нуля ( $\text{poro}q > 0$ ).

ShumR1:=  
\n
$$
\begin{bmatrix}\nm1 \leftarrow 1 \\
for \ i \in 1..\text{rows}(\text{ShumR1}) \\
for \ j \in 1..\text{cos}(\text{ShumR1}) \\
(\text{continue}) \text{ if ShumR1}_{i,j} < \text{porog} \\
A N_m \leftarrow ShumR1_{i,j} \\
a_m1 \leftarrow m1 \\
N1\n\end{bmatrix} \leftarrow \begin{bmatrix}\na_{m1} \\
A N_m\n\end{bmatrix} \\
m1 \leftarrow m1 + 1 \\
N1\n\end{bmatrix}
$$
\n
$$
m1 \leftarrow m1 + 1
$$
\n
$$
m1 \leftarrow m1 + 1
$$
\n
$$
m1 \leftarrow m1 + 1
$$
\n
$$
m1 \leftarrow m1 + 1
$$
\n
$$
(ShumR1)^{(1)'}(ShumR1)^{(2)}
$$

Рисунок 2–Программный блок построения гистограммы: ShumR1 – исследуемый участок экспериментальных данных яркостей; porog – порог, отсекающий значения яркостей ниже заданного значения

Применяя программный блок, построена гистограмма распределения фона (рис.3). Значения полученной гистограммы аппроксимированы функцией распределения Гаусса (сплошная линия) и функцией распределения Пуассона (пунктирная линия). Распределение Гаусса описывалось выражением

$$
g(k) = \frac{1}{\sigma\sqrt{2\pi}}e^{\frac{-(k-\mu)^2}{2\sigma^2}},\tag{1}
$$

где  $\sigma$  – среднеквадратическое отклонение,  $\sigma^2$  – дисперсия,  $\mu$  – математическое ожидание случайной величины [5], *k* – яркость изображения. Распределение Пуассона тоже имеет классический вид:

$$
p(k) = \frac{\mu^k}{k!} e^{-\mu},\tag{2}
$$

где k в данном случае – не число событий, а, как и в предыдущем выражении - градация яркости анализируемого изображения.

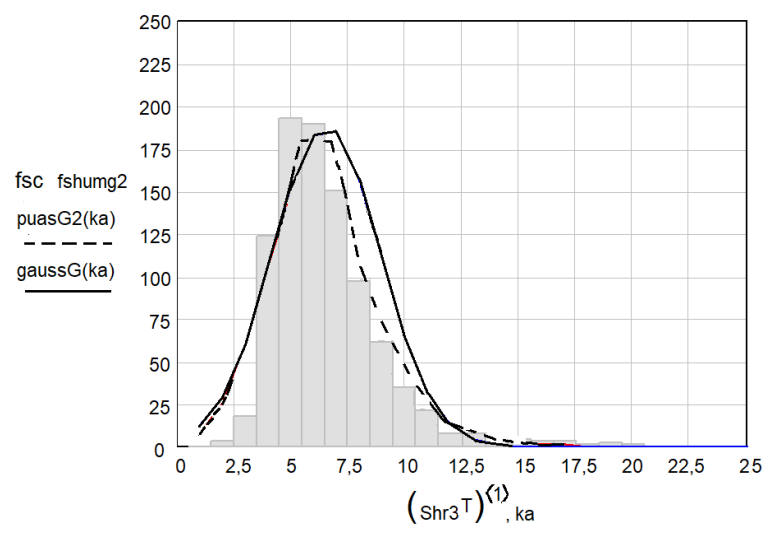

Рисунок 3–Гистограмма распределения яркости фона и аппроксимирующие функции

Чтобы оценить степень отклонения аппроксимирующих функций от полученной экспериментальной гистограммы, была использована формула относительной ошибки аппроксимации [6]. Суммарная квадратичная разность между гистограммой распределения и Гауссовским распределением составила  $\sim 8\%$ .

$$
G\delta shumg2 := \frac{\sum_{i=1}^{40} (fshumg2_i - gaussG(i))^2}{\sum_{i=1}^{40} (fshumg2_i^2)} \cdot 100 = 8.11
$$

Аналогичное вычисление квадратичной разности было выполнено между гистограммой распределения яркости фона и распределением Пуассона. Суммарная квадратичная ошибка составила ~7%:

$$
\delta shumg2 := \frac{\sum_{i=1}^{40} (fshumg2_i - puasG2(i))^2}{\sum_{i=1}^{40} (fshumg2_i^2)} \cdot 100 = 7.25
$$

На основе проведенных вычислений можно сделать вывод, что гистограмма распределения яркости фона носит характер распределения Пуассона. Для анализируемого участка фона математическое ожидание составило:  $\lambda G2 \coloneqq round(\lambda G2) = 7$  уровней квантования АЦП. Теперь, зная математическое ожидание распределения Пуассона, можно определить границу фона. Решить эту задачу можно по таблице значений функции Пуассона.

| k  | μ      |        |        |  |
|----|--------|--------|--------|--|
|    |        |        | 9      |  |
| 15 | 0,0033 | 0,0090 | 0.0194 |  |
| 16 | 0,0015 | 0,0045 | 0,0109 |  |
| 17 | 0,0006 | 0,0021 | 0,0058 |  |
| 18 | 0,0002 | 0,0009 | 0,0029 |  |
| 19 | 0,0001 | 0,0004 | 0,0014 |  |
| 20 | 0,0000 | 0,0002 | 0,0006 |  |

Таблица 1 Значения функции Пуассона

Как видно из таблицы, при  $\mu = 7$  границей распределения Пуассона является уровень порога k=20, потому что вероятность появления этого уровня в гистограмме фона равна  $P_k(\lambda) = 0,0000$ . Следовательно, этот уровень яркости и все последующие уровни уже будут принадлежать изображению пузырька сонолюминесценции.

В научно-технической литературе отмечено, что при  $\mu \geq 9$  распределение Пуассона совпадает с распределением Гаусса, поэтому в таблице  $\mu$ ограничено значением 9. При распределении Гаусса теоретическую границу можно найти, используя правило трех сигм, по следующему алгоритму. Определяем среднее значение и от него откладываем  $3\sigma$ . Полученное значение яркости и будет разграничивать фон от изображения пузырька.

На рисунке 4а столбиками серого цвета (gfr1) показана гистограмма распределения яркости фона, рассчитанная с помощью программного блока. На рисунке 4b,c показаны гистограммы распределения яркости пузырька сонолюминесценции при уровнях порога 15 (gfrr1) и 20 (gfrr2). Из рисунка видно, что при уровне порога 15 в гистограмме распределения пузырька будут присутствовать 33 элемента фона, которые не свойственны изображению пузырька. Следовательно, медиана такой гистограммы примет неверное значение. При значении порога 20 гистограмма фона принимает значение нуля. Данный порог будет отсекать элементы фона. Поэтому медиана в такой гистограмме будет верно определена.

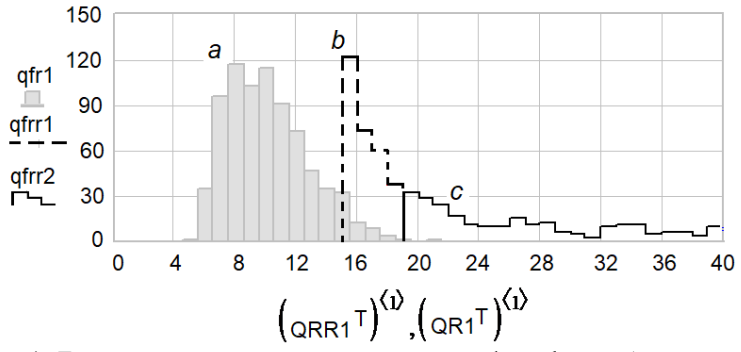

Рисунок 4– Гистограммы распределения яркости: a – фона; b – изображения пузырька при уровне порога 15; c – изображения пузырька при уровне порога 20

Теоретически, согласно таблице 1, значению k=15 соответствует значение функции Пуассона:  $P_{15}(7) = 0.0033$ , а значению k=20 соответствует значение функции Пуассона:  $P_{20}(7) = 0,0000$ . Из сравнения экспериментальных результатов и их теоретических оценок видно хорошее их совпадение.

С помощью команд Mathcad изображение пузырька сонолюминесценции было разложено на R,G,B – компонент и, используя программный блок, найдены пороговые значения, разграничивающие фон от изображения пузырька. В таблице 2 приведен итог вычислений. Как видно из таблицы 2, для каждой цветовой компоненты необходимо определять свой уровень порога.

| Цветовая<br>компонента | Распределение  | Значение $\lambda$ | Пороговое<br>значение |
|------------------------|----------------|--------------------|-----------------------|
|                        | Пуассона       |                    |                       |
|                        | Пуассона       |                    |                       |
|                        | <i>f</i> aveca |                    |                       |

Таблица 2 – Пороговые значения для различных R,G,B – компонентов.

#### **Выводы**

В процессе исследования был разработан программный блок формирования гистограммы яркости на выбранных участках изображения. На основе программного блока выполнен анализ гистограммы распределения яркости для участков фона. Анализ гистограмм показал, что распределение яркости подчиняется функции Пуассона. По таблице функций Пуассона можно определить пороговое значение яркости, разграничивающее изображение пузырька от изображения фона. Полученные экспериментальные результаты показывают, что пороговые уровни для R,G,B – компонентов имеют разные значения. Таким образом, с помощью программного блока можно определить верное положение медианы каждой R,G,B – компоненты, по которым нужно вычислять коррелированную цветовую температуру пузырька сонолюминесценции.

**Литература. 1.** Johen H., Markus L. Projectpraktikum 2011 — Sonolumineszenz // - 2011. - P. 1-41. **2.** Шарипов, Г. Л. Разделение светящихся кавитационных пузырьков на окрашенные популяции при сонолизе водных растворов солей натрия и тербия / Г. Л. Шарипов, А. М. Абдрахманов, Л. Р. Загретдинова. – Текст : электронный // Акустический журнал. – 2013. – Т. 59, №5. – С. 578 – 585. – URL: http://www.akzh.ru/pdf/2013 \_5\_578-585.pdf (дата обращения: 03.12.2021). **3**. Борисенок, В.А. Сонолюминесценция: эксперименты и модели (обзор) / В.А. Борисенок. – Текст: электронный // Акустический журнал.-2015.-Т.61.- №3.- С.333- 360.- URL: http://www.akzh.ru/pdf/2015\_3\_333-360.pdf (дата обращения:04.12.2021). **4**. Тропченко, А.А. Методы вторичной обработки и распознавания изображений. Учебное пособие / А.А. Тропченко, А.Ю. Тропченко. – Санкт-Петербург: Университет ИТМО, 2015. – 215 с. – URL: https://books.ifmo.ru/file/pdf/1798.pdf. (дата обращения: 07.11.2021). – Текст: электронный. **5.** Туганбаев, А. А. Основы высшей математики :учебник / А. А. Туганбаев. — Санкт-Петербург :Лань, 2021. — 496 с.- Текст: непосредственный. **6**. Воскобойников, Ю.Е. Регрессионный анализ данных в пакете Mathcad: учеб. пособие / Ю.Е. Воскобойников. – Санкт-Петербург: Издательство «Лань», 2011. – 224 с.

**Реквизиты для справ***ок: Россия, 656010, Барнаул, Алтайский Государственный университета им. И.И. Ползунова, студентке факультета информационных технологий, Лешуковой В.В., - тел. – 8 (923)718-60-53. [howtologinhere@gmail.com](mailto:howtologinhere@gmail.com)*

# **РАЗДЕЛ 3. ИНФОРМАЦИОННЫЕ СИСТЕМЫ, ИЗМЕРИТЕЛЬНЫЕ И УПРАВЛЯЮЩИЕ КОМПЛЕКСЫ**

#### **УДК 681.518.22**

## **ПРОГРАММНО-АППАРАТНЫЙ КОМПЛЕКС ДЛЯ КОНТРОЛЯ УГЛОВ НАКЛОНА ОПОР ЛЭП**

### В.С. ПАДАЛКО, А.Г. ЗРЮМОВА, Е.Э. РАЗГОВОРОВ, К.О. МАРМЫЛЕВА

Одной из причин обесточивания на линии электропередач является падение опор ЛЭП вследствие природного или антропогенного воздействия. Для обеспечения стабильной работы ЛЭП необходимо производить своевременный и качественный контроль опор, в том числе контроль углов наклона для своевременного выявления механических повреждений ЛЭП. В арсенале электромонтеров на данный момент отсутствует прибор, который бы был адаптирован исключительно под их нужды. Для обследования используются геодезические приборы: тахеометры, теодолиты. Вторым распространенным вариантом является визуальное обследование.

В условиях развития высоких технологий и повсеместной цифровизации процессов необходимым условием становится наличие устройств, позволяющих не только выполнять нужную работу, но и автоматизировать ее. Аппаратные комплексы, открывающие доступ к цифровизации, повышают скорость и качество производимых работ, облегчают сбор и обработку данных.

Разработанный программно-аппаратный комплекс для измерения угла наклона ЛЭП имеет следующий функционал: полуавтоматический сбор данных, повышающий скорость обследования опор, автоматическую обработку и геопривязку измерений, автоматическое формирование результатов обследования по необходимым параметрам, автоматическое формирование статистических характеристик по всей линии.

**Целью исследования** явилась разработка программно-аппаратного комплекса для контроля углов наклона опор линий электропередач, удовлетворяющего техническим характеристикам, представленным в таблице 1.

Таблица 1 – Характеристики программно-аппаратного комплекса для контроля углов наклона опор ЛЭП

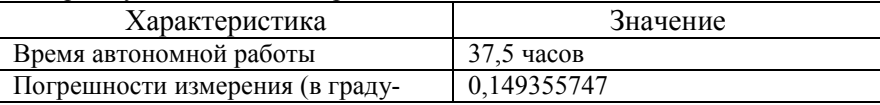

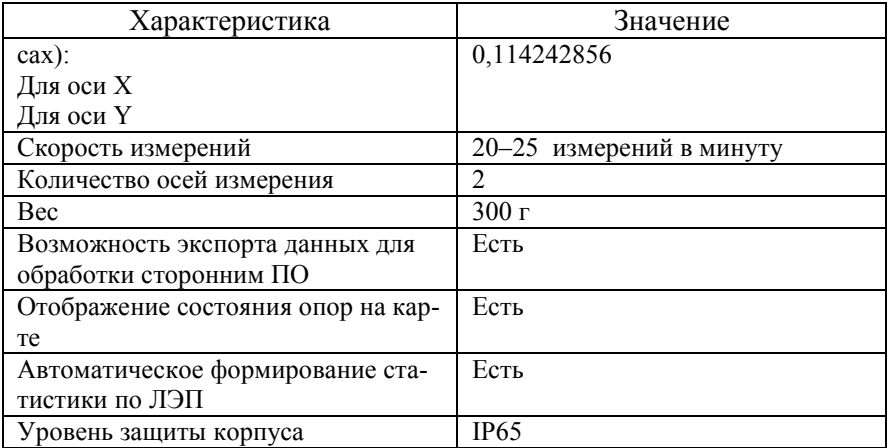

Структурная схема программно-аппаратного комплекса представлена на рис. 1.

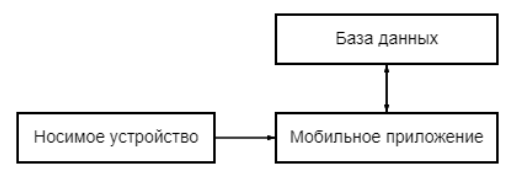

Рисунок 1 - Структурная схема программно-аппаратного комплекса

#### Общий принцип работы системы.

Носимое устройство прикладывается к столбу. Данные об углах наклона опоры с носимого устройства передаются с помощью протоколов связи в мобильное приложение для обработки. Полученные данные обновляются на экране в реальном времени без перезагрузки приложения и записываются в базу данных на мобильном устройстве. Приложение составляет статистику по каждой линии электропередач, вычисляя количество исправных и неисправных опор.

На рис. 2 представлена структурная схема аппаратной части (носимого устройства).

Контроллер заряда служит для зарядки аккумуляторов, а также обеспечивает их защиту от разряда и перезаряда. Аккумуляторные батареи (АКБ) нужны для питания всей схемы прототипа. Держатель АКБ нужен для подключения аккумуляторов, а также их быстрой замены при необходимости. Система питания состоит из step-down-преобразователя, поддерживающего напряжение питания на уровне 5В в течение всего времени разряда АКБ. Датчик углов отклонения построен на базе трёх-осевого гироскопа и трёх-осевого акселерометра, данные с которого передаются в вычислительное устройство Элементом управления является сенсорная кнопка, при нажатии и удержании которой производится измерение. Вычислительное устройство построено на базе микроконтроллера ESP8266 и выполняет сбор и обработку данных, получаемых от датчика, и отправляет их по Wi-Fi на мобильное устройство, где они сохраняются в базу данных.

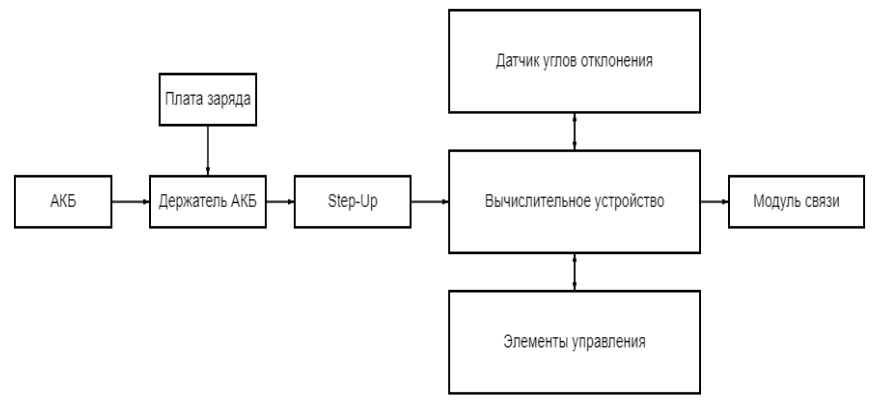

Рисунок 2 – Структурная схема аппаратной части

Для удобства измерения в программе Компас 3D был разработан корпус и распечатан на 3D принтере (рис. 3).

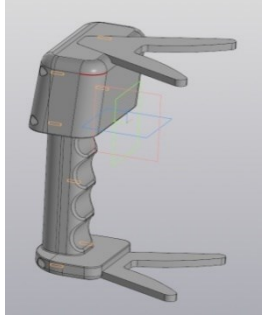

Рисунок 3 – Макет корпуса в программе Компас 3D

Корпус состоит из двух частей, которые соединяются самонарезающими винтами. Достижение уровня защиты IP65 осуществлено за счет размещения резинового уплотнителя между двумя частями корпуса. Устройство имеет эргономичную ручку, отсек для электроники, а также два сменных упора в верхней и нижней части корпуса. Сенсорная кнопка управления располагается в верхней левой части отсека для электроники под корпусом, что также не нарушает его герметичность. В нижней части

располагается отверстие для подключения зарядного устройства, имеющего стандартный microUSB разъем. На рис. 4 представлено готовое устройство в корпусе.

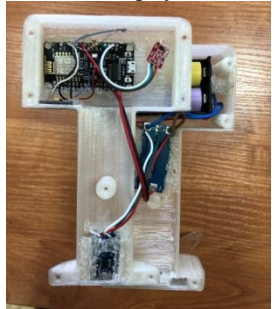

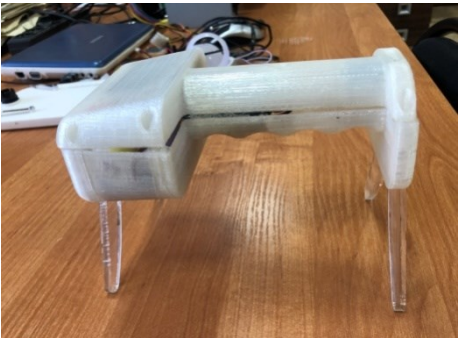

Рисунок 4 – Готовое устройство в корпусе

Разработка программного обеспечения производилась под микроконтроллер ESP8266. Был добавлен функционал опроса и калибровки датчика углов отклонения, функционал работы с сенсорной кнопкой, а также блок кода, отвечающий за отправку данных через Wi-Fi модуль, встроенный в плату NodeMCU.

Особенностью разработки программно-аппаратного комплекса на основе акселерометра является тот факт, что сам по себе акселерометр слишком чувствителен к внешним воздействиям. Это вносит дополнительную ошибку в показания. Частично снять воздействие внешних сил можно с помощью фильтра низких частот, однако побочным эффектом подобной обработки сигнала будет сильное уменьшение быстродействия инклинометра [1,2].

На аппаратном уровне MEMS гироскопы являются датчиками угловых скоростей, поэтому для обеспечения измерения углов наклона требуется совершать операцию дискретного интегрирования угловой скорости. Учитывая, что у MEMS-гироскопа есть такой недостаток, как дрейф нуля, и процесс интегрирования ведет к накоплению ошибки определения угла отклонения, использование только гироскопа не представляется возможным. Однако, скорость измерения углов отклонения при использовании MEMS гироскопа существенна [1,2,3].

Для устранения взаимных недостатков используются показания как акселерометра, так и гироскопа.

Для получения углов из показаний акселерометра и гироскопа есть три основных способа:

- альфа-бета фильтр (комплиментарный фильтр);
- фильтр Калмана;
- определение при помощи DMP.

Первые из двух перечисленных фильтров могут быть реализованы только программно, что накладывает необходимость синхронизации получаемых данных от двух типов датчиков. Третий вариант является аппаратной реализацией фильтра Калмана в чипе MPU-9150. Аппаратная реализация алгоритмов с использованием DSP (цифровой сигнальный процессор) позволяет в существенной мере увеличить скорость обработки данных, и в большинстве случаев устраняет ошибки, связанные с неточной синхронизацией временных интервалов получаемых от датчиков данных

При написании программного кода для аппаратной части была задействована аппаратная возможность чипа MPU-9150 по вычислению углов отклонения на основе данных от трех-осевого гироскопа и трех-осевого акселерометра. На рис. 5 представлена схема калибровки устройства.

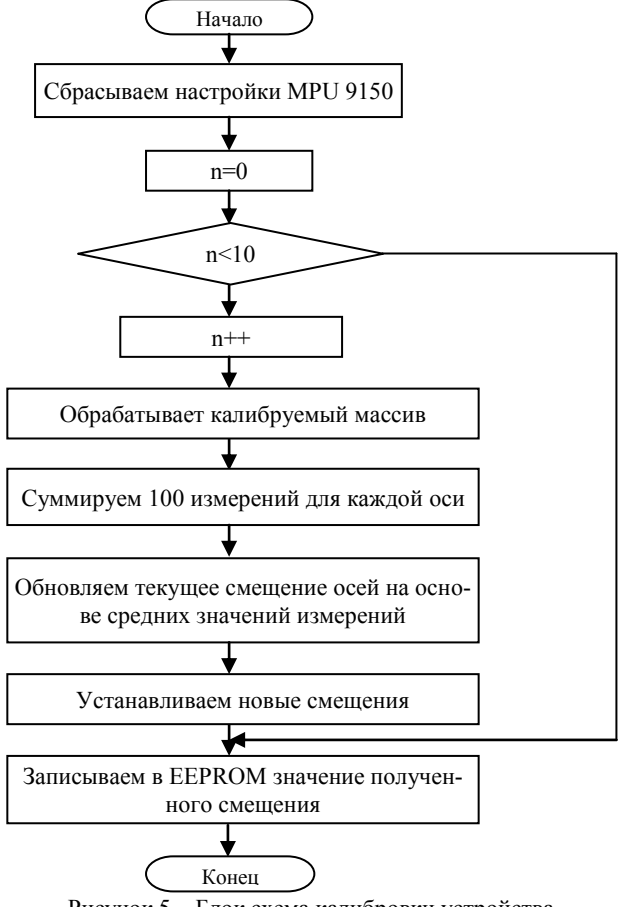

Рисунок 5 – Блок схема калибровки устройства

Для удобства оператора было разработано мобильное приложение с помощью фреймворка Flutter на языке Dart. Положительной особенностью данного фреймворка является возможность разработки приложения одновременно под две операционные системы iOS и Android, являющимися наиболее популярными. Разработанное приложение может быть запущено как на смартфонах, так и на планшетах.

На рис. 6 представлена блок-схема мобильного приложения.

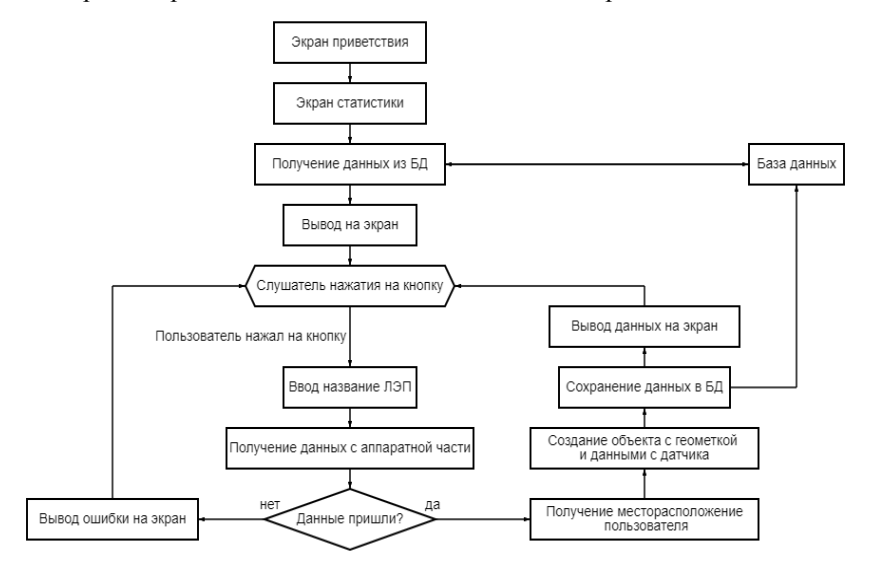

Рисунок 6 – Блок-схема мобильного приложения

В приложении имеются следующие экраны:

- Главный экран (рис. 7а). На главном экране отображается карта с метками, которые окрашены в красный, либо зеленый цвет, в зависимости от исправности опоры. В верхней правой части экрана имеется кнопка для перехода на экран статистики. А в нижней части экрана располагается большая кнопка для перехода на экран измерений.
- Экран статистики. На экране подробной статистики пользователь может увидеть всю информацию о линии, которая имеется в базе данных: название линии, количество исправных и неисправных опор, информация по каждой опоре (рис. 7б).
- Экран измерений. На экране измерений имеется кнопка "Начать измерение". При нажатии запускается функция для получения данных с носимого устройства, после чего полученные данные обрабатываются, сохраняются в базе данных и выводятся на экран мобильного телефона (планшета) рис. 7(в).

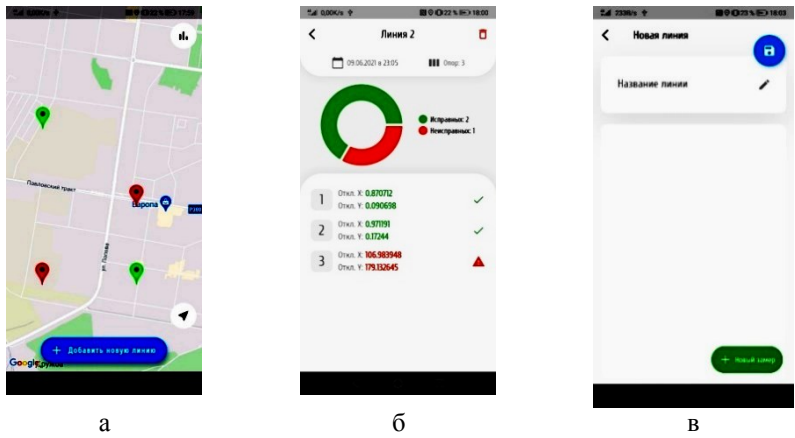

Рисунок 7 – Основные экраны мобильного приложения а – главный экран, б – экран статистики, в – экран измерений

Для расчета случайной погрешности прибора контроля углов наклона ЛЭП было проведено следующее исследование – прибор был приложен к жестко зафиксированному цилиндру с последующим снятием 10 значений. Прибор не изменял своего положения относительно цилиндра. Для двух осей прибора были рассчитаны средние квадратичные отклонения, которые составили  $0.15^{\circ}$  для оси X и  $0.11^{\circ}$  для оси Y

Программно-аппаратный комплекс рекомендуется внедрять в организациях, ответственных за контроль состояния ЛЭП. В частности, разработанный прибор для измерения углов наклона позволит в значительной мере сократить время обследования опор ЛЭП.

**Литература.1.** Коновалов С.Ф., Компенсационный акселерометр для измерения ускорений до 100 G. / С.Ф. Коновалов, Е.Л. Межирицкий. – Текст непосредственный //Гироскопия и навигация. - 2006.- №4 (55). -С. 85.**2**.Богословский С.В., Акселерометр – датчик угловой скорости с произвольной ориентацией измерительной оси. / С.В. Богословский, Г.А. Сапожников, А.О. Кадкин – Текст непосредственный // Датчики и системы. - 2004. - № 1. - С. 11-14.**3**. Букреева С. Точное измерение наклона объекта с помощью специализированных MEMS-датчиков ST // Компел URL: https://www.compel.ru/lib/141720 (дата обращения 05.12.2021)

**Реквизиты для справок:** *Россия, 656038, Барнаул, пр. Ленина 46, Алтайский государственный технический университет им. И.И. Ползунова*,*кандидату технических наук, доценту, Зрюмовой А.Г.., тел. (385-2) 29- 09-13, E-mail:a.zrumova@mail.ru*

## **ИСПОЛЬЗОВАНИЕ АВТОМАТИЗИРОВАННЫХ СИСТЕМ ПОЗИЦИОНИРОВАНИЯ В ВИХРЕТОКОВЫХ МЕТОДАХ ИССЛЕДОВАНИЯ**

## Н.Д. ТИХОНСКИЙ, Д.А. ПОПОВА, С.Ф. ДМИТРИЕВ

Крайне актуальной задачей современного материаловедения остается совершенствование методов контроля и исследования различных материалов и сплавов. Одним из методов, позволяющих реализовать контроль металлических материалов, является вихретоковый неразрушающий контроль.

Метод вихретокового неразрушающего контроля проводится с использованием электромагнитных полей различной частоты [1]. ГОСТ определяет различные конструкции вихретоковых преобразователей (ВТП). Дифференциальный ВТП включает в себя 3 индуктора на общем сердечнике. На один из них подается синусоидальный сигнал с заданной амплитудой. Два остальных индуктора подключены встречно и настроены таким образом, чтобы при внесении в поле действия датчика исследуемого материала вихревые токи в материале порождали некомпенсированную ЭДС на измерительном контуре. Эту ЭДС впоследствии можно измерить прибором для оценки локальных свойств поверхности исследуемого объекта [2].

В современных системах неразрушающего контроля проводящих материалов и сплавов широкое распространение получили системы автоматизации контроля, позволяющие производить сканирование объектов с высокой точностью пространственных характеристик, что позволяет автоматически выстраивать карту объекта контроля с указанием степени качества различных участков объекта на разных глубинах [3]. Для достижения данных целей возможно использование систем сканирования с числовым программным управлением (ЧПУ). Важным достоинством использования современных систем ЧПУ является значительное снижение влияния оператора на результаты исследования, что позволяет получить более объективную информацию о результате исследования.

**Цель работы** – рассмотреть и оценить возможность применения систем ЧПУ для автоматизации процессов вихретокового неразрушающего контроля, реализовать алгоритм анализа поверхности и оценить его работоспособность на реальных объектах контроля.

Для реализации системы сканирования с ЧПУ была использована система позиционирования, выстроенная на основе 3D-принтера, в которой латунное сопло для 3D-печати было заменено на вихретоковый датчик. Управление ЧПУ осуществляется с использованием последовательного соединения (COM). Для реализации решения был реализован программный код с использованием языка Python, общая принципиальная схема установки показана на рис. 1.

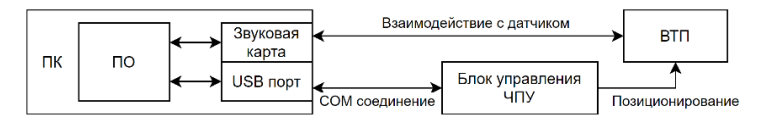

Рисунок 1 - Принципиальная схема исследовательской установки

В качестве устройства лля взаимодействия с латчиком использовалась звуковая карта персонального компьютера с установленной частотой дискретизации 384000 Гц.

Для проведения измерений использовалось последовательное выполнение операций перемещения датчика и чтения ЭДС измерительного контура. Поверхность исследуемого образца разделяется на m и n дискретных точек, где dx и dy - расстояние смещения по х и у соответственно (рис. 2), которые датчик проходит поочередно. Результат заносится в двумерный массив для последующей обработки и по окончанию операции результат с конечным изображением выводится на экран. Для обработки и визуализации данных использовались библиотеки numpy и matplotlib, взаимодействие со звуковой картой производилось посредством библиотеки руАudio.

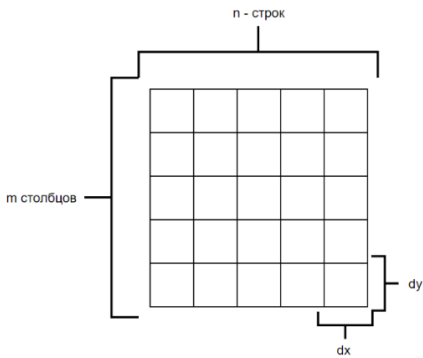

Рисунок 2 - Описание дискретной модели поверхности

В результате выполнения алгоритма был отмечен значительный недостаток его работы: с увеличением количества точек для чтения в плоскости поверхности отмечается значительное увеличение требуемого времени для выполнения. Это вызвано выполнением алгоритма линейно и тем, что перед каждым смещением датчик находился неподвижно на время чтения. Этот недостаток удалось исключить с использованием модуля pyThreading, используя возможности многопоточного исполнения кода. При этом алгоритм исследования был изменен. После указания границ области исследования отправляется команда на смещение вдоль оси Х до крайней правой границы области исследования, при этом параллельно выполняются два потока для взаимодействия с датчиком. Конечный алгоритм представлен на рис. 3.

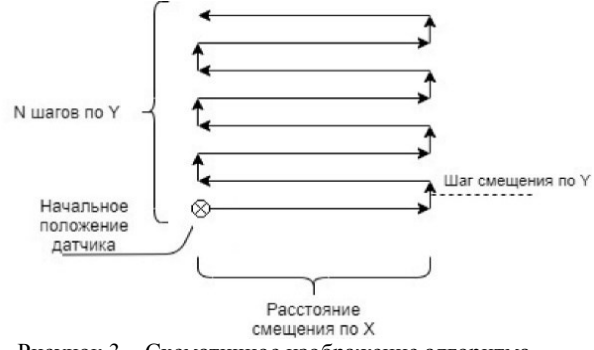

Рисунок 3 - Схематичное изображение алгоритма

В качестве проверки работоспособности разработанного программноаппаратного комплекса использовались модельные объекты, представляющие из себя металлические диск и кольцо с радиусами 1 и 1.5 см соответственно (рис. 4.а). Результаты эксперимента представлены на рис. 4.б. Данные сканирования, графически визуализированные, позволяют с достаточной точностью восстановить форму и размеры объектов контроля по изменениям амплитуды сигнала.

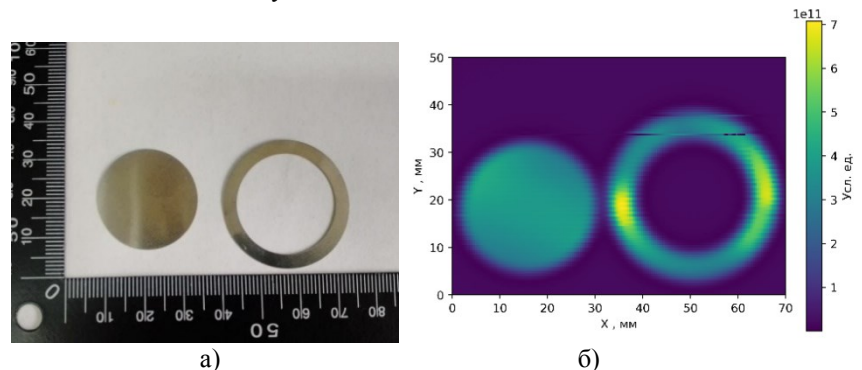

Рисунок 4 – Результаты экспериментов, а) фотография объектов контроля, б) визуализация данных сканирования объектов контроля

Таким образом, можно сделать вывод о принципиальной возможности использовать автоматизированные системы контроля вихретоковыми датчиками для исследования проводящих материалов и сплавов. Перспективна также и разработанная система визуализации данных контроля, позволяющая в графическом режиме увидеть возможные неоднородности и дефекты материалов в наглядном виде.

**Работа выполнена в рамках реализации** Программы поддержки научнопедагогических работников ФГБОУ ВО «Алтайский государственный университет», проект «Создание и исследование перспективных жаропрочных композиционных материалов»/

**Литература. 1.** Клюев В.В. Неразрушающий контроль: Справочник. / В.В. Клюев. − М.: Москва, 2003. – 237 с. **2.** Герасимов В.Г. Неразрушающий контроль качества изделий электромагнитными методами / В.Г. Герасимов – М. Энергия, 1978. – 216 с. **3.** Qian Z.**.** Improvement of sensitivity of eddy current sensors for nano-scale thickness measurement of Cu films. / Z. Qian // Microelectronic Engineering., 2014. Vol. 61. – P. 66-70.

**Реквизиты для справок:** *Россия, 656049, Барнаул, ул. Красноармейский, 90, ФГБОУ ВО «Алтайский государственный университет, кандидат технических наук, доценту, Дмитриеву С.Ф. (385-2) 29-66-59. E-mail: dmitrsf@mail.ru*

# **РАЗДЕЛ 4. ИЗМЕРЕНИЕ, КОНТРОЛЬ, АВТОМАТИЗАЦИЯ И ИНФОРМАТИЗАЦИЯ В МЕДИЦИНЕ И ЭКОЛОГИИ**

**УДК 621.362**

## **РЕЗУЛЬТАТЫ МАТЕМАТИЧЕСКОГО МОДЕЛИРОВАНИЯ ТЕРМОЭЛЕКТРИЧЕСКОЙ СИСТЕМЫ ДЛЯ ИЗВЛЕЧЕНИЯ ИНОРОДНЫХ ОБЪЕКТОВ ИЗ ТЕЛА ЧЕЛОВЕКА В ПАКЕТЕ ПРИКЛАДНЫХ ПРОГРАММ MATHCAD**

### О.В. ЕВДУЛОВ, А.М. НАСРУЛАЕВ

При попадании в человеческий организм инородных объектов (ИО) (помимо жизненно необходимых веществ, таких, как воздух, вода, пища), последние вызывают в нем различного рода негативные реакции. Такие реакции заключаются в возникновении воспалений, нагноений и некроза тканей, что наносит непоправимый вред организму и нарушает его функции. Поэтому операции по своевременному извлечению ИО из человеческого организма являются жизненно важными мероприятиями, оперативность и качество выполнения которых напрямую связано со здоровьем человека.

В [1] предложено устройство для извлечения ИО из человеческого организма, в которым крепление извлекаемого объекта к специальному зонду осуществляется посредством примораживания (рис.1). В данном случае источником холода, обеспечивающим крепление ИО к зонду, является термоэлектрический модуль (ТЭМ), через влажную губку контактирующий с объектом.

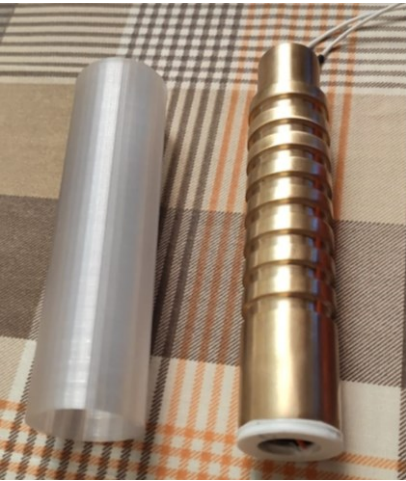

Рисунок 1 – Внешний вид системы для извлечения ИО из тела человека

Проведено математическое моделирование описанной системы [2-4]. При моделировании устройства решены три задачи, первая из которых заключается в расчете теплофизических процессов при ввелении прибора в полость тела человека, вторая - в изучении процесса фазового перехода при замерзании влажной губки, в результате которого ИО крепится к зонлу, третья – в определении характеристик ТЭМ. Первые лве задачи решены численными методами конечных элементов и разностей, третья с использованием программы Thermoelectric system calculation, производства ООО Криотерм (г. Санкт-Петербург) [5]. В результате моделирования получены графики изменения температуры в различных точках системы при введении ее в человеческий организм для извлечения ИО в зависимости от холодопроизводительности ТЭМ, параметров модуля, внешних условий, определена продолжительность замерзания влажной губки для различной мощности ТЭМ.

Ключевой функцией при этом является продолжительность замораживания влажной губки, определяющая длительность и надежность проведения процедуры извлечения ИО из тела человека, в зависимости от мощности ТЭМ, приходящейся на единицу площади,  $q_{x,T}$ эм и толщины губки h. Ее расчет осуществлен в пакете прикладных программ Mathcad. Результаты расчета представлены на рис.2.

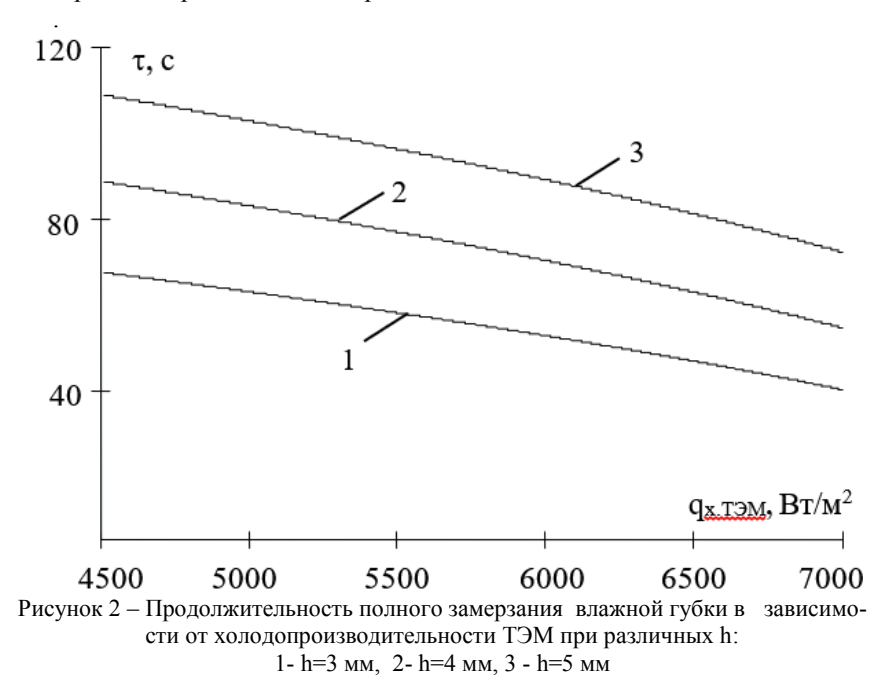

Согласно полученным зависимостям, с увеличением холодопроизводительности ТЭМ время, необходимое для замерзания губки, уменьшается. Так, с увеличением  $q_{x,T}$ эм с 4500 Вт/м<sup>2</sup> до 7000 Вт/м<sup>2</sup> при толщине губки 3 мм время образования промерзшего слоя снижается с 75 до 45 с. Одновременно с увеличением  $q_{x, T}$ эм снижается температура холодных спаев ТЭМ, значение которой для плотностей тепловых потоков 4500 Вт/ $\mathrm{n}^2$  и 7000 Вт/м 2 через 40 с работы ТЭС составляет 268,5 К и 263 К. При увеличении толщины губки растет длительность ее замерзания при неизменных значениях удельной мощности ТЭМ. Полученные графики показывают, что в среднем при увеличении толщины губки на 1 мм время, необходимое для ее полного замерзания, увеличивается в 1,6 раза в диапазоне  $q_{\text{x,T} \text{DM}}$  от 4500 Вт/м<sup>2</sup> до 7000 Вт/м<sup>2</sup>. При этом для максимального значения холодопроизводительности ТЭМ, равного 7000 Вт/м<sup>2</sup>, для губки толщиной 3 мм это время оставляет 45 с.

Полученные данные позволяют сделать вывод о целесообразности использования термоэлектрической системы для извлечения ИО из человеческого организма. Данная система позволяет в короткие сроки осуществить процедуру удаления ИО из тела с высокой степенью надежности и безболезненности процесса.

**Литература**. **1**. Евдулов, О.В. Термоэлектрическая система для извлечения инородных объектов из тела человека / О.В. Евдулов, А.М. Насрулаев, С.Г. Магомедова, И.Ш. Миспахов, Н.А. Набиев // Вестник ДГТУ. Технические науки. - 2019. - т.46, №1. - С. 32-41. **2**. Исмаилов, Т.А. Математическая модель термоэлектрического устройства для извлечения инородных объектов из тела человека методом примораживания / Т.А. Исмаилов, О.В. Евдулов, А.М. Насрулаев // [Медицинская техника](http://www.mtjournal.ru/archive/). - 2021. - [№3.](http://www.mtjournal.ru/archive/2017/meditsinskaya-tekhnika-4/) - С. 49-52. **3**. Евдулов, О.В. Температурное поле термоэлектрической системы для извлечения инородных объектов при ее введении в тело человека / О.В. Евдулов, А.М. Насрулаев // Вестник ДГТУ. Технические науки. - Махачкала: ДГТУ. - 2020. - т. 47, №4. - С. 27-36. **4**. Исмаилов, Т.А. [Математическое моделирование и теоретические исследования тер](https://vestnikmax.ifmo.ru/ru/article/20255/matematicheskoe_modelirovanie_i_teoreticheskie_issledovaniya_termoelektricheskoy_sistemy_dlya_izvlecheniya_inorodnyh_obektov_iz_tela_cheloveka_metodom_primorazhivaniya.htm)[моэлектрической системы для извлечения инородных объектов из тела](https://vestnikmax.ifmo.ru/ru/article/20255/matematicheskoe_modelirovanie_i_teoreticheskie_issledovaniya_termoelektricheskoy_sistemy_dlya_izvlecheniya_inorodnyh_obektov_iz_tela_cheloveka_metodom_primorazhivaniya.htm)  [человека методом примораживания](https://vestnikmax.ifmo.ru/ru/article/20255/matematicheskoe_modelirovanie_i_teoreticheskie_issledovaniya_termoelektricheskoy_sistemy_dlya_izvlecheniya_inorodnyh_obektov_iz_tela_cheloveka_metodom_primorazhivaniya.htm) / Т.А. Исмаилов, О.В. Евдулов, А.М. Насрулаев // Вестник Международной академии холода. - 2021. - №1. - С. 94-101. **5**. [http://www.kryotherm.spb.ru](http://www.kryotherm.spb.ru/) (дата доступа 26.11.2021).

**Реквизиты для справок:** *Россия, 367026, Махачкала, пр. Имама Шамиля 70, ФГБОУ ВО "Дагестанский государственный технический университет", кафедра теоретической и общей электротехники, д.т.н., доцент Евдулов О.В. – ole-ole-ole@rambler.ru, тел.(8722)628269.*
# <span id="page-72-0"></span>**МОДЕЛЬ ОЦЕНКИ ВОЗДЕЙСТВИЯ ПРОМЫШЛЕННЫХ ПРЕДПРИЯТИЙ НА СОСТОЯНИЕ ВОЗДУХА ГОРОДА**

## А.Г. САФОНОВА, А.О. СЕМАК, Н.К. ПЛУГОТАРЕНКО

В настоящее время активно возрастает антропогенная нагрузка на экологию города, что требует создания систем экологической безопасности и мониторинга среды обитания человека. Деградация состояния окружающей среды в определенной степени связана с падением эффективности систем экологического контроля, недостаточным вниманием к обработке данных экологического мониторинга. Поэтому для оптимизации качества окружающей среды и повышения устойчивости развития городов необходимо совершенствование методического и информационного обеспечения городских систем экологического мониторинга [1].

Важно отметить, что стремительно увеличивающаяся деятельность промышленных предприятий имеет социальную значимость, оказывая наибольшее влияние не только на здоровье, но и на качество жизни населения. Так, например, химические вещества, входящие в состав промышленных выбросов, при ингаляционном воздействии могут оказывать канцерогенный и неканцерогенный эффекты на здоровье человека. Степень воздействия данных эффектов регулируется проведением мероприятий по снижению вреда здоровью и повышению качества состояния окружающей среды.

В связи с этим была предложена общая схема метода оценки воздействия промышленных предприятий на состояние атмосферного воздуха города с использованием аппарата нечеткой логики (рис. 1).

Применение системы нечеткого вывода позволяет получить оценку влияния промышленных предприятий на состояние атмосферного воздуха на основании нечетких условий и предпосылок, которые представляют собой информацию об исходящей угрозе от предприятия – канцерогенного риска, неканцерогенного риска, качества проводимых профилактических мероприятий.

Реализация метода проводилась с применением нечеткого моделирования в программной среде Matlab. Для оценки воздействия предприятий на атмосферный воздух определены выходной параметр «критерий влияния предприятия» и входные переменные – «канцерогенный риск», «неканцерогенный риск» и «критерий оценки качества профилактических мероприятий» (рис. 2).

Для каждой переменной были определены четыре терма, отражающие степень их влияния, которые задаются количественным параметром с применением функций принадлежности. Для формирования системы нечеткого вывода определены правила нечеткого вывода (рис. 3).

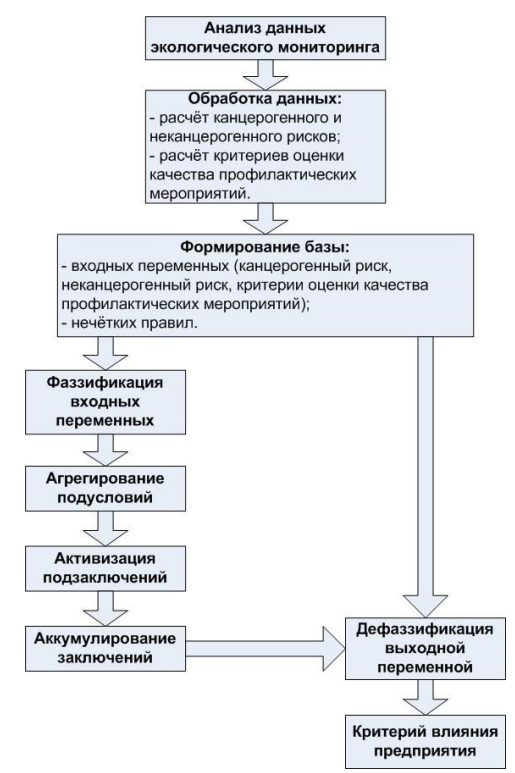

Рисунок 1 – Общая схема метода оценки воздействия промышленных предприятий на состояние атмосферного воздуха города

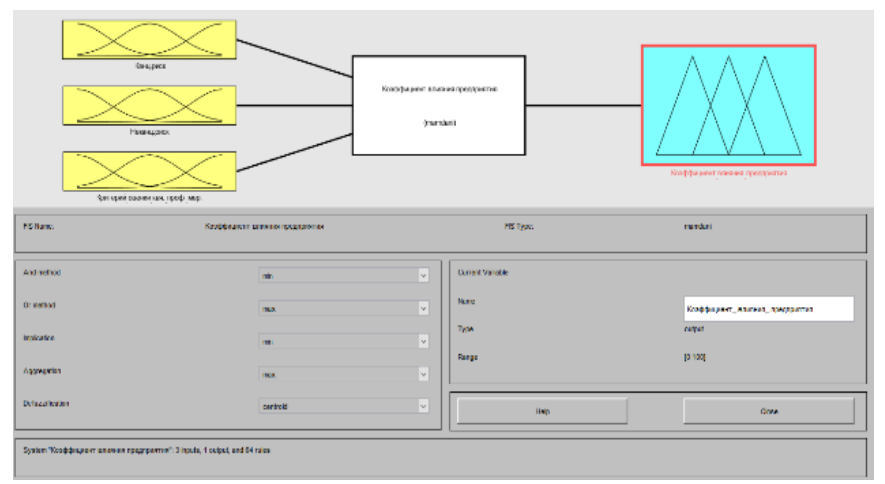

Рисунок 2 – Фрагмент структуры нечеткого вывода

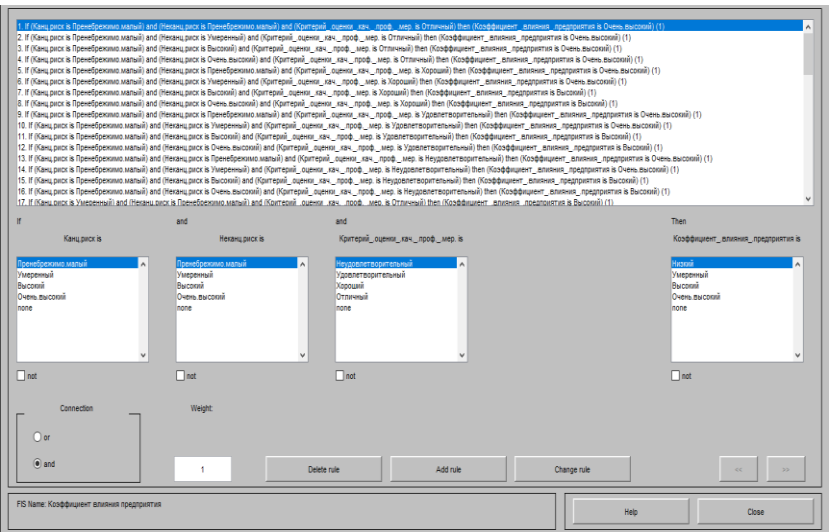

Рисунок 3 – Фрагмент базы правил системы нечеткого вывода

Был проведен ряд исследований двухсторонней сигмоидной функции разности (dsigmf), Гауссовой комбинированной (gauss2mf), Гауссовой (gaussmf), обобщенной колоколообразной (gbellmf), П-образнаой (pimf), двухсторонней сигмовидной (psigmf), трапециевидной и (trapmf) треугольной (trimf) функций принадлежности. Анализ полученных результатов позволил выявить функции принадлежности, обеспечивающие лучшее качество работы системы нечеткого вывода – gauss2mf, pimf, trapmf и trimf. Данные функции ведут себя более устойчиво, позволяя оптимально и достоверно определять зависимости влияния изменений значений входных нечетких переменных на значения выходной нечеткой переменной.

Таким образом, метод нечеткой логики позволяет обрабатывать разнородные исходные условия и предпосылки, для которых отсутствуют утвержденные методики обработки данных, что может найти применение для решения задач автоматизированной системы управления экологическим мониторингом и систем управления степенью загрязнения атмосферного воздуха.

**Литература.** 1. Бубнова М.Б. Геоэкологическая оценка региональных природно-горнотехнических систем на юге .Дальнего Востока / М.Б. Бубнова, Ю.А. Озарян // Физико-технические проблемы разработки полезных ископаемых. 2012. – № 5. – С. 189-196.

**Реквизиты для справок:** *Россия, 347922, Таганрог, ул. Чехова, 2, кафедра техносферной безопасности и химии Института нанотехнологий, электроники и приборостроения ЮФУ*, *младшему научному сотруднику, Сафоновой А.Г., тел. (8634) 37-16-24. E-mail: adolgopolova@sfedu.ru*

# **РАЗДЕЛ 5. ЭЛЕМЕНТЫ, УСТРОЙСТВА И ПРОГРАММНЫЕ СРЕДСТВА ДЛЯ ИЗМЕРЕНИЯ, КОНТРОЛЯ И АВТОМАТИЗАЦИИ**

### <span id="page-75-0"></span>**УДК 621.362: 537.322**

### **АВТОМАТИЗИРОВАННЫЕ ТЕРМОЭЛЕКТРИЧЕСКИЕ УСТРОЙСТВА ДЛЯ ОТВОДА ТЕПЛОТЫ ОТ ЭЛЕМЕНТОВ РЭА**

### О.В. ЕВДУЛОВ, А.М. ИБРАГИМОВА

В последние десятилетия развитие радиоэлектронной аппаратуры (РЭА) характеризуется постоянным увеличением тепловых нагрузок на входящие в ее состав элементы. Одновременно ужесточаются температурные условия ее эксплуатации, требования к надежности и длительности бесперебойной работы. Все это требует разработки эффективных систем охлаждения ее компонентов, сопоставимых с последними как по массогабаритным, так и по энергетическим показателям [1].

На сегодняшний день создание таких систем обеспечения температурных режимов работы элементов РЭА может быть реализовано на базе термоэлектрических полупроводниковых преобразователей, работающих в режиме охлаждения [2]. В этом случае теплоотводящие системы характеризуются небольшими габаритными размерами, отсутствием движущихся частей, независимостью от ориентации в пространстве, высоким ресурсом работы и надежностью, возможностью стабилизации температуры элементов РЭА в определенных рамках.

В ФГБОУ ВО "Дагестанский государственный технический университет" разработан ряд конструкций таких приборов, выполненных на базе стандартных термоэлектрических модулей (ТЭМ), выпускаемых российскими фирмами - производителями [3, 4].

На рис. 1 изображен первый конструктивный вариант охлаждающего устройства. Прибор содержит основную секцию ТЭМ 1, находящуюся в центре, и две дополнительные секции ТЭМ 2, расположенные по краям. Основная 1 и дополнительные 2 секции ТЭМ, электрически соединенные последовательно, состоят из идентичных по своим геометрическим, электро- и теплофизическим характеристикам термоэлементов. Основная 1 и дополнительные 2 секции ТЭМ своими тепловыделяющими спаями находятся в тепловом контакте с основным теплообменником 3, представляющим собой цельнометаллическую конструкцию с выступами по краям, площадь которых соответствует площади дополнительных секций ТЭМ 2. Основная 1, дополнительные 2 секции ТЭМ и основной теплообменник 3 образуют конструкцию, имеющую в своей центральной части углубление, в которое с обеспечением теплового контакта с теплопоглощающими спаями основной секции ТЭМ 1 устанавливается тепловыделяющий элемент РЭА 4. Общая высота выступов основного теплообменника 3 и лополнительных секций ТЭМ 2 равняется высоте элемента РЭА 4. С теплопоглошающими спаями лополнительных секций ТЭМ 2 и элементом РЭА 4 контактирует дополнительный теплообменник 5, также представляющий собой цельнометаллическую конструкцию. В непосредственный контакт с элементом РЭА 4 приведен датчик температуры 6, выход которого электрически связан с входом регулятора температуры 7, выход последнего электрически связан с основной 1 и дополнительной 2 секциями ТЭМ.

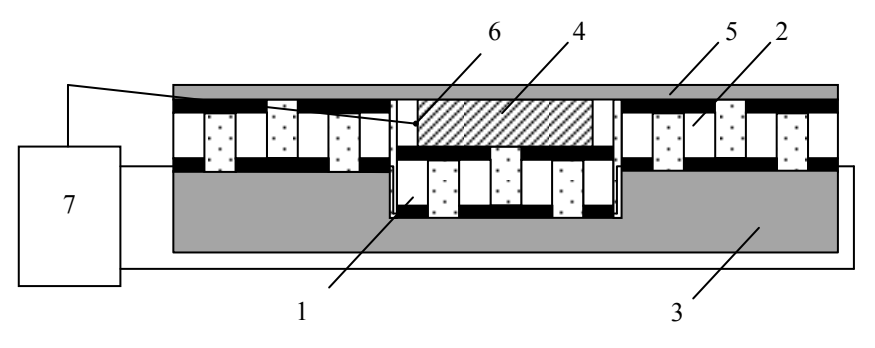

Рисунок 1 - Первый конструктивный вариант термоэлектрического полупроводникового устройства для отвода теплоты от элементов РЭА

Поскольку температурный режим эффективной работы элемента РЭА 4 выше температуры окружающей среды, то при такой работе поток теплоты все время направлен от элемента РЭА 4 через теплообменники 3 и 5 в окружающую среду. Основная 1 и дополнительная 2 секции ТЭМ, включаясь в этот процесс, интенсифицируют теплопередачу. Часть теплоты от элемента РЭА 4 передается теплопоглощающим спаям основной секции ТЭМ 1 и через тепловыделяющие спаи - основному теплообменнику 3, который рассеивает ее в окружающую среду. Другая часть передается дополнительному теплообменнику 5, рассеивание теплоты от которого происходит как непосредственно в окружающую среду, так и через теплопоглошающие и тепловылеляющие спаи лополнительных секций ТЭМ 2, а также основной теплообменник 3.

Так как нет необходимости охлаждать элемент РЭА 4 ниже температуры окружающей среды, то регулятор температуры 7, в соответствии с показаниями датчика 6 и заданным на шкале регулятора температуры 7 значением рабочей температуры, включает и выключает при необходимости основную 1 и дополнительные 2 секции ТЭМ, поддерживая автоматически температуру элемента РЭА 4 в заданном диапазоне.

Изготовление основной 1 и дополнительных 2 секций ТЭМ из идентичных по своим геометрическим, электро- и теплофизическим характеристикам термоэлементов позволяет повысить технологичность создания устройства, а также обеспечить его работу в оптимальных токовых режимах.

На рис. 2 представлен второй конструктивный вариант охлаждающего устройства. Отличительной особенностью данного прибора является то, что основной теплообменник представляет собой полую металлическую емкость, заполненную плавящимся рабочим веществом с большой теплотой плавления и температурой плавления, лежащей в диапазоне 40-65 °С (парафин, воск, азотнокислый никель и др.). В этом случае теплосъем с горячих спаев ТЭМ будет осуществляться в рабочее вещество, претерпевающее фазовый переход, сопровождающийся поглощением теплоты [5]. При этом за счет меньшей плотности рабочего вещества также будет уменьшаться масса всего охлаждающего устройства в целом.

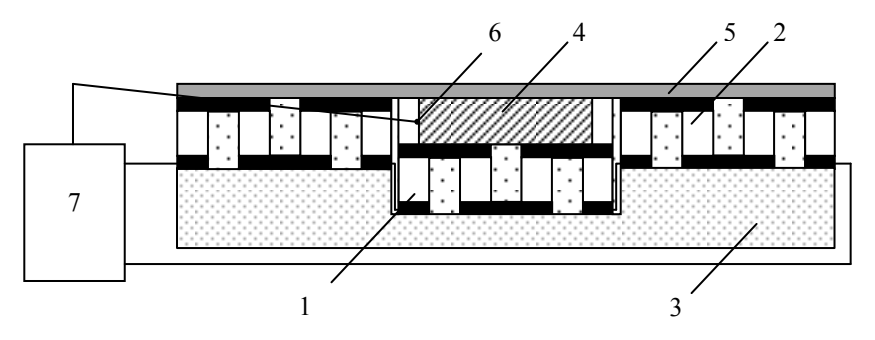

Рисунок 2 – Второй конструктивный вариант термоэлектрического полупроводникового устройства для отвода теплоты от элементов  $\rm{P}\mathcal{\rm{A}}$ 

**Литература**. **1**. Андреев, П.Г. Защита радиоэлектронных средств от внешних воздействий / П.Г. Андреев, И.Ю. Наумова. - Пенза: ПГУ, 2012. - 130 с. **2**. Goldsmid, H.J. Thermoelectric refrigeration / H.J. Goldsmid. - New York: Springer, 2013. - 240 p. **3**. Исмаилов, Т.А. Охлаждающие системы на базе сильноточных термоэлектрических полупроводниковых преобразователей / Т.А. Исмаилов, О.В. Евдулов, Р.А.-М. Магомадов. - СПб.: Политехника, 2020. - 285 с. **4**. Исмаилов, Т.А. Проектирование сильноточных термоэлектрических батарей для холодильных установок средней мощности / Т.А. Исмаилов, О.В. Евдулов, Д.В. Евдулов, М.Г. Вердиев // Холодильная техника. - 2009. - №1. - С.26-28. **5**. Исмаилов, Т.А Системы отвода теплоты от элементов РЭА на базе плавящихся тепловых аккумуляторов / Т.А. Исмаилов, О.В. Евдулов, Д.В. Евдулов // Вестник ДГТУ. Технические науки. - 2015. - № 36. - С.38-44.

Реквизиты для справок: Россия, 367026, Махачкала, пр. Имама Шамиля 70, ФГБОУ ВО "Дагестанский государственный технический университет", кафедра теоретической и общей электротехники, д.т.н., доиент Евдулов О.В. - ole-ole-ole@rambler.ru, тел. $(8722)628269$ .

### <span id="page-78-0"></span>УДК 004.772

# ПРИМЕНЕНИЕ СИМУЛЯТОРА NS-3 ДЛЯ МОДЕЛИРОВАНИЯ **БЕСПРОВОДНЫХ СЕТЕЙ СВЯЗИ**

### А.О. БОРОДИНА, В.В. ХВОРОСТИНА, Е.Е. ИСТРАТОВА

Беспроводные сети являются перспективным направлением информационно-коммуникационных сетевых технологий как с точки зрения минимальных финансовых затрат на их организацию, так и времени, необходимого для разработки оборудования и протоколов передачи данных [1]. При этом вопрос надежной и безопасной передачи данных в сетях, относящихся к этому типу, является важной задачей, для решения которой применяются различные протоколы.

Протоколы маршрутизации играют важную роль в сетях для направления данных от источника к цели, используя как можно меньше доступных сетевых ресурсов и за минимально возможное время, при этом выбирая лучший путь. Именно поэтому исследователи постоянно совершенствуют протоколы, стремясь достигнуть максимальной производительности сети. Реализовать данный процесс наиболее эффективно можно при помощи программных продуктов.

Симулятор NS-3 представляет собой программное обеспечение для моделирования структуры компьютерной сети и передаваемых в ней данных. Цель разработки данного программного продукта заключалась в проектировании инструмента для работы с дискретными событиями в сети, их исследовании и анализе протоколов взаимодействия. Именно поэтому в настоящее время симулятор NS-3 активно применяется для моделирования беспроводных сетей связи.

В ряде литературных источников приведены реальные примеры разработки и тестирования протоколов передачи данных, выполненные на примере симулятора NS-3. Так, в статье [2] представлены результаты исследования работы протоколов маршрутизации MANET (mobile ad hoc network) на основе применения симулятора NS-3.

В исследовании [3] описан пример разработанного протокола маршрутизации для самоорганизующихся мобильных сетей, который был протестирован на сетевом симуляторе NS-3, в результате чего была построена модель беспроводной сети на основе разработанного протокола.

В статье [4] также представлен пример моделирования беспроводной сети VANET в симуляторе.

Рассмотренные примеры подтверждают актуальность применения симулятора NS-3 для моделирования беспроводных сетей и исследования протоколов передачи данных в них.

На основе проведенного анализа предметной области протоколы, обеспечивающие передачу данных в беспроводных сетях, можно разделить по функциональному признаку и по области применения на три группы.

К первой группе относятся протоколы маршрутизации для беспроводной сети MANET. Наиболее ярким представителем данного вида является протокол маршрутизации OLSR, который использует обмен сообщениями для получения информации о топологии сети. Для определения следующего маршрутизатора при отправке пакета узлы как раз используют данную информацию.

Вторая группа включает протоколы с дистанционно-векторной геомаршрутизацией (DVG). Основная идея этого вида протоколов маршрутизации заключается в том, что все узлы сети с определенной периодичностью осуществляют широковещательную рассылку сообщений, содержащих информацию об идентификаторе узла в виде IP-адреса, о географических координатах узла и времени инициализации рассылки, которое и является непосредственным идентификатором рассылаемого сообщения.

К третьей группе относятся протоколы маршрутизации в беспроводных автомобильных сетях VANET. Наиболее известным представителем ланной группы является протокол Destination Sequenced Distance Vector (DSDV). Этот протокол построен на базе традиционного алгоритма Беллмана-Форда, но в нем значительно улучшены методы маршрутизации для повышения уровня его адаптации к специальным мобильным сетям. Как и в случае с OLSR, узлы в протоколе DSDV сохраняют таблицу маршрутизации для простоты определения топологии сети.

В соответствии с особенностями рассмотренных групп протоколов передачи данных в беспроводных сетях в процессе моделирования их работы в NS-3 были определены следующие программные особенности. Процесс моделирования должен начинаться с создания функции для определения состояния канала связи:

```
\eta<sub>1</sub>
void
RouterApplication::StartApplication (void)
std::ostringstream oss;
oss << "/NodeList/"
<< GetNode()->GetId()
<< "/DeviceList/*/$ns3::PointToPointNetDevice/PhyTxEnd";
Config::Connect (oss.str(),
```
MakeCallback(&RouterApplication::TxHookerPriv,this)); }

Следующим шагом является инициирование поиска оптимальных маршрутов передачи данных за счет добавления следующего фрагмента кода в указанную функцию:

```
Листинг 2
voidRouterApplication::TxHookerPriv(std::string Context,
Ptr packet)
{
Simulator::Schedule(Seconds(0),
&RouterApplication::SendPacket,
this, MatchingPortIndex);
}
```
Таким образом, в ходе исследования протоколы работы в беспроводных сетях предварительно были разделены на разные категории по областям применения. Далее для каждой из групп протоколов было выполнено исследование на основе симулятора NS-3. В результате было отмечено, что все протоколы отличаются друг от друга способами реализации мер по осуществлению моделирования. При этом каждый из элементов отвечает за контроль выполнения правил и включает определенные процессы передачи данных.

**Литература. 1.** Диковицкий В.В. Особенности программной реализации протокола маршрутизации OLSR в сетевом симуляторе NS3 / В.В. Диковицкий, И.О. Датьев // Труды Кольского научного центра РАН. – 2016. – № 6-7 (40). – С. 37-44. **2.** Метелёв А.П. Протоколы маршрутизации в беспроводных самоорганизующихся сетях / А.П. Метелёв, А.В. Чистяков, А.Н. Жолобов // Вестник ННГУ. – 2013. – № 3-1. – С. 75-78. **3.** Датьев И.О. Моделирование беспроводных многошаговых самоорганизующихся мобильных сетей / И.О. Датьев, А.А. Павлов, М.Г. Шишаев // Труды Кольского научного центра РАН. – 2015. – № 3 (29). – С. 137-150. **4.** Амани А.С. Анализ производительности протоколов проактивной маршрутизации в VANET на базе NS3 / А.С. Амани, М.В. Щербаков // Программные продукты и системы. – 2021. – № 3. – С. 489-495.

*Реквизиты для справок: Россия, 630073, Новосибирск, пр. К. Маркса, 20, Новосибирский государственный технический университет, кандидату технических наук, доценту кафедры автоматизированных систем управления, Истратовой Е.Е., тел. 8-952-921-86-29. Email:istratova@mail.ru*

#### <span id="page-81-0"></span>УДК 004.89 + 004.032.26

# ОБЗОР МОЛЕЛЕЙ НЕЙРОННЫХ СЕТЕЙ ЛЛЯ ОБРАБОТКИ ЕСТЕСТВЕННОГО ЯЗЫКА

### М.А ПАСЮТА, Л.И СУЧКОВА

В данной статье рассматриваются проблемы, связанные с машинной обработкой естественных языков, анализируются существующие на данный момент модели нейронных сетей, которые решают задачи обработки естественного языка. В заключении приводятся сильные стороны и ограничения перечисленных моделей. Данная статья будет полезна тем, кто впервые сталкивается с необходимостью решать задачи обработки естественных языков с помощью нейронных сетей.

Обработка естественного языка (англ. Natural Language Processing, NLP) - развивающееся направление искусственного интеллекта, задачами которого являются компьютерный анализ и синтез естественных языков. Для естественных языков характерна сложность словообразования, например, в русском языке у одного и того же слова могут быть десятки (а в некоторых случаях и сотни) форм.

Целью данного исследования является обзор существующих на данный момент технологий обработки естественного языка с помощью глубокого обучения (англ. Deep Learning, DL).

Word2Vec является одной из самых популярных моделей для решения задач обработки естественного языка, представлена компанией Google в 2013 году [1, 2], рис.1. Суть этого метода заключается в преобразовании слов в вектор, отражающий семантические свойства слова (рис.2). Так, слова, близкие по значению, будут находиться рядом в N-мерном пространстве результирующего вектора. Далее обучаем простую однослойную нейронную сеть без активации на внутреннем слое предсказывать следующее слово в контексте.

На выходе получаем распределение вероятностей для всех слов из словаря. Так как мы знаем, какое слово было в действительности, можем посчитать ошибку, обновить веса и т.д. Обновленные веса, полученные в результате обучения на нашей выборке, и являются эмбеддингом слова.

Преимущество использования эмбеддинга вместо числа, во-первых, в том, что учитывается контекст. Из-а этого, слова близкие по смыслу оказываются близки в векторном пространстве. Для определения близости можно использовать косинусную меру.

НТМ. Отдельно стоящей категорией нейронных сетей является иерархическая временная память (англ. Hierarchical Temporal Memory, HTM). Фундаментальное отличие от методов глубокого обучения заключается в том, что в HTM нейросеть не сводится к упрощённой математической молели, а молелирует структуру, гораздо более похожую на неокортекс человеческого мозга. В связи с этим обучение здесь происходит не с по-

мощью градиентного спуска и обратного распространения ошибки, а по специальному алгоритму. Этот вид нейросетей разрабатывается компанией Numenta с Джеффом Хокинсом во главе.

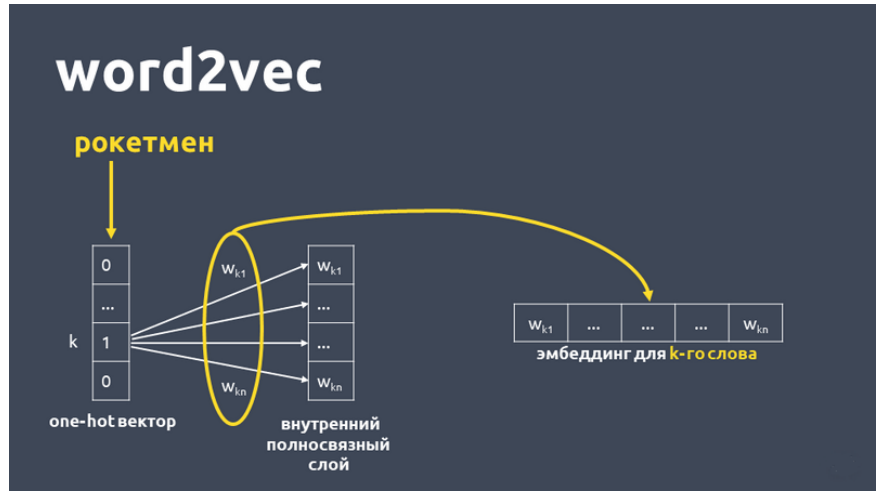

Рисунок 1 – моделей для решения задач обработки естественного языка Word2Vec

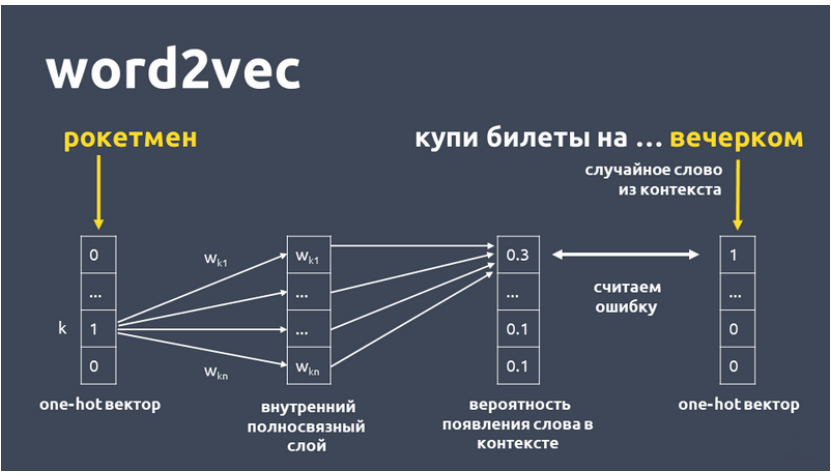

Рисунок 2 – Пример работы Word2Vec

Первое упоминание HTM было в книге [3], а подробный алгоритм обучения опубликован в [4]. В статье [5] было показано, что при использовании графических процессоров для распараллеливания алгоритм может использоваться в режиме реального времени. Как можно выяснить из названия, иерархическая временная память позволяет выделять распределённые во времени паттерны, т.е. позволяет работать с последовательностями. В качестве входных данных HTM получает разреженные распределённые представления (англ. Sparse Distributed Representations, SDR), которые имеют реальный биологический аналог - кортиев орган человеческого уха. Он состоит из множества волосковых клеток. Кажлый из этих волосков реагирует на свой диапазон частот. Таким образом, примерно одинаковые звуковые колебания всё время активируют примерно одинаковый набор волосков. В какой-то мере это похоже на свёрточные нейронные сети. Благодаря этому принципу можно кодировать самые различные типы данных [6], такие как числа, категории, геопространственные данные, данные естественного языка (слова, предложения и документы) и даже множества значений. Пример показан на рис. 3. Как было продемонстрировано в [7], такой вид входных данных позволяет кодировать достаточно большое количество паттернов с достаточно малой вероятностью ложных точных совпадений.

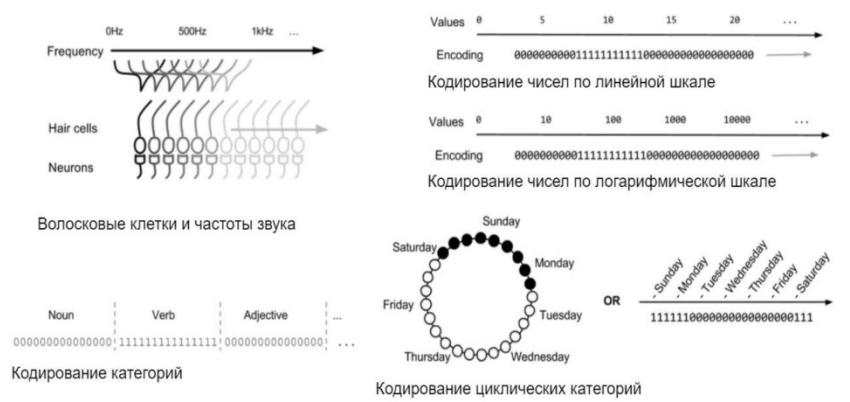

Рисунок 3 - Способы кодирования данных с помощью SDR

Задача машинного перевода в deep learning сводится к работе с последовательностями: мы тренируем модель, которая может получить на вход предложение как последовательность слов и выдать последовательность слов на другом языке. В текущих подходах внутри модели обычно есть энкодер и декодер — энкодер преобразует слова входного предложения в один или больше векторов в пространстве, декодер — генерирует из этих векторов последовательность слов на другом языке. Стандартные архитектуры для энкодера — RNN или CNN, для декодера — чаще всего RNN. Предлагается новая архитектура для решения этой задачи, которая не является ни RNN, ни CNN.

Transformer. Развитием архитектуры Attention стала разработка компании Google, которая называется Transformer [8]. Разработчики исключили из архитектуры все рекуррентные (RNN) и свёрточные (CNN) слои, и внедрили механизм self-attention (рис. 4).

В целом, основное нововведение — это использование механизма selfattention чтобы взаимодействовать с другими словами в предложении вместо механизмов RNN или CNN. Они теоретизируют, что это помогает, потому что сеть может с одинаковой легкостью обратиться к любой информации вне зависимости от длины контекста — обратиться к прошлому слову или к слову за 10 шагов назад одинаково просто.

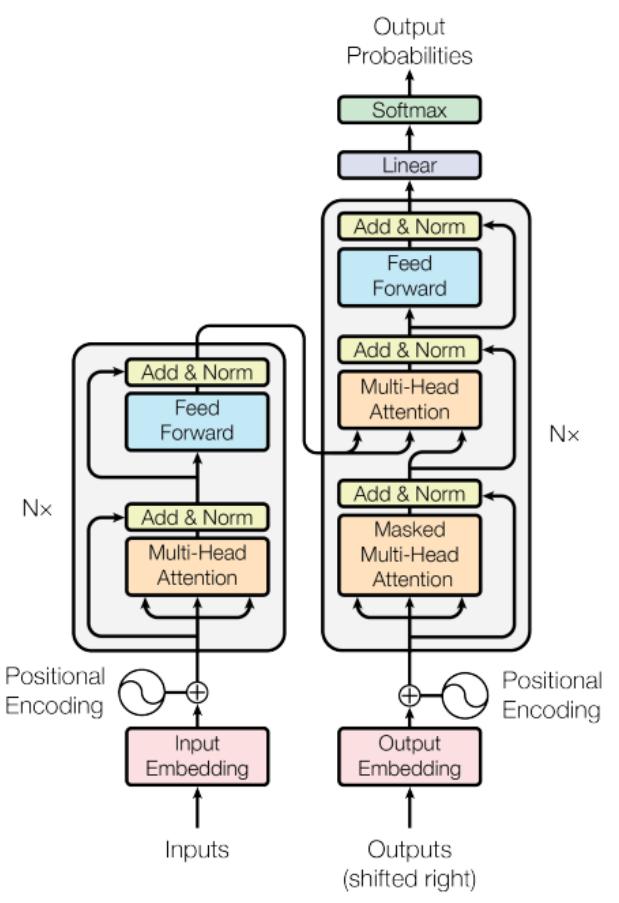

Рисунок 4 – Transformer модель

В данной статье были рассмотрены модели нейронных сетей, способных решать задачи обработки естественного языка. Модели Word2Vec и HTM хорошо отражают семантические свойства слов, однако, первая ограничена фиксированным размером словаря, а вторая на фундаментальном уровне отличается от других широко используемых подходов. Свёрточные нейронные сети способны решать задачи обработки речи, причём на отличном уровне. Архитектура Transformer хорошо справляется с задачей перевода текста.

**Литература 1**. Efficient Estimation of Word Representations in Vector Space [Электронный ресурс]: Архив эл. публ. науч. статей / T. Mikolov, K. Chen, G. Corrado, J.Dean. – arXiv.org: 07.09.2013. – Режим доступа: arXiv: 1301.3781**. 2**. Distributed Representations of Words and Phrases and their Compositionality [Электронный ресурс]: Архив эл. публ. науч. статей / T. Mikolov, I.Sutskever, К. Chen и др. –  $arXiv.org$ : 16.10.2013. – Режим доступа: arXiv:1310.4546**. 3**. Hawkins J. On Intelligence: How a New Understanding of the Brain will Lead to the Creation of Truly Intelligent Machines [Текст] / J. Hawkins, S.Blakeslee. – United States: Times Books, 2004. – 272 с. **4**. Hawkins J. Hierarchical Temporal Memory including HTM Cortical Learning Algorithms [Электронный ресурс] / J. Hawkins, S. Ahmad, D. Dubinsky. – Redwood City, California, US: Numenta, Inc, 2011. – Режим доступа: URL:https://numenta.com/assets/pdf/whitepapers/hierarchical-temporalmemorycortical-learning-algorithm-0.2.1-en.pdf. **5**. Pietron M. Parallel Implementation of Spatial Pooler in Hierarchical Temporal Memory [Текст] / M. Pietron, M. Wielgosz, K. Wiatr. – Proceedings of the  $8<sup>th</sup>$  International Conference on Agents and Artificial Intelligence, 2016. – Том 2, стр. 346-353. – Режим доступа: DOI: 10.5220/0005706603460353**. 6**. Purdy S. Encoding Data for HTM Systems [Электронный ресурс]: Архив эл.публ. науч. статей / S. Purdy. – arXiv.org: 18.02.2016. – Режим доступа: arXiv: 1602.05925**. 7**. Ahmad S. Properties of Sparse Distributed Representations and theirApplication to Hierarchical Temporal Memory [Электронный ресурс]:Архив эл.публ. науч. статей / S. Ahmad, J. Hawkins. – arXiv.org:25.03.2015. – Режим доступа: arXiv: 1503.07469. **8**. Attention Is All You Need [Электронный ресурс]: Архив эл. публ. науч. статей / A. Vaswani, N. Shazeer, N. Parmar и др. –

**Реквизиты для справок:** *Максим Андреевич Пасюта, студент, Алтайский государственный технический университет им. И. И. Ползунова (Барнаул, Россия). E-mail: pasutmaks@gmail.com*

arXiv.org: 06.12.2017. – Режим доступа: arXiv: 1706.03762

# <span id="page-86-0"></span>**РАЗДЕЛ 6. ИНФОРМАЦИОННАЯ БЕЗОПАСНОСТЬ АВТОМАТИЗИРОВАННЫХ СИСТЕМ**

#### <span id="page-86-1"></span>**УДК 004.056**

## **ПРОБЛЕМЫ ИНФОРМАЦИОННОЙ БЕЗОПАСНОСТИ СОВРЕМЕННЫХ ИНТЕЛЛЕКТУАЛЬНЫХ ЭЛЕКТРОЭНЕРГЕТИЧЕСКИХ СИСТЕМ**

### С.С. РАХМАТУЛЛИН

Согласно ряду исследований, современные коммуникационные сети интеллектуальных электроэнергетических систем (ИЭЭС) имеют множество уязвимостей, из-за которых так называемая "умная" энергетика подвержена рискам информационной безопасности (ИБ) или кибер-рискам [1]. Угрозам хакерского взлома подвергаются многие компоненты ИЭЭС: начиная от связующего программного и аппаратного обеспечения, заканчивая крупногабаритным оборудованием вроде генераторов электроэнергии [2]. Кибератаки способны вызывать нарушения работы электроэнергетической системы, выводить из строя подстанции и даже обесточивать целые районы государств [3]. Эти и другие проблемы ИЭЭС обуславливают актуальность рассмотрения характеристик их потенциальных киберугроз и кибер-рисков для составления картины того, какие недостатки влечет за собой интеллектуализация электроэнергетического сектора экономики. Такое рассмотрение и является целью данной работы.

Вообще говоря, информационно-коммуникационные каналы передачи данных в умных сетях электроснабжения (Smart Grid), входящих в понятие ИЭЭС, связаны между собой множеством компонентов, с помощью которых центр управления получает данные со всех участков ИЭЭС. Такая связь, помимо всего прочего, помогает потребителям управлять приемом электроэнергии (ЭЭ), а также совершенствовать работу коммунальных служб в том плане, что, в отличие от традиционных ЭЭС, в ИЭЭС информация передается практически мгновенно или в режиме, близком к режиму реального времени [4].

Однако эти передаваемые данные могут быть подвержены взлому, что влечет за собой получение хакером доступа и контроля над ключевыми составляющими электроэнергетических элементов. Например, злоумышленники, имея базовые навыки ИБ, способны «взломать» автоматический выключатель, который предназначен для управления электроникой ИЭЭС и, тем самым, получить возможность изменять посылаемые на него сигналы. Такой несанкционированный доступ позволяет хакеру в корыстных целях оказывать вредное воздействие различного характера на ИЭЭС: увеличивать потери в сети, ухудшать качество ЭЭ, создавать перебои в

режимах работы ИЭЭС и в функционировании ее компонентов, а также управлять ЭЭ и даже красть ее [5].

Помимо автоматического выключателя в ИЭЭС имеются устройства. передающие синхрофазоры, заполучив управление которыми (при наличии некоторых инвестиций), хакеры способны создавать дисбаланс мощностей или, например, напряжений, что также в конечном итоге ведет к нарушению процессов генерации, передачи, распределения и приема ЭЭ или вовсе к полному отключению электростанции [6].

На сегодняшний день существует большое количество разновидностей угроз ИБ и кибератак. Можно выделить следующие распространенные в рамках безопасности ИЭЭС атаки [7]:

- $-$  Dos-атаки:
- $-D$ Dos-атаки:
- атаки-хамелеоны;
- шпионские атаки с вредоносным  $\Pi O$ ;
- троянский конь;
- атаки с вводом ложных данных.

В основном их воздействие нацелено на взлом ПО под названием SCADA, которое обеспечивает в режиме реального времени работу систем сбора, обработки, отображения и архивирования информации об объекте мониторинга или управления. Такая нацеленность весьма обоснована, поскольку SCADA, как правило, является составной частью таких ключевых элементов ИЭЭС как автоматическая система управления технологическим процессом и автоматизированная система коммерческого учета ЭЭ [8].

Проблемы кибербезопасности ИЭЭС не новы и имеют свою историю. Еще в 2010 году иранские АЭС подверглись мощной кибератаке с применением «компьютерных червей», перехвативших и модернизировавших информацию между логическими контроллерами и станциями SCADсистемы [9].

Пожалуй, самым известным и масштабным в СНГ случаем успешной реализации кибератак на энергетический комплекс можно назвать ряд DDoS-атак, совершенных в 2015 году на энергосистему Украины. Хакерами был получен доступ к промышленным маршрутизаторам, что повлекло цепочку сбоев в работе электросетевой электроники и, в конечном счете, привело к отключению многих подстанций. Без доступа к ЭЭ остались, по некоторым данным, порядка 600 тысяч человек. Специалистам по кибербезопасности понадобилось 6 часов на предотвращение угрозы, не учитывая того, сколько времени ушло на приведение ИЭЭС к установившемуся режиму. Проблему усугубляло то, что злоумышленники, преследовавшие, по мнению украинцев, политические интересы, произвели глушение телефонии, с целью усложнить для руководства предприятия способы оценки масштабов электроэнергетической катастрофы. По некоторым источникам, устранение кибер-инцидента обошлось компаниям в 3 миллиона долларов финансовых потерь [10].

Далее, в 2016 году кибератаки с применением вирусных ПО были совершены на крупнейшую немецкую АЭС. К счастью работников электростанции и жителей близлежащего к ней города, хакеры перепутали компьютеры, отвечающие за процессы управления ядерным реактором, и аварии не произошло [11].

В общей сложности, согласно отчету, упоминающемуся в [11], с 2012 по 2014 годы количество кибератак на системы диспетчерского управления и сбора данных возросло с девяносто тысяч до почти семисот тысяч. Также кибератаки периодически осуществляются на министерства энергетики многих стран.

Как правило, кибератаки с целью кражи электросетевых активов или самой ЭЭ немногочисленны. Куда более частыми сегодня являются киберугрозы ИЭЭС, осуществляющиеся либо в рамках политической войны, либо просто в целях развлечения и проверки начинающими хакерами своих навыков промышленного взлома.

**Литература. 1.** Dacey R. Critical infrastructure protection: Challenges in Securing Control Systems [Электронный ресурс]. Режим доступа: https://www.globalsecurity.org/security/library/report/gao/d04140t.pdf, – свободный (дата обращения: 29.11.2021). **2.** Macduff M. et al. ACRF data collection and processing infrastructure / M. Macduff et al. // Pacific Northwest National Laboratory, 2004. – 20 p. **3.** Cao L., Tian J., Liu Y. Remote real time automatic meter reading system based on wireless sensor networks / L. Cao, J. Tian, Y. Liu // 2008 3rd International Conference on Innovative Computing Information and Control. 2008. – P. 591–591. **4.** Ali S., Choi B. State-of-the-art artificial intelligence techniques for distributed smart grids: A review / S. Ali, B. Choi // Electronics. 2020. – P. 1030. **5.** Kapoor R., Saini M. A new signal processing technique for power system disturbance detection and classification / R. Kapoor, M. Saini // Journal-institution of engineers India part el electrical engineering division. 2007. – P. 9. **6.** Rashid A. et al. Detecting data tampering in synchrophasors using power flow entropy / A. Rashid et al. // 2018 IEEE Innovative Smart Grid Technologies-Asia (ISGT Asia). 2018. – P. 850–855. **7.** Unsal D. et al. Enhancing Cybersecurity in Smart Grids: False Data Injection and Its Mitigation / D. Unsal et al. // Energies. 2021. – P. 2657. **8.** Zhu B., Joseph A., Sastry S. A taxonomy of cyber attacks on SCADA systems / B. Zhu, A. Joseph, S. Sastry // 2011 International conference on internet of things and 4th international conference on cyber, physical and social computing. 2011. – P. 380–388. **9.** Набиуллин Д., Вилданов Р. О вопросах кибербезопасности в энергетике / Д. Набиуллин, Р. Вилданов // Вести научных достижений. – 2018. P. 1921. **10.** Sullivan J., Kamensky D. How cyber-attacks in Ukraine show the vulnerability of the US power grid /J. Sullivan, D. Kamensky // The Electricity Journal. 2017. P. 30–35. **11.** Voropai N. et al. Cyberthreats and cy-

bersecurity in electric power systems / N. Voropai et al. // Proceedings of the All-Russian Science and Technology conference "Power Engineering through the Eyes of Youth". 2019. P. 32–37. **12.** Yarushevsky D. Cybersecurity of electric power facilities: what was, is, and will be. [Электронный ресурс]. Режим доступа: https://www.dialognauka.ru/press-center/article/17885/, – свободный (дата обращения: 21.11.2021).

**Реквизиты для справок:** *Россия, 420066, Казань, ул. Красносельская 51, Институт электроэнергетики и электроники, студенту группы АУС-2-19, Рахматуллину С.С. E-mail: samatrakhmatullin@gmail.com*

### <span id="page-89-0"></span>**УДК 004.772**

### **КЛАССИФИКАЦИЯ МЕТОДОВ ЗАЩИТЫ ДАННЫХ, ПЕРЕДАВАЕМЫХ В КОМПЬЮТЕРНЫХ СЕТЯХ**

## Б.К. ВОЛКОВ, Е.Е. ИСТРАТОВА

В настоящее время вопрос защиты данных в компьютерных сетях является актуальным направлением, что подтверждается рядом исследований. В современных подходах к вопросу защиты информации, передаваемой в сети, можно выделить два основных направления, одно из которых ориентировано на применение программно-технических средств защиты данных, и другое, связанное с преобладанием организационно-правовых мероприятий.

В качестве примера реализации первого подхода можно привести статью [1], в которой рассматривается необходимость организации комплексной защиты современных компьютерных сетей и предлагается ряд организационных мероприятий для защиты от вредоносного программного обеспечения. Также в исследовании приводится пример применения актуальных сетевых технологий, позволяющих организовать защиту как на уровне доступа конечных пользователей, так и на уровне межсетевого взаимодействия. При этом все объекты рассматриваемой системы передачи данных описаны с позиции возможной устойчивости к искажениям и разрушениям.

Рассмотренный подход к обеспечению защиты информации в корпоративной компьютерной сети позволяет отделить один объект от другого и изучить его вне зависимости от влияния других элементов сетевой инфраструктуры. С математической точки зрения все элементы рассматриваются как множества, потенциально подверженные деструктивным действиям со стороны вредоносного программного обеспечения, осуществляющего проникновение из внешней среды посредством атак на IP-адреса в корпоративной компьютерной сети. Так, в исследовании [2] рассмотрен альтернативный метод защиты информации при ее передаче в распределенных сетях в условиях воздействия преднамеренных атак, основанный

на применении разработанного приложения «маршрутизируемый сервис». Данный подход позволяет решить задачу защиты данных без дополнительного применения алгоритмов шифрования.

В литературном источнике [3] даны примеры атак сетевого уровня, связанные с использованием протокола IP. К ним можно отнести такие методы, как: подмена IP-адреса узла; навязывание ложного маршрута; перехват злоумышленником диапазона IP-адресов; получение информации о логической структуре сети (IP-адреса узлов и их доменные имена); проблемы одноразовой идентификации по IP-адресу.

В результате рассмотренный подход к обеспечению защиты информации в компьютерной сети позволяет в полной мере обеспечить защиту информации и данных от злоумышленников.

В ряде других литературных источников рассматриваются меры по использованию методов защиты от вредоносных программ, приводится необходимость организации комплексной защиты современных компьютерных сетей и представлены примеры актуальных сетевых технологий, позволяющих организовать защиту на уровне доступа конечных пользователей, а также на уровне межсетевого взаимодействия.

Несмотря на применяемые подходы к защите информации, передаваемой в компьютерной сети, необходимо дополнительное использование программно-аппаратных средств для обеспечения ее защиты.

Применяемые методы защиты информации в корпоративной компьютерной сети можно разделить по критериям, отличающимся друг от друга способами реализации мер по осуществлению защиты данных. При этом каждый из элементов отвечает за контроль выполнения правил, выработку стратегии управления и включает определенные процессы защиты данных.

Таким образом, в результате исследования был проведен анализ существующих подходов к организации процесса защиты информации, передаваемой в компьютерной сети, были выявлены ключевые методы ее обеспечения, а также сделан вывод о том, что все рассмотренные средства управления безопасностью информации целесообразно объединить в соответствующие группы и дополнить за счет применения программноаппаратных средств.

**Литература, 1.** Oreshina M.N., Badina A.V., Dashkov A.A. (2021) Protection of Information Resources in Industrial Enterprises. In: Popkova E.G., Sergi B.S. (eds) "Smart Technologies" for Society, State and Economy. ISC 2020. Lecture Notes in Networks and Systems, vol 155. Springer, Cham. https://doi.org/10.1007/978-3-030-59126-7 159. 2. Никонов В.И. Методы защиты информации в распределенных компьютерных сетях с помощью алгоритмов маршрутизации / В.И. Никонов // Доклады ТУСУР. - 2020. - $\mathcal{N}_2$  1-2 (21). - С. 219-224. 3. Байсаева М.У. Методы и технологии защиты компьютерных сетей (сетевой, транспортный и прикладной уровни) / М.У. Байсаева // Международный журнал прикладных наук и технологий «Integral». - 2020. - № 3. - С. 218-225.

*Реквизиты для справок: Россия, 630073, Новосибирск, пр. К. Маркса, 20, Новосибирский государственный технический университет, кандидату технических наук, доценту кафедры автоматизированных систем управления, Истратовой Е.Е., тел. 8-952-921-86-29. E-mail: istratova@mail.ru*

# **СОДЕРЖАНИЕ**

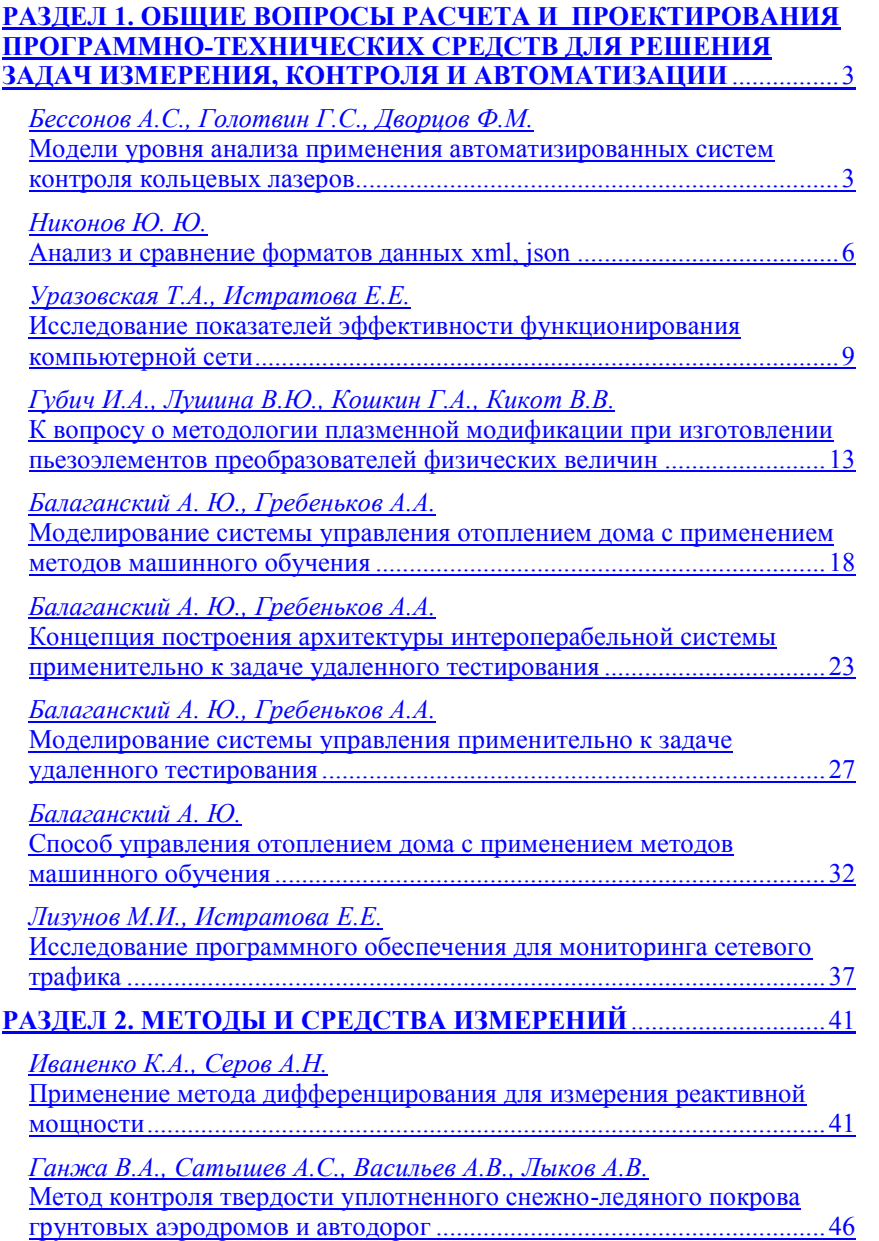

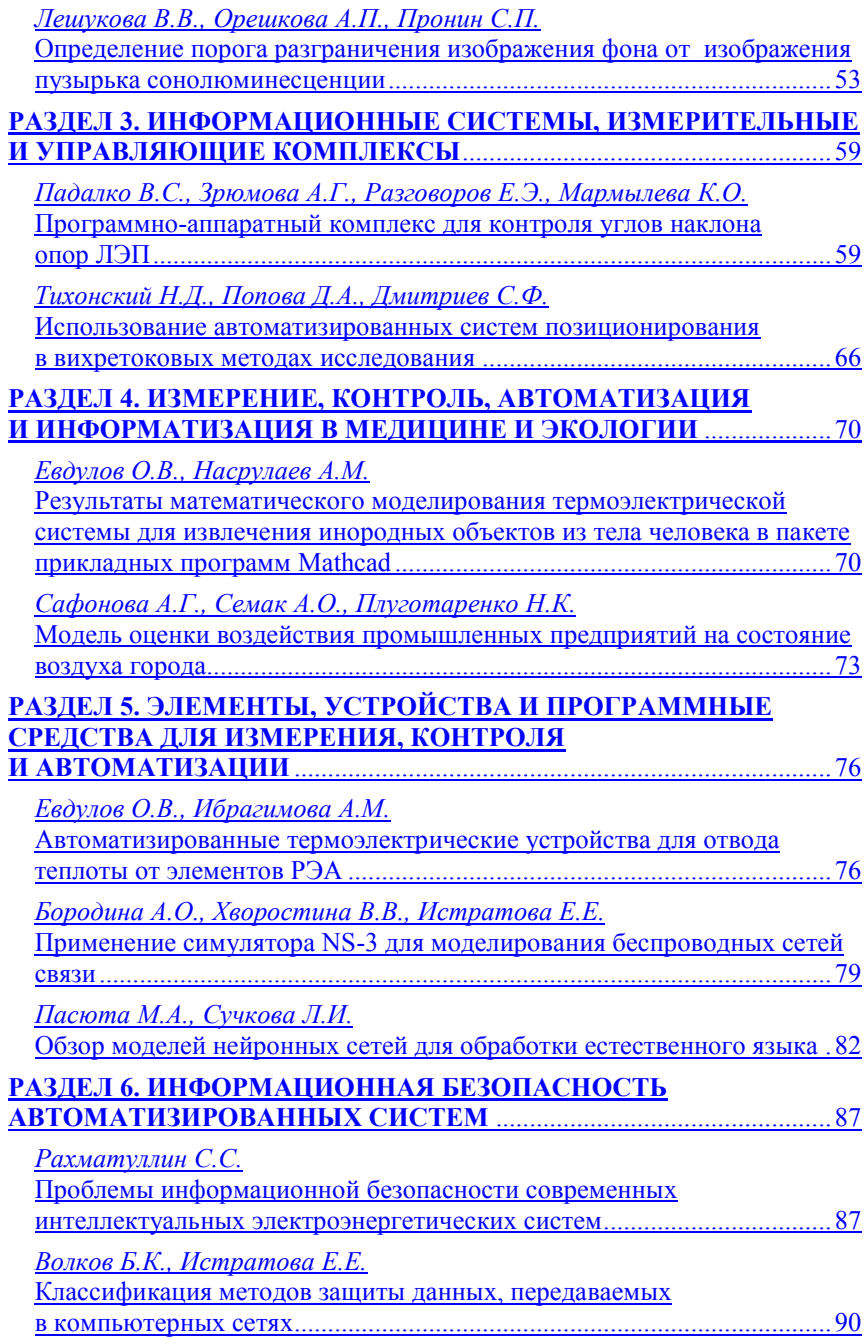